МІНІСТЕРСТВО ОСВІТИ І НАУКИ УКРАЇНИ ДВНЗ «УЖГОРОДСЬКИЙ НАЦІОНАЛЬНИЙ УНІВЕРСИТЕТ» ІНЖЕНЕРНО-ТЕХНІЧНИЙ ФАКУЛЬТЕТ КАФЕДРА КОМП'ЮТЕРНИХ СИСТЕМ ТА МЕРЕЖ

**Балога С.І., Совга Т.С.**

# **МЕТОДИЧНІ ВКАЗІВКИ І ЗАВДАННЯ ДО ЛАБОРАТОРНИХ ЗАНЯТЬ**

з дисципліни

# *ВИЩА МАТЕМАТИКА І СТАТИСТИКА* **Частина 2**

**для студентів медичного факультету, спеціальності 226 "Фармація, промислова фармація"**

**УЖГОРОД 2021**

Балога С.І., Совга Т.С. Вища математика і статистика: методичні вказівки та завдання до лабораторних занять для студентів 1-го курсу медичного факультету, спеціальності 226 "Фармація, промислова фармація". Частина 2. / С.І. Балога, Т.С. Совга. – Ужгород: ПП «Аутодор-Шарк», 2021. – 103 с.

**Укладачі:** Балога С.І., доцент, Совга Т.С., ст. викладач

### **Рецензенти:**

Шпеник О.О., кандидат фіз.-мат. наук, доцент, завідувач кафедри фізикоматематичних дисциплін ДВНЗ «УжНУ» Погоріляк О.О., кандидат фіз.-мат. наук, доцент кафедри теорії ймовірності та математичного аналізу ДВНЗ «УжНУ»

**Відповідальний за випуск:** Горват П.П., кандидат фіз.-мат. наук, доцент, завідувач кафедри комп'ютерних систем та мереж

Даний навчально-методичний посібник розглянуто та схвалено на засіданні кафедри комп'ютерних систем та мереж, протокол № 9 від 17 березня 2021 року та методичної комісії інженерно-технічного факультету, протокол № 3 від 29 березня 2021 року.

# **1. ОСНОВНІ ПОНЯТТЯ ТЕОРІЇ ЙМОВІРНОСТІ. ВИПАДКОВІ ПОДІЇ**

### **Операції над подіями.**

У теорії ймовірностей розглядаються випадкові експерименти – ті експерименти, результат яких не можна напевно передбачити. Такі експерименти називатимемо випробуваннями.

Найпростіший результат випробування називається елементарною подією і позначається  $\omega$ . Сукупність усіх можливих елементарних подій випробування називається *простором елементарних подій* і позначається Ω.

Будь-яка підмножина *А* простору елементарних подій називається *випадковою подією* (рис. 1а). Елементарні події, що входять в *А*, називаються *сприятливими* для *А*. Сама множина Ω називається достовірною подією, порожня множина  $\emptyset$  – неможливою подією.

*Сумою подій А* і *В* називається подія  $A + B(A \cup B)$ , яка складається з елементарних подій, що належать хоча б одній із подій *А* або *В* (рис. 1б).

*Добутком АВ* (*А*∩*В*) називається подія, яка складається з елементарних подій, що належать одночасно *А* і *В* (рис. 1в).

*Різницею А-В* подій *А* і *В* називається подія, яка складається з тих елементарних подій, що входять в *А* і не входять у *В* (рис. 1г).

Подія A називається протилежною події A, якщо  $AA = \emptyset$  i  $A + A = \Omega$ (рис. 1д).

 $\Pi$ одії  $A_1, A_2, ..., A_n$  утворюють повну групу подій, якщо  $A_iA_j = \emptyset$   $(i \neq j)$  $i \ A_1 + A_2 + ... + A_n = \Omega$  (рис. 1e).

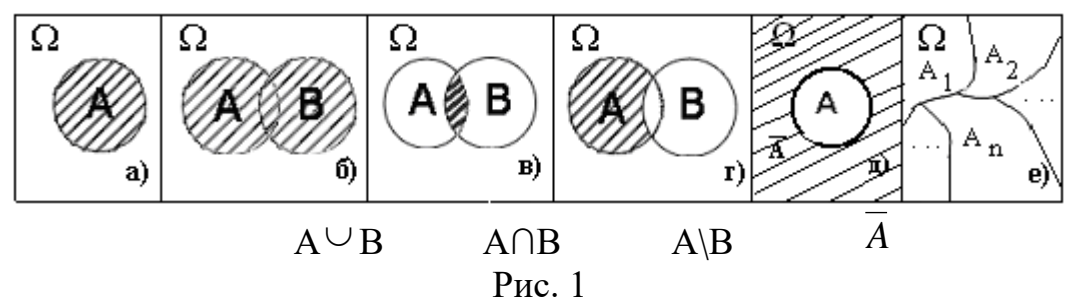

**Приклад 1.** В урні лежать 4 кулі, занумеровані цифрами 1, 2, 3, 4. Витягують по дві кулі:

- а) описати простір елементарних подій;
- б) записати елементарні події, сприятливі для події *А*, яка полягає в тому, що витягнуто дві кулі з парними номерами.

### **Розв'язання.**

- а) простір елементарних подій:  $\Omega = \{12, 13, 14, 23, 24, 34, 21, 31, 41, 32, 42, 43\};$
- б) подія  $A = \{24, 42\}.$

*Елементи комбінаторики.* 

При розв'язуванні ймовірнісних задач часто використовують елементи комбінаторики.

Нехай *М* – множина, що містить *п* елементів.

**Означення 1.** *Перестановками* називаються розміщення з *п* елементів по *п*.

Різні перестановки відрізняються лише порядком елементів.

Число перестановок з *п* елементів дорівнює добутку всіх натуральних чисел від 1 до *п*.

$$
P_n = 1 \cdot 2 \cdot 3 \cdot \dots \cdot n = n! \tag{1}
$$

**Приклад 2.** Скількома способами можна розставити на одній полиці 6 різних книг?

**Розв'язання.** Шукане число способів дорівнює числу перестановок з 6 eлементів, тобто  $P_6 = 6! = 1 \cdot 2 \cdot 3 \cdot 4 \cdot 5 \cdot 6 = 720$ .

**Означення 2.** *Розміщенням з п елементів по т називається довільна впорядкована підмножина з т елементів з множини М. Число розміщень з п*   $e$ лементів по т (m ≤ n) знаходиться за формулою

$$
A_n^m = n(n-1)(n-2)\cdot \ldots \cdot (n-m+1). \tag{2}
$$

**Приклад 3.** Студенти вивчають 10 дисциплін. Скількома способами можна скласти розклад на понеділок, якщо в цей день повинно бути 3 різні дисципліни за розкладом?

**Розв'язання.** За формулою (2) одержимо:

$$
A_{10}^3 = 10 \cdot 9 \cdot 8 = 720.
$$

**Означення 3.** *Комбінацією (сполукою) з п елементів по т називається довільна підмножина з т елементів з множини М. Порядок елементів у*   $k$ омбінаціях неістотний. Число комбінацій з n елементів по m (m≤n) *знаходиться за формулою*

$$
C_n^m = \frac{n!}{m!(n-m)!}.\tag{3}
$$

Вважаємо, що  $0! = 1$ .

**Приклад 4.** У бригаді з 25 чоловік потрібно вибрати чотирьох осіб для роботи на певній ділянці. Скількома способами це можна зробити?

**Розв'язання.** Оскільки порядок вибраних чотирьох чоловік не має значення, то це можна зробити  $C_{25}^4$  способами. За формулою (3) знаходимо<br>  $C_{25}^4 = \frac{25!}{21!4!} = \frac{25 \cdot 24 \cdot 23 \cdot 22}{1 \cdot 2 \cdot 3 \cdot 4} = 12\,650.$ 

$$
C_{25}^4 = \frac{25!}{21!4!} = \frac{25 \cdot 24 \cdot 23 \cdot 22}{1 \cdot 2 \cdot 3 \cdot 4} = 12\,650.
$$

# *Розв'язування комбінаторних задач*

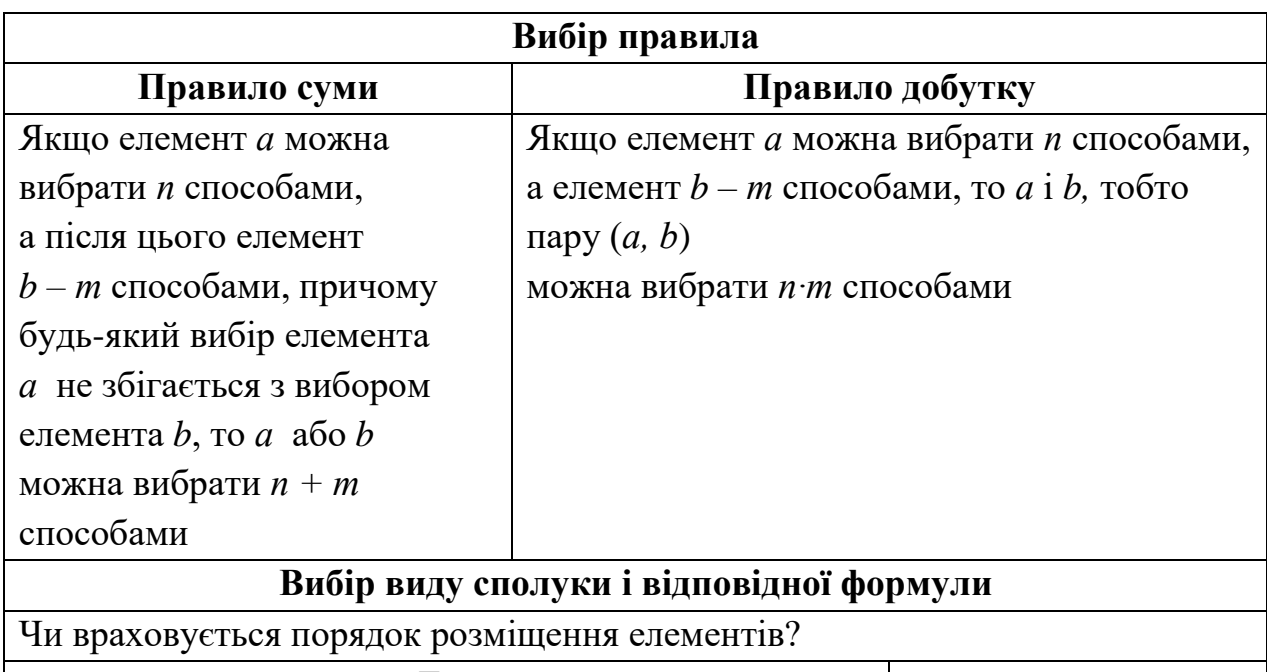

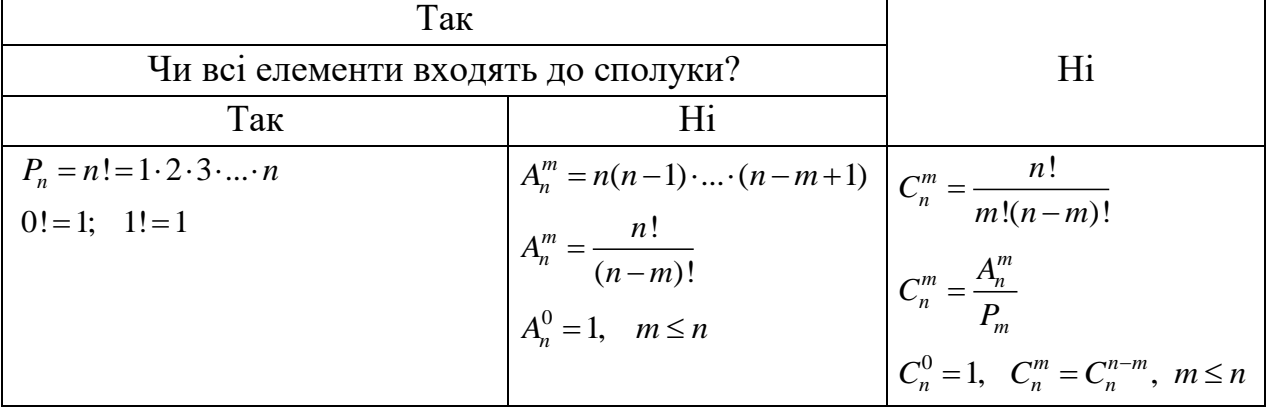

#### **Перестановки**

**Приклад 1.** Скількома способами можна розставити на полиці 5 книг? **Розв'язання.** Р<sub>5</sub> = 5!

**Приклад 2.** Скільки нових слів можна скласти з букв слова: а) "цукат"; б)"ручник"?

### **Розв'язання.**

a)  $P_5 = 5!$  6)  $P_6 = 6!$ 

**Приклад 3.** Скільки чотирицифрових чисел можна скласти із запропонованого набору цифр, не повторюючи їх?

а) 1, 2, 3,4; б) 0, 1, 2, 3.

**Розв'язання.**

a)  $P_4 = 4!$ 

б) від усіх чотирицифрових чисел віднімемо ті, які починаються з нуля:

 $P_4 - P_3 = 4! - 3! = 18.$ 

**Приклад 4.** Скількома способами можна розставити 5 томів зібрання творів так, щоб:

а) перший том стояв ліворуч;

б) перший том стояв з краю;

в) перший і другий томи стояли праворуч;

г) перший і другий томи стояли ліворуч;

д) перший і другий томи не стояли праворуч?

### **Розв'язання.**

а) Якщо перший том стоїть ліворуч, то переставляти будемо чотири, що залишилися:  $P_4 = 4! = 24$ ;

б) перший том може стояти або ліворуч, або праворуч. За правилом суми маємо  $P_4 + P_4 = 4! + 4! = 48;$ 

в) об*'*єднаємо перший і другий томи в один. Тоді переставляти будемо 4 книги  $P_4$  способами, причому перший і другий можна переставляти  $P_2$ способами. За правилом добутку маємо:  $P_4 \cdot P_2 = 4! \cdot 2! = 48;$ 

г) перший і другий томи, об'єднані в один, будемо переставляти між собою Р<sub>2</sub> способами, але у загальній перестановці трьох книг, що залишилися, вони участі не братимуть. Таким чином маємо:  $P_3 \cdot P_2 = 3! \cdot 2! = 12$ ;

д) з усіх перестановок п'яти книг виключимо ті, у яких перший і другий томи стоять поруч. Тоді одержимо  $P_5 - P_4 \cdot P_2 = 5! - 4! \cdot 2! = 120 - 48 = 72$ .

**Приклад 5.** Скількома способами можна пошикувати в одну шеренгу гравців двох футбольних команд (по 11 чоловік) так, щоб при цьому два футболісти однієї команди не стояли поруч?

Розв'язання. Футболістів однієї команди розставимо Р<sub>11</sub> способами. Між ними розставимо футболістів другої команди Р<sub>11</sub> способами. При цьому першим стоятиме футболіст першої команди. Потім виконаємо ті самі перестановки, але з урахуванням того, що першим тепер стоятиме футболіст другої команди. Тоді маємо 11! • 11! + 11! • 11! = 2 • 11!.

**Приклад 6.** Скільки різних кілець, що світяться, можна утворити, розмістивши по колу 10 різнокольорових лампочок (кільця вважаються однаковими, якщо порядок розміщення кольорів той самий)?

**Розв'язання.** Оскільки лампочки розміщені по колу, то кожне розміщення, яке відрізняється порядком розміщенням кольорів, має ще 9 таких самих, утворених поворотом кільця навколо центра. Отже, різних способів розміщення буде:  $\frac{P_{10}}{10} = \frac{10!}{10}$  $\frac{10!}{10} = 9!$ 

**Приклад 7.** На зборах мають виступати 5 чоловік - А, Б, В, Г і Д. Скількома способами їх можна розподілити, якщо:

а) А повинен виступати перед Б;

б) Б не повинен виступати до того, як виступить А?

# **Розв'язання.**

а) Якщо А виступає безпосередньо перед Б, то ми можемо об'єднати їх в одну групу і тоді переставлятимемо 4 елементи. Усього розподілів

 $P_4 = 4! = 24;$ 

б) у всіх розподілах будуть пари, у яких А йде раніше Б, і навпаки, Б йде раніше А. І таких розподілів однакова кількість. Тому розподілів, що нас цікавлять,  $\frac{P_5}{2} = \frac{5!}{2}$  $\frac{3!}{2} = 60$  способів.

### **Задачі для самостійної роботи:**

- 1. Скількома способами можна розставити 10 людей у шеренгу?
- 2. Скільки трицифрових чисел можна скласти із чисел: а) 3, 5, 7; б) 3, 5, 0?
- 3. Скільки перестановок можна скласти із літер слова "привіт"?
- 4. Скількома способами можуть розподілитися місцями між:
	- а) десятьма футбольними командами;

б) десятьма футбольними командами, якщо "Динамо" і "Шахтар" зайняли перші два місця?

- 5. Скількома способами можна розставити 5 книг з алгебри і 3 з геометрії так, щоб усі книги з одного предмету:
	- а) стояли поруч;

б) не стояли поруч?

- 6. Скількома способами можна розставити книги з математики і фізики так, щоб жодні дві книги з одного предмет не стояли поруч, якщо:
	- а) з фізики 5 книг, з математики 5;
	- б) з фізики 5 книг, з математики 4?
- 7. У купе залізничного вагона є два протилежних дивани по 5 місць у кожному. Із 10 пасажирів четверо бажають сидіти обличчя до паровоза, троє – спиною до паровоза, а решті байдуже, як сидіти. Скількома способами можуть розміститися пасажири?
- 8. Скількома способами групу з восьми осіб можна розсадити за круглим столом?

# **Комбінації**

**Приклад 1.** Із класу, в якому навчається 25 учнів, потрібно вибрати двох школярів для участі у змаганнях. Скількома способами це можна зробити?

**Розв'язання.** Із 25-елементної множини вибираємо двохелементні підмножини, порядок у яких не важливий. Маємо  $\mathcal{C}_{25}^2 = \frac{25 \cdot 24}{1 \cdot 2}$  $\frac{3^{2}2^{4}}{1^{2}}$  = 300.

**Приклад 2.** На площині *n* точок розміщені так, що жодні три не лежать на одній прямій. Скільки прямих можна провести через ці точки?

**Розв'язання.** Із вибираємо пари. Усього прямих  $C_n^2 = \frac{n \cdot (n-1)}{2}$  $\frac{(1)}{2}$ .

**Приклад 3.** Перед чемпіонатом 12 капітанів:

а) потиснули один одному руки. Скільки рукостискань було зроблено?

б) вирішили обмінятися вимпелами. Скільки вимпелів для цього необхідно?

### **Розв'язання.**

a) I спосіб:  $C_{12}^2 = \frac{12.11}{1.2}$  $\frac{2+1}{1•2}$  = 66. II спосіб:  $A_{12}^2 \cdot \frac{1}{2}$  $\frac{1}{2}$  = 11 · 12 ·  $\frac{1}{2}$  $\frac{1}{2}$  = 66.

ІІІ спосіб: кожен капітан повинен зробити 11 рукостискань, усього капітанів 12, тобто всього рукостискань 11 ∙ 12, але при цьому кожн рукостискання враховується два рази, тому <sup>12∙11</sup>  $\frac{1}{2}$  = 66.

б) І спосіб: кожній команді необхідно підготувати 11 вимпелів. Усього команд 12. Разом 11 ∙ 12 = 132.

ІІ спосіб: із 12-елементної множини вибираємо різні впорядковані двохелементні підмножини. Одержуємо  $A_{12}^2 = 12 \cdot 11 = 132$ .

III спосіб:  $C_{12}^2 \cdot 2 = 66 \cdot 2 = 132$ .

**Приклад 4.** Рота складається з 3 офіцерів, 6 сержантів і 60 рядових. Скількома способами можна з них виділити загін, що складається з офіцера, 2 сержантів і 20 рядових?

**Розв'язання.** Офіцерів вибираємо способами  $C_3^1$ , сержантів –  $C_6^2$ , рядових — С $^{20}_{60}$ .

За правилом добутку маємо  $C_3^1 \cdot C_6^2 \cdot C_{60}^{20} = 3 \cdot \frac{6 \cdot 5}{2}$  $\frac{60.59 \cdot ... \cdot 41}{20!}$  $\frac{20!}{20!}$ .

**Приклад 5.** Шаховий гурток відвідують 2 дівчинки і 7 хлопчиків. Для участі в змаганнях необхідно скласти команду з чотирьох членів, до якої обов'язково має входити хоча б одна дівчинка. Скількома способами це можна зробити?

**Розв'язання.** Хоча б одна означає одна або дві дівчинки. Якщо до команди увійде одна дівчинка, яку можна вибрати способами  $\mathsf{C}_2^1$ , то хлопчиків можна вибрати  $C_7^3$  способами. Усього способів  $C_2^1 \cdot C_7^3$ . Якщо до команди увійдуть дві дівчинки, яких можна вибрати способами  $\mathsf{C}_2^2,$  то хлопчиків можна вибрати способами  $C_7^2$ . Усього способів  $C_2^2 \cdot C_7^2$ .

За правилом суми маємо всього

 $C_2^1 \cdot C_7^3 + C_2^2 \cdot C_7^2 = \frac{2 \cdot 1}{1}$  $\frac{1}{1}$ .  $\frac{7.6.5}{1.2.3}$  $\frac{7.6.5}{1.2.3} + \frac{2!}{2!}$  $\frac{2!}{2!} \cdot \frac{7 \cdot 6}{2}$  $\frac{1}{2}$  = 91 способів.

**Приклад 6.** У одного хлопчика є 6 книг з математики, а у іншого 8. Скількома способами вони можуть обміняти три книги одного на три книги іншого?

### **Розв'язання.**

$$
C_6^3 \cdot C_8^3 = \frac{6 \cdot 5 \cdot 4}{1 \cdot 2 \cdot 3} \cdot \frac{8 \cdot 7 \cdot 6}{1 \cdot 2 \cdot 3} = 20 \cdot 56 = 1120.
$$

**Приклад 7.** Три стрільці повинні влучити по 15 мішеням (кожен по 5). Скількома способами вони можуть розподілити мішені між собою?

Розв'язання. Для першого стрільця існує С<sup>5</sup><sub>15</sub> різних варіантів, другому залишиться 10 мішеней, із яких він може зробити вибір  $C_{10}^5$  способами, третьому – решта 5. Усього способів  $C_{15}^5 \cdot C_{10}^5 \cdot C_5^5 = 756756$ .

**Приклад 8.** Із 15 працівників фірми директору необхідно вибрати бухгалтера, його помічника, двох менеджерів і чотирьох кур'єрів. Скількома способами він може це зробити?

#### **Розв'язання.**

*І спосіб:*  $C_{15}^1 \cdot C_{14}^1 \cdot C_{13}^2 \cdot C_{11}^4 = 15 \cdot 14 \cdot \frac{13 \cdot 12}{2}$  $\frac{12}{2} \cdot \frac{11 \cdot 10 \cdot 9 \cdot 8}{4!}$  $\frac{10986}{4!}$  = 5405400. *II спосіб:*  $A_{15}^2 \cdot A_{13}^2 \cdot C_{11}^4 = 5405400.$ *Відповідь:* 5405400.

**Приклад 9.** Є колода з 36 карт. Скількома способами можна витягнути 6 карт так, щоб:

а) був рівно один туз;

б) не було жодного туза;

в) був хоча б один туз;

г) серед цих шести був рівно один туз і один король;

д) серед цих шести були туз і король однієї масті.

#### **Розв'язання.**

а) Туз із колоди можна вибрати  $\mathsf{C}_4^1$  способами. Будемо вибирати решту 5 із 32 карт, тому що тузи нам вже не потрібні. Це можна зробити  $\mathsf{C}^5_{32}$  способами. Тоді маємо:

$$
C_4^1 \cdot C_{32}^5 = \frac{4 \cdot 32 \cdot 31 \cdot 30 \cdot 29 \cdot 28}{5!} = 805504;
$$

б) необхідні 6 карт вибиратимемо із колди без тузів:  $C_{32}^6 = 906192$ способами;

в) I спосіб: від усіх можливостей вибору по 6 карт, а таких С<sup>6</sup><sub>36</sub>, віднімемо ті варіанти, у яких взагалі немає тузів, тобто  $\mathsf{C}_{32}^6$ , тоді залишаться випадки, де серед шести буде хоча б один туз:  $C_{36}^6 - C_{32}^6 = 1041600$ ;

*ІІ спосіб:* якщо туз один, то виборів буде  $C_4^1 \cdot C_{32}^5$ , якщо два –  $C_4^2 \cdot C_{32}^4$ , три –  $C_4^3 \cdot C_{32}^3$ , чотири –  $C_4^4 \cdot C_{32}^2$ . За правилом суми маємо:

 $C_4^1 \cdot C_{32}^5 + C_4^2 \cdot C_{32}^4 + C_4^3 \cdot C_{32}^3 + C_4^4 \cdot C_{32}^2 = 1041600;$ 

г) туз можна вибрати  $\mathsf{C}_4^1$  способами, короля  $\mathsf{C}_4^1$ , а решта 4 карти із колоди без тузів і королів  $C_{28}^4$ .

Усього способів  $C_4^1 \cdot C_4^4 \cdot C_{28}^4 = 4 \cdot 4 \cdot \frac{28.27 \cdot 26.25}{2.34}$  $\frac{2.2823}{2.3.4}$  = 327600; д)  $C_4^1 \cdot C_{28}^4 = 81900.$ 

**Приклад 10.** У лотереї 5 із 36 головний виграш одержить той, хто вгадає всі 5 номерів. Той, хто вгадає 4, 3 або 2, одержує менший виграш. Скільки може бути різних карток, де вгадано: а) 4 номери; б) 3 номери?

### **Розв'язання.**

а) варіантів угадування правильних 4-х номерів існує С $_5^4$ . До цих 4 приєднаємо ще один неправильний, який можна вибрати  $\textsf{C}_{31}^4$  способами. Усього  $C_5^4 \cdot C_{31}^4 = 155$  карток;

6)  $C_5^3 \cdot C_{31}^2 = \frac{5.4}{2}$  $\frac{1}{2} \cdot \frac{31 \cdot 32}{2}$  $\frac{132}{2} = 4650.$ 

**Приклад 11.** Скільки різних дільників має число 2310?

**Розв'язання.** Розкладемо число 2310 на прості множники і складемо їх різні добутки (від 1 до 5 множників), тобто складаємо різні підмножини. 2310 = 2 ⋅ 3 ⋅ 5 ⋅ 7 ⋅ 11 – усього п'ять множників. Тобто маємо:  $C_5^0 + C_5^1$  +  $+ C_5^2 + C_5^3 + C_5^4 + C_5^5 = 32.$ 

**Приклад 12.** Людина має 6 друзів. Щодня вона запрошує до себе трьох із них так, що компанія жодного разу не повторюється. Скільки їй потрібно для цього днів?

$$
\textbf{P}_{03B}^{\bullet}\textbf{S}_{33A}^{\bullet}\textbf{H}_{34}^{\bullet}\textbf{S}_{6}^{3}=\frac{6\cdot 5\cdot 4}{2\cdot 3}=20.
$$

#### **Розміщення**

**Приклад 1.** У класі 30 учнів. Скількома способами можна в ньому вибрати старосту і його заступника?

**Розв'язання.** Тут важливо, хто із двох обраних буде старостою, а хто його заступником, тобто важливий порядок. Маємо розміщення із 30 по 2.  $A_{30}^2 = 30 \cdot 29 = 870 \text{ способів.}$ 

**Приклад 2.** Прапор складається із 4 горизонтальних смуг різного кольору.

а) Скільки таких прапорів можна одержати, маючи у своєму розпорядження смуги 7 кольорів (перестановки будь-яких двох кольорів дають новий прапор)?

б) Скільки таких прапорів можна одержати із смуг 7 кольорів, якщо в усіх прапорів нижня смуга має бути однакового кольору?

#### **Розв'язання.**

а)  $A_7^4 = 7 \cdot 6 \cdot 5 \cdot 4 = 840$  прапорів;

б) розв'язання зводиться до складання триколірних прапорів, причому кількість кольорів зменшилася до шести. Маємо  $A_6^3 = 6 \cdot 5 \cdot 4 = 120$  прапорів.

**Приклад 3.** У чемпіонаті країни з футболу беруть участь 16 команд. Скількома способами можна скласти трійку призерів?

**Розв'язання.** Оскільки на одному місці може опинитися тільки одна з команд, то маємо

 $A_{16}^3 = 16 \cdot 15 \cdot 14 = 5360.$ 

**Приклад 4.** 

а) Чемпіонат країни з футболу, в якому беруть участь 16 команд, проводиться у два кола (кожна команда двічі зустрічається з кожною з інших). Яка кількість зустрічей буде в чемпіонаті?

б) Скільки буде зустрічей, якщо чемпіонат проводитиметься в одне коло?

### **Розв'язання.**

а)  $A_{16}^2 = 16 \cdot 15 = 240$  зустрічей;

 $(6)$   $A_{16}^2 \cdot \frac{1}{2}$  $\frac{1}{2}$  = 120 зустрічей.

**Приклад 5.** Команда із трьох членів виступає на змаганнях, у яких беруть участь ще 15 спортсменів. Скількома способами можуть бути розподілені місця, що посіли члени цієї команди, за умови, що жодне місце не може бути поділене?

**Розв'язання.** Усього у змаганнях беруть участь 18 спортсменів. Будемо з 18 наявних місць вибирати 3 для членів даної команди.

 $A_{18}^3 = 18 \cdot 17 \cdot 16 = 4896.$ 

**Приклад 6.** Якою буде кількість способів розподілу місць у попередній задачі, якщо відомо, що жоден із членів даної команди не посів місце нижче десятого?

**Розв'язання.** Вибираємо три місця із десяти, що залишилися.

 $A_{10}^3 = 10 \cdot 9 \cdot 8 = 720.$ 

**Приклад 7.** Скільки різних трицифрових натуральних чисел можна скласти із запропонованого набору цифр за умови, що жодна цифра в кожному із цих чисел не повторюється?

a) 1, 2, 3, 4, 5; 6) 0, 1, 2, 3, 4.

# **Розв'язання.**

а) Із п'ятиелементної множини будемо вибирати триелементні підмножини.

 $A_5^3 = 5 \cdot 4 \cdot 3 = 60;$ 

б) усього трицифрових чисел буде  $A_5^3 = 60$ , але виключимо числа, що починаються з нуля, яких буде  $A_4^2 = 12$ . Разом  $A_5^3 - A_4^2 = 60 - 12 = 48$ .

**Приклад 8.** Скільки різних натуральних чисел, які містять не більше ніж три знаки, можна скласти з цифр 2, 4, 6, 8?

**Розв'язання.** Не більше ніж означає, що числа можуть бути одно-, двоабо трицифровими. За правилом суми маємо

 $A_4^1 + A_4^2 + A_4^3 = 4 + 4 \cdot 3 + 4 \cdot 3 \cdot 2 = 40$  чисел.

**Приклад 9.** Скільки різних натуральних чисел можна скласти із цифр 0, 1, 2, 3, щоб до кожного такого числа кожна із цифр входила не більше одного разу?

Розв'язання. Одноцифрових чисел можна скласти А<sub>3</sub>, двоцифрових –  $A_4^2 - A_3^1$ , трицифрових –  $A_4^3 - A_3^2$ , чотирицифрових –  $A_4^4 - A_3^3$ . Усього чисел  $A_3^1 + A_4^2 - A_3^1 + A_4^3 - A_3^2 + A_4^4 - A_3^3 = 48.$ 

### **Задачі для самостійної роботи:**

- 1. У команді 12 членів. Скількома способами можна вибрати в ній капітана і воротаря?
- 2. Скільки словників треба видати, щоб можна було безпосередньо виконувати переклади з кожної із п'яти мов: російської, англійської, французької, німецької та іспанської на будь-яку іншу з цих мов?
- 3. Розклад одного дня містить 5 уроків. Визначити кількість таких розкладів при виборі з 11 предметів і за умови, що один предмет займає один урок. Як зміниться розв'язування задачі, якщо відомо, що першим уроком обов'язково має бути математика?
- 4. Скількома способами можна вибрати з повної колоди карт (52 шт.) по одній карті кожної масті за умови, що серед вийнятих карт немає жодної пари однакових, тобто двох королів, двох дам тощо?
- 5. Скільки різних дробів, не рівних одиниці, можна скласти з чисел 3, 5, 7, 11, 13, 17, 19, 23 так, щоб до кожного дробу входило два числа? Кільки серед них буде правильних?
- 6. Чотири біатлоністи з України брали участь у чемпіонаті світу. Скількома способами можуть бути розподілені місця, які посіли представники з України, якщо:
	- 1) жоден з них не посів місце, нижче п'ятнадцятого, і жодне місце не було поділене;
	- 2) жоден з них не посів призового місця, а всього було 15 учасників чемпіонату?
- 7. Скільки різних чотирицифрових натуральних чисел можна скласти із цифр:
	- 1) 2, 3, 5, 7, 9;
	- 2) 0, 2, 3, 5, 7, 9?
- 8. Скільки різних чотирицифрових парних чисел можна скласти із цифр: 3) 1, 3, 5, 7, 8;

4) 2, 4, 6, 8, 9?

- 9. Людина має 10 друзів і протягом декількох днів запрошує двох із них у гості так, що кожен побував у неї в гостях тільки один раз. Скільки різних варіантів зустрічей вона може скласти?
- 10. Людина має 10 друзів і щодня запрошує декількох із них у гості (або одного), але в різний час. Скільки варіантів прийому гостей вона може скласти, якщо жодні групи гостейине повторюються?
- 11. Кільки різних натуральних чисел можна скласти із цифр 1, 2, 3,?

### **Розв'язування різних задач комбінаторики**

**Приклад 1.** У групі 10 дівчаток і 15 хлопчиків. Скількома способами із цієї групи можна вибрати:

а) одного хлопчика;

б) одного хлопчика або одну дівчинку;

в) одного хлопчика і одну дівчинку.

# **Розв'язання.**

а) Із 15 хлопчиків одного можна вибрати 15 способами;

б) за правилом суми дівчинку або хлопчика можна вибрати 10+15=25 способами;

в) за правилом добутку пари можна вибрати  $10 \cdot 15 = 150$  способами.

**Приклад 2.** У країні Чудес є три міста – А, Б і В. Із міста А в місто Б веде 6 доріг, а з міста Б до міста В – 4 дороги. Скількома способами можна проїхати з міста А до міста В?

**Розв'язання.** З А до В можна дістатися, пройшовши 2 частини шляху: з А до Б можна дістатися 6 способами, і з Б до В, що можливо зробити 4 способами:  $6 \cdot 4 = 24$ .

**Приклад 3.** Скількома способами можна вибрати одну голосну й одну приголосну зі слова: а) цукат; б) телефон?

# **Розв'язання.**

а) Множина голосних букв слова складається з двох букв, приголосних – з трьох букв. Складаючи різні пари цих множин, одержимо 2 ∙ 3 = 6;

б) 2 ∙ 4 = 8 способів.

**Приклад 4.** Складають автомобільні номери, що містять чотири цифри. Скільки таких номерів можна скласти, якщо:

а) використовувати 10 цифр;

б) використовувати тільки непарні цифри?

# **Розв'язання.**

а)  $10 \cdot 10 \cdot 10 \cdot 10 = 10^4$  способів;

б) 5 ∙ 5 ∙ 5 ∙ 5 = 625 способів.

**Приклад 5.** Скількома способами із 5 конвертів, 4 марок і 6 листівок можна вибрати два предмети з різними назвами?

**Розв'язання.** Марку і конверт можна вибрати 5 ∙ 4 = 20 способами, марку і листівку -  $4 \cdot 6 = 24$  способами, конверт і листівку -  $5 \cdot 6 = 30$ способами. За правилом суми одну з пар можна вибрати 20 + 24 + 30 = 74 способами.

**Приклад 6.** Монету кидають тричі. Скільки різних послідовностей орлів або решок можна при цьому одержати?

**Розв'язання.** Складаємо різні трійки результатів підкидання монети. Кожний елемент цієї трійки вибираємо із двохелементної множини {орел, решка}. За правилом добутку маємо 2 ∙ 2 ∙ 2 = 8 послідовностей.

**Приклад 7.** Підкидують одночасно два гральні кубики. Скільки різних варіантів випадання цифр може при цьому вийти?

**Розв'язання.** Для кожної із шести цифр першого кубика можлива будьяка із шести цифр другого кубика. За правилом добутку маємо  $6 \cdot 6 = 36$ .

**Приклад 8.** Підкидують одночасно два гральні кубики. Скільки різних варіантів випадання цифр може при цьому вийти?

**Розв'язання.** Для кожної із шести цифр першого кубика можлива будьяка із шести цифр другого кубика. За правилом добутку маємо 6 ∙ 6 = 36.

# **Задачі для самостійної роботи:**

- 1. У букеті 10 троянд і 12 хризантем. Скількома способами можна вибрати із букета:
- а) або одну троянду, або одну хризантему;
- б) одну троянду і одну хризантему?
- 2. У магазині посуду є 5 видів чашок і 7 видів блюдець. Скількома способами можна вибрати пару блюдець і чашку?
- 3. У магазині посуду із задачі 2 є ще 6 видів чайних ложок. Скільки існує способів скласти набір із чашки, блюдця і ложки?
- 4. У глядацькому залі кінотеатру всього 6 дверей. Скільки існує способів:
- а) увійти до глядацького залу і вийти з нього;
- б) увійти до залу і вийти, але так, щоб вхід і вихід здійснювалися через різні двері?

# **2. КЛАСИЧНЕ ОЗНАЧЕННЯ ЙМОВІРНОСТІ. ОСНОВНІ ТЕОРЕМИ ТЕОРІЇ ЙМОВІРНОСТІ**

*Подія* – це будь-яке явище, про яке можна сказати, що воно відбудеться чи не відбудеться, не вдаючись до детального розгляду природи самої події.

*Випадкова подія* – це така подія, яка може відбутися або не відбутися за час здійснення випробування при виконанні певної сукупності умов.

*Випробування* – це сукупність умов, в результаті яких відбувається подія.

**Означення***. Ймовірністю випадкової події А* називається невід'ємне число *Р(А*), що дорівнює відношенню числа *m* – подій, які сприяють появі даної події до числа *n* – кількості всіх елементарних подій:

$$
P(A) = \frac{m}{n}.
$$
 (1)

Властивості ймовірності:

1. Для кожної події  $A \subset \Omega$  справджується нерівність  $0 \le P(A) \le 1$ .

2. Ймовірність достовірної події дорівнює 1,  $P(\Omega) = 1$ .

3. Ймовірність неможливої події дорівнює нулю, *Р*(Ø) = 0.

**Приклад 1.** Учасники жеребкування тягнуть з ящика жетони з номерами від 1 до 100. Яка ймовірність того, що номер навмання витягнутого жетона не містить цифри 5?

**Розв'язання.** *А* – вибір жетона з номером, що не містить цифри 5; *n* =100, *m* = 100−19 = 81, бо 19 жетонів містять цифру 5.

$$
P(A) = \frac{m}{n} = \frac{81}{100}.
$$

**Приклад 2.** В урні 5 білих і 7 чорних куль. З урни навмання беруть шість куль. Знайти ймовірність того, що:

1) всі шість куль чорні (подія *А*);

2) чотири кулі чорні і дві білі (подія *В*).

#### **Розв'язання.**

1) число всіх елементарних подій дорівнює числу комбінацій з 12 по 6, тобто  $C_{12}^6$  . Знаходимо число сприятливих подій. 6 чорних куль можна вибрати з 7 чорних  $m$  =  $C_7^6$  способами. Тому шукана ймовірність дорівнює

$$
P(A) = \frac{m}{n} = \frac{C_7^6}{C_{12}^6} = \frac{7!}{6!1!} \cdot \frac{6! \cdot 6!}{12!} = \frac{1 \cdot 2 \cdot 3 \cdot 4 \cdot 5 \cdot 6}{8 \cdot 9 \cdot 10 \cdot 11 \cdot 12} = \frac{1}{132};
$$

2) як і в 1),  $n = C_{12}^6$ . Знаходимо число сприятливих подій. 2 білі кулі можна вибрати з 5 білих  $C_5^2$  способами, а 4 чорних із 7 чорних —  $C_7^4$  способами. 3а правилом множення одержимо  $\,C^2_5 \, C^4_7\,. \,$ Маємо

$$
P(B) = \frac{C_5^2 C_7^4}{C_{12}^6} = \frac{25}{66}.
$$

#### *Статистична ймовірність*

Нехай *А* – випадкова подія, пов'язана з деяким дослідом. Повторимо дослід *п* разів за одних і тих же умов, і нехай при цьому подія *А* з'явилась *т* разів.

*Відношення числа дослідів, в яких подія А з'явилась до загального числа n m*

*п проведених дослідів, називається частотою події А*

$$
W(A) = \frac{m}{n}.
$$
 (2)

Частоту можна знайти тільки після проведення випробувань. У багатьох випадках відносна частота події *А* стабілізується при великому *п*. Такі події називаються статистично стійкими.

**Приклад 3.** Проведено флюорографічне обстеження 10000 чоловіків віком понад 40 років. Серед обстежених 4000 палять, 3300 мають захворювання легень. Серед чоловіків, що палять, 1800 мають захворювання легень. Знайти і порівняти ймовірності захворювання легень у чоловіків, що палять, і у чоловіків, що не палять. Яке означення ймовірності використовується при розв'язанні?

**Розв'язання.** Введемо позначення випадкових подій:

А – захворювання легень у чоловіка, що не палить;

В – захворювання легень у чоловіка, що палить;

і позначення змінних:

N=10000 – загальне число обстежених;

 $N_s = 4000 -$ число обстежених, що палять;

 $N_x = 3300 -$ число хворих серед обстежених;

 $N_{sx}$  = 1800 – число хворих серед тих, що палять;

 $N_{ns}$  = 10000 – 4000 = 6000 – число тих, що не палять;

 $N_{nx} = 3300 - 1800 = 1500 -$  число хворих, що не палять.

Оскільки в даній задачі ймовірності визначаються на основі проведених досліджень і не може бути визначена повна група елементарних подій, то використовуємо статистичне означення ймовірності. Статистичні ймовірності подій А і В, у відповідності з означенням статистичної імовірності, дорівнюють:

$$
P(A) = \frac{N_{nx}}{N_{ns}} = \frac{1500}{6000} = 0,25,
$$
  

$$
P(B) = \frac{N_{sx}}{N_n} = \frac{1800}{4000} = 0,45.
$$

Як видно, ймовірність захворювання легень у чоловіків, що палять, суттєво вища, ніж у тих, що не палять.

**Приклад 4.** Відділ технічного контролю виявив 5 бракованих книг у партії з випадково відібраних 100 книг. Знайти відносну частоту появи бракованих книг.

**Розв'язання:**  $W(A) = \frac{m}{n}$ ;  $m = 5$ ,  $n = 100$ . Маємо  $W(A) = \frac{3}{100}$ .  $W(A) = \frac{m}{n}$ ; *m* = 5, *n* = 100. Маємо  $W(A) = \frac{5}{100}$ 

### **Основні теореми теорії ймовірності. Умовна ймовірність. Теорема додавання ймовірностей для несумісних подій:**

Якщо події *А* і *В* несумісні і при даному випробуванні може відбутися подія  $A$  з ймовірністю  $P(A)$  і подія  $B - 3$  ймовірністю  $P(B)$ , то ймовірність суми подій обчислюється за формулою:  $P(A + B) = P(A) + P(B)$ .

#### **Теорема множення ймовірностей незалежних подій:**

Якщо випадкові події *А* і *В* незалежні, то ймовірність їх сумісного настання рівна добутку ймовірностей цих подій:  $P(A \cdot B) = P(A) \cdot P(B)$ .

**Означення***. Умовною ймовірністю* події *А* при умові, що відбулася подія *В* називається величина  $P_B(A) = \frac{P(AD)}{P(D)}$ ,  $P(B) > 0$ .  $(B)$  $(A) = \frac{P(AB)}{P(B)}, P(B)$  $P_B(A) = \frac{P(AB)}{P(B)}$ 

#### **Теорема множення ймовірностей залежних подій:**

Ймовірність сумісного настання двох залежних подій *А* і *В* рівна добутку ймовірностей однієї на умовну ймовірність іншої, обчислену при умові що перша відбулася:  $P(A \cdot B) = P(B) \cdot P_B(A)$ .

#### **Теорема додавання ймовірностей для сумісних подій:**

Ймовірність появи хоча б однієї із двох сумісних подій дорівнює сумі ймовірностей цих подій, мінус ймовірність їх сумісної появи:

$$
P(A + B) = P(A) + P(B) - P(A \cdot B).
$$

#### **Теорема (ймовірність появи хоча б однієї події):**

Якщо події  $A_1, A_2, ..., A_n$  взаємно-незалежні, то ймовірність здійснення принаймні однієї з них може бути виражена формулою:

 $P(A) = 1 - (1 - P(A_1)) \cdot (1 - P(A_2)) \cdot \ldots \cdot (1 - P(A_n)).$ 

#### **Розв'язування завдань**

**Приклад 1**. В урні 10 кульок: 4 білі та 6 чорних. Із урни виймають відразу дві кульки. Яка ймовірність P того, що обидві кульки виявляться білими.

Розв'язання. Число *п* усіх рівноймовірнісних випадків дорівнює числу комбінацій, якими можна вибрати із 10 кульок по 2, тобто *n = C* $_{10}^2\,$  (  $C_{10}^2$  – число комбінацій із 10 елементів по 2). Тоді  $n = C_{10}^2 = \frac{16!}{2!(10-2)!} = \frac{5}{2} = 45$ . 2  $9.10$  $2!(10-2)!$  $\frac{1}{2}$  10!  $\frac{1}{10} = \frac{10!}{2!(10-2)!} = \frac{3}{2} = \frac{10}{2}$  $\ddot{\phantom{0}}$ = −  $n = C_{10}^2 =$ 

Число сприятливих випадків буде  $m = C_4^2 = \frac{1}{2!(4-2)!} = \frac{3}{2} = 6$ . Отже, 2  $3 \cdot 4$  $2!(4-2)!$  $2 - 4!$  $\frac{2}{4} = \frac{4}{2!(4-2)!} = \frac{34}{2} =$  $\ddot{\phantom{0}}$ = −  $m = C_4^2 =$ 6 2

шукана ймовірність буде дорівнювати  $P = \frac{6}{15} = \frac{2}{15}$ . 45 15

Приклад 2. Із колоди в 36 карт витягають одну карту. Знайти ймовірність того, що це буде король.

Розв'язання. Подія  $A$  - витягнута карта - король.  $n = 36$ ,  $m = 4$ . Тоді:  $P(A) = \frac{4}{36} = \frac{1}{9}$ .

Приклад 3. Гральний кубик підкидають один раз. Знайти ймовірність того, що: 1) випаде «2»; 2) випаде парна кількість очок.

**Розв'язання.** 1. Тут подія  $A$  — при підкиданні грального кубика випаде «2».

 $n$  - кількість усіх елементарних наслідків: гральний кубик має шість однакових граней, тому  $n = 6$ ;

 $m$  – кількість елементарних наслідків, які сприяють події  $A$ . Оскільки тільки на одній грані маємо «2», то  $m=1$ .

Тоді:  $P(A) = \frac{1}{6}$ .

2. В - при підкиданні грального кубика випаде парна кількість очок. Так само, як і в першому випадку,  $n = 6$ , а  $m = 3$ , тому що на трьох гранях маємо парну кількість очок: «2», «4», «6». Тоді:  $P(B) = \frac{3}{6} = \frac{1}{2} = 0.5$ .

Приклад 4. В урну поклали три синіх, п'ять чорних і вісім червоних куль. Знайти ймовірність: 1) вийняти червону кулю; 2) вийняти синю кулю; 3) вийняти чорну кулю; 4) вийняти білу кулю.

**Розв'язання.** 1. Подія  $A - 6y$ де вийнято червону кулю. Усього елементарних наслідків (кількість куль) буде 16. А елементарних наслідків, які сприяють події  $A$ , буде 8 (маємо 8 червоних куль). Тобто  $n = 16$ ,  $m = 8$ . Тепер за формулою (1) знайдемо ймовірність події  $A: P(A) = \frac{8}{16} = \frac{1}{2} = 0.5$ .

2. Аналогічно: подія  $B - 6y$ де вийнято синю кулю. Тоді:  $n = 16$ ,  $m = 3$ .  $P(B) = \frac{3}{16} = 0.1875$ ;

3. Подія  $C$  – буде вийнято чорну кулю.  $n = 16$ ,  $m = 5$ .  $P(C) = \frac{5}{16} = 0,3125$ ;

4. Подія  $D - 6$ уде вийнято білу кулю. Як і в попередніх прикладах,  $n = 16$ , а ось  $m = 0$  (білих куль немає), тому  $P(D) = \frac{0}{16} = 0$ . Подія  $D$  – неможлива.

**Приклад 5**. Гральний кубик підкидають двічі. Знайти ймовірність того, що:

1) випаде парна сума очок, яка більше 5; 2) сума очок буде кратна чотирьом.

Розв'язання. Зауважимо, що цей приклад має ту саму схему розв'язування, що й попередній. Тобто однаково, що один кубик підкинути двічі чи два кубика підкинути один раз.

1. Подія  $A$  – сума очок буде парна і більше 5. Нагадаємо, що  $n = 36$  (кожна цифра, яких шість, при першому підкиданні може випасти з кожною цифрою при другому підкиданні). Кількість *m* наслідків, які сприяють появі події A, складається із таких комбінацій: (1,5); (2,4); (2;6); (3,3); (3,5); (4,2); (4,4); (4,6); (5,1); (5;3); (5,5); (6,2); (6,4); (6,6). Тобто  $m=14$ . Тоді  $P(A)=\frac{14}{36}=\frac{7}{18}$ .

2. Подія  $B$  - сума очок кратна 4 (тобто сума очок ділиться на 4). Зрозуміло, що  $n = 36$ . Числу *m* відповідають такі наслідки: (1,3); (2,2); (2,6); (3,1); (3,5); (4,4);

(5,3); (6,2); (6,6). Тобто  $m = 9$ . Отримуємо:  $P(B) = \frac{9}{36} = \frac{1}{4} = 0.25$ .

**Приклад 6**. У коробці 6 червоних та 3 зелені олівці. Навмання вибирають два олівці. Знайти ймовірність того, що олівці будуть червоного кольору.

**Розв'язання.** Нехай подія  $A$  – два олівці будуть червоного кольору. Нам потрібно знайти  $P(A)$ . Одразу зауважимо: всі олівці однакові за масою, формою, розміром і т. д. Але вони мають різний колір і кожний олівець має свій номер. Нумерація довільна: наприклад, червоні олівці нехай мають номери від першого по шостий, а зелені олівці нехай мають номери з сьомого по дев'ятий. Тому олівці навіть однакового кольору, але з різними номерами вважаються різними. Використаємо

класичну формулу ймовірності (1). Підрахуємо загальну кількість варіантів:  $n = C_9^2$ . Тут 9 – загальна кількість олівців, а 2 – кількість олівців, які ми повинні витягти (колір може бути будь-який, тобто ми можемо витягти два зелених, два червоних, один зелений і один червоний). Нагадуємо, що *п* - кількість усіх можливих елементарних наслідків (які сприяють і не сприяють появі події  $A$ ). Тепер

знайдемо  $m = C_6^2$ . Тут 6 – загальна кількість червоних олівців, а 2 – кількість червоних олівців, які ми витягаємо з 6 червоних. Тобто  $P(A) = \frac{C_6^2}{C_9^2}$ . Далі обчислимо

чисельник і знаменник:

Тоді

$$
C_9^2 = \frac{9!}{(9-2)! \cdot 2!} = \frac{9!}{7! \cdot 2!} = \frac{1 \cdot 2 \cdot 3 \cdot 4 \cdot 5 \cdot 6 \cdot 7 \cdot 8 \cdot 9}{1 \cdot 2 \cdot 3 \cdot 4 \cdot 5 \cdot 6 \cdot 7 \cdot 1 \cdot 2} = 36,
$$
  

$$
C_6^2 = \frac{6!}{(6\cdot 2)! \cdot 2!} = \frac{6!}{4! \cdot 2!} = \frac{1 \cdot 2 \cdot 3 \cdot 4 \cdot 5 \cdot 6}{1 \cdot 2 \cdot 3 \cdot 4 \cdot 1 \cdot 2} = 15.
$$
  

$$
P(A) = \frac{15}{36} = \frac{5}{12}.
$$

**Приклад 7**. В урні 2 зелені, 7 червоних, 5 коричневих і 10 білих кульок. Знайти ймовірність подій, що буде вийнято: а) кольорову кульку; б) білу кульку. Перевірити, чи названі події утворюють повну групу?

**Розв'язання**. Знаходимо ймовірність витягування зеленої, червоної і коричневої кульки:  $P(z) = \frac{z}{24}$ ,  $P(r) = \frac{z}{24}$ ,  $P(k) = \frac{z}{24}$ . 2 24 7 24 5 24

Оскільки розглядувані події несумісні, то застосовуючи аксіому  $\frac{11}{14}$ 

додавання ймовірностей знайдемо ймовірність появи кольорової культуьки:  
\n
$$
P(kol) = P(z) + P(r) + P(k) = \frac{2}{24} + \frac{7}{24} + \frac{5}{24} = \frac{14}{24} = \frac{7}{12},
$$
\n
$$
P(cho) = \frac{10}{24} = \frac{5}{12}.
$$

У даному випадку події  $P(kol)$  і  $P(cho)$  є несумісні, а, отже утворюють повну групу. Тому

$$
P(kol) + P(cho) = \frac{7}{12} + \frac{5}{12} = 1.
$$

**Приклад 8.** Кидають одноразово дві монети. Яка ймовірність випадання герба на обох монетах.

**Розв'язання**. Кількість можливих випадків 4: (ГГ), (ГЦ), (ЦГ), (ЦЦ). Сприятливих 1. Тому  $P = \frac{1}{4}$ . 1 4

**Приклад 9**. В урні знаходиться 4 білі, 7 червоних, 9 зелених і 10 синіх кульок. З урни виймають одну кульку. Яка ймовірність того, вийнята кулька буде кольоровою?

**Розв'язання**. Нехай подія  $A$  — поява кольорової кульки,  $A_1$  — поява білої кульки,  $A_2$  — поява червоної кульки,  $A_3$  — поява зеленої кульки,  $A_4$  — поява синьої кульки. Тоді подію A можна знайти як суму несумісних подій  $A_2$ ,  $A_3$ ,  $A_4$ , тобто  $A = A_2 + A_3 + A_4$ . За теоремою додавання дістанемо<br> $P(A) = P(A_2) + P(A_3) + P(A_4) = \frac{7}{24} + \frac{9}{24} + \frac{10}{24} = \frac{26}{24}$ .

$$
P(A) = P(A_2) + P(A_3) + P(A_4) = \frac{7}{30} + \frac{9}{30} + \frac{10}{30} = \frac{26}{30}.
$$

**Приклад 10**. Два студенти незалежно один від одного розв'язують одну задачу. Перший студент може розв'язати цю задачу з ймовірністю 0,8, а другий – 0,9. Знайти ймовірність того, що:

- 1) обидва студенти розв'яжуть задачу;
- 2) жоден із студентів не розв'яже задачу;
- 3) хоча б один з студентів розв'яже задачу;
- 4) тільки один із студентів розв'яже задачу.

**Розв'язання**. Позначимо ймовірність того, що перший студент розв'яже задачу  $p_1 = 0.8$ , ймовірність другого студента  $p_2 = 0.9$ . Тоді ймовірність того, що перший студент не розв'яже цю задачу (протилежна подія) знайдемо з умови *p + q* = 1:

 $q_1 = 1 - p_1 = 1 - 0.8 = 0.2$ ;

ймовірність того, що другий студент не розв'яже цю задачу

 $q_2 = 1 - p_2 = 1 - 0.9 = 0.1$ .

- 1) Ймовірність того, що обидва студенти розв'яжуть задачу:  $P(A) = p_1 \cdot p_2 = 0,8.0,9 = 0,72;$
- 2) Ймовірність того, що жоден із студентів не розв'яже задачу:  $P(B) = q_1 \cdot q_2 = 0.2 \cdot 0.1 = 0.02$ ;
- 3) Ймовірність того, що хоча б один з студентів розв'яже задачу  $P(C) = p_1 \cdot q_2 + q_1 \cdot p_2 + p_1 \cdot p_2 = 0.8 \cdot 0.1 + 0.2 \cdot 0.9 + 0.8 \cdot 0.9 = 0.98;$
- 4) Ймовірність того, що тільки один із студентів розв'яже задачу  $P(D) = p_1 \cdot q_2 + q_1 \cdot p_2 = 0,8 \cdot 0,1 + 0,2 \cdot 0,9 = 0,26.$

**Приклад 11.** При захворюванні шлунку ймовірність правильного діагнозу при рентгеноскопічному обстеженні становить 0,7, а при ендоскопічному – 0,8. Яка ймовірність правильного діагнозу, якщо хворий проходить незалежно рентгеноскопічне та ендоскопічне обстеження?

**Розв'язання.** Позначимо випадкові події: *R –* правильний діагноз при рентгеноскопічному обстеженні, *Е* – правильний діагноз при ендоскопічному обстеженні. Очевидно, ці події є сумісними і незалежними. За умовою

$$
P(R) = 0.7; \t P(E) = 0.8.
$$

Встановлення правильного діагнозу при проходженні незалежно обох обстежень відповідає об'єднанню подій *R* та *Е* (правильний діагноз встановлюється або першим, або другим методом, або обома ними). Таким чином, ймовірність правильного діагнозу *P(D)* при обох обстеженнях визначається за формулою додавання ймовірностей:

$$
P(D) = P(R \cup E) = P(R) + P(E) - P(R) \cdot P(E) =
$$
  
= 0,7 + 0,8 - 0,7 \cdot 0,8 = 0,94.

**Приклад 12**. При посіві пшениці на ділянці є 95% здорових рослин. Вибирають дві рослини. Знайти ймовірність того, що серед них виявиться хоча б одна здорова.

**Розв'язання**. Позначимо:  $A_1$  – перша рослина здорова,  $A_2$  – друга рослина здорова. Подія  $A_1 + A_2 - x$ оча б одна рослина здорова. Так як події  $A_1$ і *A*<sub>2</sub> сумісні, то:

 $P(A_1 + A_2) = P(A_1) + P(A_2) - P(A_2 \cdot A_1) = 0.95 + 0.95 - 0.95 \cdot 0.95 = 0.9975 \approx 1.$ 

Подія  $A_1 + A_2$  практично достовірна.

**Приклад 13.** Ймовірність попадання в ціль при стрільбі з першої гармати  $\frac{8}{10}$ , при стрільбі з другої —  $\frac{7}{10}$ . Знайти ймовірність попадання в ціль при одноразовому пострілі з обох гармат. 10 7 10

**Розв'язання.** У даному випадку  $P(A) = \frac{0}{10}$ ,  $P(B) = \frac{7}{10}$ . Оскільки події сумісні, то: 8 10 7 10

$$
P(AB) = P(A) \cdot P(B) = \frac{8}{10} \cdot \frac{7}{10} = \frac{56}{100},
$$

тоді

$$
P(A+B) = \frac{8}{10} + \frac{7}{10} - \frac{56}{100} = \frac{150 - 56}{100} = \frac{94}{100} = 0.94.
$$

**Приклад 14.** 25% особин популяції плодової мушки мають мутацію крилець, 20% – мутацію очей, 10% – мутацію і крилець, і очей.

1. Якщо у зловленої навмання мушки є мутація крилець, то яка ймовірність, що у неї є і мутація очей?

2. Якщо у мушки є мутація очей, то яка ймовірність, що у неї є і мутація крилець?

**Розв'язання**. Введемо позначення: *А* – мутація крилець; *В* – мутація очей.

За умовою:

$$
P(A)=0.25; P(B)=0.20; P(A \cap B)=0.10.
$$

Тоді за формулою  $P_B(A) = \frac{P(AB)}{P(B)}$ ,  $P(B) > 0$  маємо:  $(B)$  $(A) = \frac{P(AB)}{P(B)}, P(B)$  $P_B(A) = \frac{P(AB)}{P(B)}$ 

1)  $P_A(B) = \frac{0.10}{0.25} = 0.4$ , 2) 2)  $P_B(A) = \frac{0.10}{0.20} = 0.5$ . 0,25  $P_{A}(B) = \frac{0,10}{0.25} =$  $P_B(A) = \frac{0,10}{0,20} =$ 

0,20

22

**Зауваження**. Випадкові події *А* і *В* називають *незалежними*, якщо  $P_B(A) = P(A)$ , або  $P_A(B) = P(B)$ .

**Приклад 15.** Студент до іспиту з «Вищої математики» підготував 21 питання з 25. Яка ймовірність того, що студент відповість на три задані йому питання?

**Розв'язання**. Позначимо відповідь на перше питання  $A_1$ , відповідь на друге питання —  $A_2$  , на трет $\epsilon$  —  $A_3$  . Питання не повторюються. Кожне наступне  $\frac{1}{1}$ <br> $\frac{19}{22}$ :дн<br>20<br>2 0  $A_1 - A_2$ , на трете –  $A_3$ . титтання не повтор<br>иоть після одержання відповіді на попер<br> $P(A_1 \cap A_2 \cap A_3) = P(A_1) \cdot P_{A_1}(A_2) \cdot P_{A_1 A_2}(A_3) = \frac{21}{25}$ 

питання задають після одержання відповіді на попередне. Тоді  
\n
$$
P(A_1 \cap A_2 \cap A_3) = P(A_1) \cdot P_{A_1}(A_2) \cdot P_{A_1 A_2}(A_3) = \frac{21}{25} \cdot \frac{20}{24} \cdot \frac{19}{23} = 0.58.
$$

**Приклад 16.** В ящику міститься 100 деталей, із них 10 бракованих. Визначити ймовірність витягування трьох підряд бракованих деталей, якщо після кожного витягування деталь назад в ящик не повертається.

**Розв'язання**. Маємо:

$$
P(A) = \frac{10}{100} = \frac{1}{10}, \quad P_A(B) = \frac{10 - 1}{100 - 1} = \frac{9}{99} = \frac{1}{11},
$$
  

$$
P_{AB}(C) = \frac{10 - 2}{100 - 2} = \frac{8}{98}, \quad P(ABC) = \frac{1}{10} \cdot \frac{1}{11} \cdot \frac{8}{98} = \frac{2}{2695}.
$$

Для незалежних подій (коли після виймання деталі, її знову повернули в ящик):

$$
P(ABC) = P(A) \cdot P(B) \cdot P(C) = \frac{10}{100} \cdot \frac{10}{100} \cdot \frac{10}{100} = \frac{1}{1000}.
$$

**Приклад 17.** Яка ймовірність того, що при п'ятикратному киданні монети герб випаде 5 раз?

**Розв'язання**. Нехай подія *А<sup>і</sup>* – поява герба при *і*-му киданні. Шукана ймовірність є сумісне виконання усіх подій  $A_i$  ( $i = 1.5$ ), а оскільки вони незалежні, то застосовуючи приведену формулу

$$
P(A_1 A_2 ... A_n) = P(A_1) P(A_2) ... P(A_n),
$$

одержимо  $P(A_1A_2A_3A_4A_5) = P(A_1)P(A_2)...P(A_5)$ , але  $P(A_i) = \frac{1}{2}$ , тому  $P(A_1... A_5) = \left(\frac{1}{2}\right) = \frac{1}{2^5} = \frac{1}{32}$ . 1 2 5 5 1 2 1 2 1 32  $\ldots A_5) =$  $\left(\frac{1}{2}\right)$  $\int = \frac{1}{2^5}$ 

**Приклад 18.** Із урни, яка містить 4 білих і 6 чорних кульок, навмання по черзі виймають дві кульки. Яка ймовірність того, що обидві кульки будуть білі?

**Розв'язання**. Позначимо через *А* появу білої кульки при першому вийманні, а через *В –* при другому. Подія появи двох білих кульок є суміщення (добуток) подій *А* і *В*, то маємо формулу

$$
P(AB) = P(A) \cdot P_A(B).
$$

Але  $P(A) = \frac{1}{10}$ ,  $P_A(B) = \frac{3}{0}$  оскільки після того, як була вийнята перша біла кулька, 9  $P_{A}(B) = \frac{3}{2}$ 10  $P(A) = \frac{4}{10}, P_A(B) =$ 

в урні стало всього 9 кульок, із них 3 білі. Отже,  $P(AB) = \frac{1}{10} \cdot \frac{5}{0} = \frac{1}{20} = \frac{2}{15}$ . 4 10 3 9 4 30 2 15

#### **Завдання для самостійної роботи:**

Розв'язати задачу, використовуючи елементи комбінаторики, класичне означення ймовірності та основні теореми теорії ймовірності:

- 1. На зборах присутні 30 осіб. Скількома способами можна обрати президію у складі трьох осіб?
- 2. В урні 15 білих і 10 чорних кульок. З урни навмання виймають три кульки. Знайти ймовірність того, що дві кульки – білі і одна чорна.
- 3. Скількома способами можна вибрати 5 чисел із 90?
- 4. У групі із 15 студентів є 10 відмінників. За списком вибирають трьох студентів. Яка ймовірність того, що всі вибрані за списком студенти відмінники?
- 5. У ящику 10 виробів, з яких 4 нестандартні. Скількома способами можна вибрати 4 стандартні вироби?
- 6. У малому підприємстві працюють 4 жінки та 5 чоловіків. Випадково дві особи запізнилися. Знайти ймовірність того, що одна з цих осіб жінка, а друга – чоловік
- 7. У філії банку працюють 15 співробітників, троє з яких не мають потрібної кваліфікації. Скільки можна скласти списків по 6 кваліфікованих співробітників?
- 8. Мале підприємство одержало 20 радіоприймачів, з яких 5 бракованих. Навмання для перевірки взяли 3 приймачі. Яка ймовірність того, що серед взятих приймачів будуть тільки браковані приймачі?
- 9. У змаганнях беруть участь 8 команд. Скільки можна зробити різних гіпотез щодо розміщення перших трьох місць за результатами?
- 10. В урні 15 червоних, 9 синіх та 6 зелених кульок однакового розміру. Навмання беруть 6 кульок. Яка ймовірність того, що будуть узяті 3 червоні, 2 сині та 1 зелена кульки?
- 11. Мале підприємство одержало 20 радіоприймачів, з яких 5 бракованих. Навмання для перевірки взяли 3 приймачі. Яка ймовірність того, що серед взятих приймачів будуть один бракований та два стандартних?
- 12. З 10 можливих кандидатів обирають старосту і профорга. Скільки може бути різних варіантів вибору?
- 13. У ящику 10 червоних і 6 синіх м'ячиків. Навмання беруть два м'ячики. Яка ймовірність того, що м'ячики будуть одного кольору?
- 14. Студент прийшов на екзамен, підготувавши тільки 20 питань із 25 питань програми. Екзаменатор задав йому три питання. Знайти ймовірність того, що студент знає відповіді на всі ці питання.
- 15. Є три ящики, у кожному по 10 деталей. У першому ящику 8 стандартних деталей, у другому – 7 стандартних деталей, у третьому – 9 стандартних деталей. Із кожного ящика навмання вибирають по одній деталі. Знайти ймовірність того, що всі деталі будуть стандартні.
- 16. У коробці 2 зелені, 7 червоних, 5 жовтих і 10 білих кульок. Навмання вибирають одну кульку. Яка ймовірність появи кольорової кульки?
- 17. Ймовірності попадання в ціль при стрільбі першої і другої гармат відповідно рівні  $p_1 = 0.7$  і  $p_2 = 0.8$ . Знайти ймовірності попадання при одному залпі хоча б однієї із гармат.

# **3. ФОРМУЛА ПОВНОЇ ЙМОВІРНОСТІ. ФОРМУЛА БАЙЄСА Формула повної ймовірності:**

Нехай подія *А* може відбутися тільки при виконанні однієї із подій  $B_1, B_2, \ldots, B_n$ , які утворюють повну групу несумісних подій. Тоді ймовірність події *А* обчислюється за формулою:

$$
P(A) = P(B_1) \cdot P_{B_1}(A) + P(B_2) \cdot P_{B_2}(A) + \ldots + P(B_n) \cdot P_{B_n}(A) = \sum_{i=1}^n P(B_i) \cdot P_{B_i}(A)
$$

 $\Pi$ одії  $B_1, B_2, \ldots, B_n$  називають *гіпотезами*.

#### **Формула Байєса:**

Якщо до випробування відомі ймовірності гіпотез  $P(B_1), P(B_2), \ldots, P(B_n)$ , а в результаті випробування сталася подія *А*, і *Р*(*А*) > 0, то з врахуванням настання цієї події умовні ймовірності гіпотез обчислюються за *формулою Байєса*:

$$
P_A(B_i) = \frac{P(B_i) \cdot P_{B_i}(A)}{\sum_{i=1}^{n} P(B_i) \cdot P_{B_i}(A)}
$$

**Приклад 1**. Для прийому заліку викладач заготував 50 задач: 20 задач з диференціального числення, 30 задач з інтегрального числення. Для здачі заліку студент повинен розв'язати першу задачу, яку отримав. Яка ймовірність для студента здати залік, якщо він уміє розв'язати 18 задач з диференціального числення і 15 задач з інтегрального числення.

Розв'язання. Нехай  $B_1$  – подія одержання задачі з диференціального числення,  $B_2$  – подія одержання задачі з інтегрального числення і подія  $A$ , що задача розв'язана. Тоді:  $P(B_1) = \frac{20}{50} = 0.4$ ,  $P(B_2) = \frac{30}{50} = 0.6$  i  $P_B(A) = \frac{18}{20} = 0.9$ , 0.5. Тепер за формулою маємо:  $P(B_1) = \frac{20}{50} = 0.4$ ,  $P(B_2) = \frac{30}{50} = 0.6$  i  $P_{B_1}(A) = \frac{18}{20} = 0.9$  $P_{B_1}(A) = \frac{18}{20} =$ 30  $P_{B_2}(A) = \frac{15}{30} =$ 

$$
P(A) = P(B_1) \cdot P_{B_1}(A) + P(B_2) \cdot P_{B_2}(A) = 0.4 \cdot 0.9 + 0.6 \cdot 0.5 = 0.36 + 0.30 = 0.66.
$$

**Приклад 2**. Є три однакові з виду ящики. В першому знаходяться дві білі миші й одна сіра, в другому – три білі й одна сіра, в третьому – дві білі й дві сірі миші. Яка ймовірність того, що із навмання вибраного ящика буде взята біла миша?

**Розв'язання**. Позначимо події:  $B_1$  – вибір першого ящика,  $B_2$  – вибір другого ящика,  $B_{\scriptscriptstyle 3}$  — вибір третього ящика, A — взята біла миша. Оскільки всі ящики однакові, то  $P(B_1) = P(B_2) = P(B_3) = \frac{1}{2}$ ,  $P(B_2) = \frac{30}{50} = 0.6$ . Якщо вибраний 3  $P(B_1) = P(B_2) = P(B_3) = \frac{1}{3}, P(B_2) = \frac{30}{50} = 0.6$ 

перший ящик, то ймовірність вибору білої миші  $P_{B_i}(A) = \frac{2}{3}$ . Аналогічно: ,  $P_{B_3}(A) = \frac{2}{4} = \frac{1}{2}$ . Тоді за формулою одержуємо: . 3  $P_{B_1}(A) = \frac{2}{3}$ 4  $P_{B_2}(A) = \frac{3}{4}, P_{B_3}(A) = \frac{2}{4} = \frac{1}{2}$ 1 4  $P_{B_3}(A) = \frac{2}{4}$  $\frac{23}{36}$  $\frac{23}{36}$ 2 1 3 1 4 3 3 1 3 2 3  $P(A) = P(B_1) \cdot P_{B_1}(A) + P(B_2) \cdot P_{B_2}(A) + P(B_3) \cdot P_{B_3}(A) = \frac{1}{3} \cdot \frac{2}{3} + \frac{1}{3} \cdot \frac{3}{4} + \frac{1}{3} \cdot \frac{1}{2} =$ 

**Приклад 3**. На заводі виготовляються вироби певного типу на трьох поточних лініях. На першій лінії виготовляються 20% виробів від всього об'єму їх виробництва, на другій – 30%, на третій – 50%. Кожна із ліній характеризується відповідно наступними відсотками придатності виробів: 95%, 98% і 97%. Потрібно визначити ймовірність того, що навмання взятий виріб, випущений заводом, виявиться бракованим, а також ймовірності того, що цей бракований виріб виготовлений на першій, другій і третій лініях.

**Розв'язання**. Позначимо через  $B_1, B_2$  і  $B_3$  події, які полягають в тому, що навмання взятий виріб виготовлений на першій, другій і третій лініях. Тоді, згідно умови задачі  $P(B_1) = 0.2$ ;  $P(B_2) = 0.3$  *i*  $P(B_3) = 0.5$ . Ці події утворюють повну групу, оскільки вони несумісні і  $P(B_1) + P(B_2) + P(B_3) = 1$ . Позначимо через подію, яка полягає в тому, що навмання вибраний виріб виявиться *A* бракований. Тоді, згідно умови:  $P_{B_1}(A) = 0.05$ ;  $P_{B_2}(A) = 0.02$ ;  $P_{B_3}(A) = 0.03$ . Використовуючи формулу повної ймовірності одержимо:

$$
P(A) = P(B_1) \cdot P_{B_1}(A) + P(B_2) \cdot P_{B_2}(A) + P(B_3) \cdot P_{B_3}(A) =
$$

$$
= 0, 2 \cdot 0, 05 + 0, 3 \cdot 0, 02 + 0, 5 \cdot 0, 03 = 0, 031.
$$

Таким чином ймовірність того, що навмання вибраний виріб виявиться бракований дорівнює 3,1%.

Апріорні (до експерименту) ймовірності того, що навмання вибраний виріб виготовлений відповідно на першій, другій та третій лініях, дорівнює  $0,2; 0,3 \text{ i } 0,5.$ 

Після проведення догляду, в результаті якого було вибрано бракований виріб, апостеріорні (після експерименту) ймовірності того, що цей виріб виготовлений на першій, другій і третій лініях будуть такі:<br>  $P_{A}(B_{i}) = \frac{P(B_{i}) \cdot P_{B_{i}}(A)}{P_{A}(B_{i})} = \frac{0.05 \cdot 0.2}{1000} = \frac{10}{100} \approx 0.35$ 

$$
P_A(B_1) = \frac{P(B_1) \cdot P_{B_1}(A)}{\sum_{i=1}^{3} P(B_i) \cdot P_{B_i}(A)} = \frac{0,05 \cdot 0,2}{0,031} = \frac{10}{31} \approx 0,322 ;
$$
  

$$
P_A(B_2) = \frac{P(B_2) \cdot P_{B_2}(A)}{\sum_{i=1}^{3} P(B_i) \cdot P_{B_i}(A)} = \frac{0,02 \cdot 0,3}{0,031} = \frac{6}{31} \approx 0,194 ;
$$

$$
P_A(B_3) = \frac{P(B_3) \cdot P_{B_3}(A)}{\sum_{i=1}^3 P(B_i) \cdot P_{B_i}(A)} = \frac{0,03 \cdot 0,5}{0,031} = \frac{15}{31} \approx 0,484.
$$

**Приклад 4.** Серед пацієнтів діагностичного центру 40% з району А, 20% – з району В, 25% – з району С і 15% – з району D. В районі А 20% населення є потерпілими від Чорнобильської аварії, в районі  $B - 10\%$ , в районі С – 12%, в районі D – 10%.

- 1) Яка ймовірність, що навмання обраний пацієнт є потерпілим від Чорнобильської катастрофи?
- 2) Навмання обраний пацієнт виявляється постраждалим від Чорнобильської катастрофи. Знайти ймовірності його приналежності до кожного з чотирьох районів.

Розв'язання. Введемо відносно випробування "випадковий вибір пацієнта" позначення випадкових подій:

- A пацієнт з району А,
- B пацієнт з району В,
- C пацієнт з району С,
- D пацієнт з району D,
- K пацієнт є потерпілим від Чорнобильської катастрофи.

Очевидно, події A, B, C, D утворюють повну групу випадкових подій відносно даного випробування, оскільки при випробуванні обов'язково відбувається якась одна і тільки одна з цих подій (дійсно, кожний пацієнт обов'язково належить до якогось з даних чотирьох районів, і він не може бути одночасно з двох чи більше районів). За умовою задачі визначимо ймовірності приналежності пацієнта до кожного з районів:

 $P(A) = 0,40; P(B) = 0,20; P(C) = 0,25; P(D) = 0,15.$ 

Подія К здійснюється тільки при здійсненні якоїсь із подій A, B, C, D і є залежною від них, так що, виходячи з умови задачі, можемо визначити умовні ймовірності події К:

$$
P(K|A) = 0,20; P(K|B) = 0,10; P(K|C) = 0,12; P(K|D) = 0,10.
$$

1) Оскільки події A, B, C, D утворюють повну групу випадкових подій і подія К є залежною від них, то можемо застосувати формулу повної ймовірності,

за якою ймовірність події К дорівнює:  
\n
$$
P(K) = P(A) \cdot P(K|A) + P(B) \cdot P(K|B) + P(C) \cdot P(K|C) + P(D) \cdot P(K|D) =
$$
\n= 0,40.0,20+0,20.0,10+0,25.0,12+0,15.0,10 = 0,145

Отже, ймовірність того, що випадковий пацієнт діагностичного центру є потерпілим від Чорнобильської катастрофи становить 14,5%.

2) Оскільки задача вимагає визначення ймовірностей гіпотез на основі відомого результату виконаного випробування і заданих ймовірностей гіпотез, то застосовуємо формулу Байєса, яка для даної задачі матиме вигляд:

$$
P(G_i|K) = \frac{P(G_i) \cdot P(K|G_i)}{\sum_{A,B.C,D} P(G_j) \cdot P(K|G_j)},
$$

де  $G_i$ , $G_j$  – гіпотези A, B, C, D.

Підставляючи чисельні значення, отримуємо:

– ймовірність того, що пацієнт з району А

$$
P(A|K) = \frac{P(A) \cdot P(K|A)}{\sum_{A,B,C,D} P(G_j) \cdot P(K|G_j)} = \frac{0,4 \cdot 0,2}{0,4 \cdot 0,2 + 0,2 \cdot 0,1 + 0,25 \cdot 0,12 + 0,15 \cdot 0,1} = \frac{0,08}{0,145} \approx 0,552;
$$

– ймовірність того, що пацієнт з району В:

$$
P(B|K) = \frac{P(B) \cdot P(K|B)}{\sum_{A,B,C,D} P(G_j) \cdot P(K|G_j)} = \frac{0,1 \cdot 0,2}{0,145} = \frac{0,02}{0,145} \approx 0,138;
$$

$$
\text{EMOBIPHictb} \text{ to } \text{HoleH} \text{ to } \text{HoleH} \text{ to } \
$$

$$
\text{EMOBIPHictb} \text{ to } \text{HOMH1} \text{ to } \text{HOMH1} \text{ to } \text{H
$$

#### **Завдання для самостійної роботи:**

Розв'язати задачу, використовуючи формулу повної ймовірності або формулу Байєса:

- 1. В ящику 12 деталей, виготовлених на заводі № 1, 20 деталей на заводі  $\mathbb{N}$  2 і 18 деталей – на заводі  $\mathbb{N}$  3. Ймовірність того, що деталь виготовлена на заводі № 1, відмінної якості, рівна 0,9; для деталей, виготовлених на заводах № 2 і № 3, ці ймовірності відповідно рівні 0,6 і 0,9. Знайти ймовірність того, що вибрана деталь виявиться відмінної якості.
- 2. У трьох урнах лежать білі і чорні кулі. У першій 3 білі і 1 чорна, у другій – 6 білих і 4 чорних, у третій – 9 білих і 1 чорна. З навмання взятої урни виймають одну кулю. Знайти ймовірність того, що вона біла.
- 3. На заводі виготовляють гвинти. Перша машина виготовляє 25%, друга 35%, третя – 40% усіх гвинтів. Частка браку відповідно 5%, 4%, 2%. Випадково вибраний гвинт виявився бракованим. Яка ймовірність того, що його зроблено другою машиною?
- 4. У магазин надійшло 30% телевізорів із першого заводу, серед яких 20% бракованих; 20% – із другого заводу, серед яких 10% бракованих; 50% – із третього заводу, які мають тільки 5% браку. Яка ймовірність купити справний телевізор недосвідченим покупцем?
- 5. Два працівники виготовили однакову кількість деталей. Ймовірність того, що перший зробить браковану деталь дорівнює 0,05; другий – 0,1. При перевірці була виявлена бракована деталь. Знайти ймовірність того, що деталь була виготовлена першим працівником.
- 6. У лікарню поступають (в середньому) 50% хворих на грип, 30% хворих на ангіну та 20% хворих на запалення легенів. Ймовірність повного одужання від грипу дорівнює 0,7, від ангіни – 0,8 та від запалення легенів – 0,9. Виписано хворого, який повністю одужав. Знайти ймовірність того, що він був хворий на грип.
- 7. На заводі виготовляють гвинти. Перша машина виготовляє 25%, друга 35%, третя – 40% усіх гвинтів. Частка браку відповідно 5%, 4%, 2%. Яка ймовірність того, що випадково вибраний гвинт виявився бракованим?

### **4. ПОСЛІДОВНІ НЕЗАЛЕЖНІ ВИПРОБУВАННЯ. ФОРМУЛА БЕРНУЛЛІ ТА НАСЛІДКИ З НЕЇ.**

Нехай проводиться *n* послідовних незалежних випробувань, в кожному з яких може відбутися подія *А*. Настання події *А* будемо називати "успіхом", ймовірність успіху при кожному випробуванні одна й та сама і дорівнює *р*  $(0 < p < 1)$ . Ймовірність  $P_n(k)$  того, подія *А* настане *k* раз в *n* випробуваннях  $(0 \le k \le n)$  знаходиться за *формулою Бернуллі*:

$$
P_n(k) = C_n^k p^k q^{n-k}, \quad q = 1 - p.
$$

**Наслідок 1**. Ймовірність того, що в результаті *n* незалежних випробувань за схемою Бернуллі подія  $A$  відбудеться від  $k_1$  до  $k_2$   $(k_1 \leq k_2)$ разів, обчислюється за формулою

$$
P_n(k_1 \leq k \leq k_2) = \sum_{k=k_1}^{k_2} C_n^k p^k q^{n-k} = \sum_{k=k_1}^{k_2} \frac{n!}{k!(n-k)!} p^k q^{n-k}.
$$

Наслідок 2. Ймовірність того, що в результаті  $n$  незалежних випробувань за схемою Бернуллі подія А відбудеться не більше *m* разів, обчислюється за формулою

$$
P_n(0 \leq k \leq m) = \sum_{k=0}^m C_n^k p^k q^{n-k} = \sum_{k=0}^m \frac{n!}{k!(n-k)!} p^k q^{n-k}.
$$

Наслідок 3. Ймовірність того, що в результаті *n* незалежних випробувань за схемою Бернуллі подія *А* відбудеться не менше *m* разів, обчислюється за формулою

$$
P_n(m \leq k \leq n) = \sum_{k=m}^n C_n^k p^k q^{n-k} = \sum_{k=m}^n \frac{n!}{k!(n-k)!} p^k q^{n-k}.
$$

Наслідок 4. Ймовірність того, що в результаті *n* незалежних випробувань за схемою Бернуллі подія *А* відбудеться хоча б один раз, обчислюється за формулою

$$
P_n(1 \le m \le n) = 1 - q^n.
$$

#### **Формула Пуассона:**

При необмеженому зростанні числа випробувань *n* і постійному значенні  $n \cdot p = \lambda$  ймовірність того, що подія *А* настане  $k$  (*або m*) разів прямує до границі  $\lim P_n(k) = \frac{k!}{k!}$ . !  $\lim P_n(k)$ *k*  $P_n(k) = \frac{\lambda^k \cdot e}{\lambda^k}$ *k*  $lim_{n\to\infty}$   $n$  $\lambda^k\cdot e^{-\lambda}$ →  $=\frac{\lambda^k}{\cdot}$ 

На основі цієї рівності, при достатньо великому, але обмеженому *n* і скінченому, але не дуже великому і не дуже малому  $n \cdot p = \lambda$  можна записати наближену *формулу Пуассона*:

$$
P_n(k) \approx \frac{\lambda^k \cdot e^{-\lambda}}{k!} \, .
$$

Дана формула дає досить точне наближення при  $n \to \infty$ ,  $p \to 0$ ,  $0 \le \lambda \le 10$ , тобто для подій, що не часто трапляються і для достатньо великих  $n$  ( $npq \leq 9$ ).

#### **Розв'язування завдань**

**Приклад 1.** За добу у пологовому будинку народжено 5 немовлят. Ймовірність народження хлопчика дорівнює 0,52. Знайти ймовірність того, що серед народжених:

а) рівно троє хлопчиків;

б) не менше трьох дівчаток.

а) Знайти константу *а* і вираз функції розподілу.

**Розв'язання.** Оскільки окремі народження є незалежними подіями і ймовірності народження хлопчика у кожному народженні є однаковими, то задача відповідає умовам випробувань Бернуллі (послідовні незалежні випробування).

Введемо позначення випадкових подій: А – народження хлопчика,  $A_3$  – народження трьох хлопчиків з п'яти дітей, В - народження дівчинки, В<sub>і</sub> народження i дівчаток з п'яти дітей, С – народження не менше трьох дівчаток з п'яти дітей.

За умовою маємо

$$
P(A) = p = 0.52; \ P(B) = P(\overline{A}) = q = 1 - 0.52 = 0.48.
$$

а) Ймовірність того, що серед народжених рівно троє хлопчиків визначаємо за формулою Бернуллі:

ynni:  
\n
$$
P(A_3) = C_5^3 \cdot p^3 \cdot q^{5-3} = \frac{5!}{3! \cdot 2!} \cdot 0,52^3 \cdot 0,48^2 = 0,324.
$$

б) Подія С полягає у народженні або 3, або 4, або 5 дівчаток, які являють собою несумісні події, так що подія С є їх об'єднанням. Отже, у відповідності з теоремою додавання ймовірностей і формулою Бернуллі, для ймовірності народження не менше трьох дівчаток маємо:

$$
P(C) = P(B_1 \cup B_2 \cup B_3) = P(B_1) + P(B_2) + P(B_3) =
$$
  
=  $C_5^3 \cdot q^3 \cdot p^{5-3} + C_5^4 \cdot q^4 \cdot p^{5-4} + C_5^5 \cdot q^5 \cdot p^{5-5} = \frac{5!}{3!2!} \cdot 0.48^3 \cdot 0.52^2 +$   
+  $\frac{5!}{4!1!} \cdot 0.48^4 \cdot 0.52^1 + \frac{5!}{5!0!} \cdot 0.48^5 \cdot 0.52^0 = 0.462.$ 

**Приклад 2**. Серед 5 студентів проводиться психологічний тест на визначення типу характеру людини. Ймовірність того, що за результатами тестування буде правильно визначено тип характеру кожної людини,

дорівнює 0,9. Знайти ймовірність того, що буде правильно визначено тип характеру лише трьох протестованих студентів.

**Розв'язання**. За умовою: *n* = 5, *k* = 3, *p* = 0,9, обчислимо

$$
q=1-p=1-0.9=0.1.
$$

Застосуємо формулу Бернуллі:

$$
P_5(3) = C_5^3 \cdot (0.9)^3 \cdot (0.1)^{5-3} = \frac{5!}{3! \cdot (5-3)!} \cdot 0.729 \cdot 0.01 = 0.0729.
$$

**Приклад 3**. По мішені виконали п'ять пострілів. Ймовірність влучення при одному пострілі дорівнює 0,7. Знайти ймовірність двох влучень.

**Розв'язання**. За умовою: *n* = 5, *k* = 2, *p* = 0,7, *q* = 1 – *p* =1 – 0,7 = 0,3. Застосуємо формулу Бернуллі:

$$
P_5(2) = C_5^2 \cdot (0.7)^2 \cdot (0.3)^{5-2} = \frac{5!}{2! \cdot (5-2)!} \cdot 0.49 \cdot 0.027 = 10 \cdot 0.01323 = 0.1323.
$$

**Приклад 4**. Гральний кубик підкидають 4 рази. Знайти ймовірність того, що число 5 з'явиться 3 рази.

**Розв'язання**. За умовою: *n* = 4, *k* = 3, *p* = 1  $\frac{1}{6}$ ,  $q=1-p=1-\frac{1}{6}$  $\frac{1}{6} = \frac{5}{6}$  $\frac{5}{6}$ Застосуємо формулу Бернуллі:

$$
P_4(3) = C_4^3 \cdot \left(\frac{1}{6}\right)^3 \cdot \left(\frac{5}{6}\right)^{4-3} = \frac{4!}{3!(4-3)!} \cdot \frac{5}{1296} = \frac{5}{324}.
$$

**Приклад 5**. Монету підкидають 6 разів. Знайти ймовірність таких подій:

1) орел випаде менше двох разів;

2) орел випаде не менше чотирьох разів;

3) орел випаде більше чотирьох разів;

4) орел випаде хоча б один раз.

**Розв'язання**. За умовою задачі кількість випробувань невелика (*n* = 6), тому використовуємо наслідки формули Бернуллі:

1) подія *А* – орел випаде менше двох разів, тоді  $k_1 = 0$ ,  $k_2 = 1$ ,  $n=6$ , *p=0,5, q=0,5.* Тоді

$$
P(A) = P_6(k < 2) = P_6(0) + P_6(1) = C_6^0 \cdot p^0 \cdot q^6 + C_6^1 \cdot p^1 \cdot q^{6-1} =
$$
  
=  $\left(\frac{1}{2}\right)^6 + 6 \cdot \left(\frac{1}{2}\right)^6 = \frac{7}{64}.$ 

2) подія *В* – орел випаде не менше чотирьох разів, тоді  $k_1 = 4$ ,  $k_2 = 5$ ,  $k_2 = 6$ ,

$$
P(B) = P_6(k \ge 4) =
$$
  
=  $P_6(4) + P_6(5) + P_6(6) = C_6^4 \cdot p^4 \cdot q^{6-4} + C_6^5 \cdot p^5 \cdot q^{6-5} + C_6^6 \cdot p^6$   
 $\cdot q^{6-6} = 15 \cdot \left(\frac{1}{2}\right)^6 + 6 \cdot \left(\frac{1}{2}\right)^6 + 1 \cdot \left(\frac{1}{2}\right)^6 = \frac{11}{32}.$ 

3) подія *С* – орел випаде більше чотирьох разів, тоді  $k_1 = 5$ ,  $k_2 = 6$ ,  $P(C) = P_6(k > 4) = P_6(5) + P_6(6) = C_6^5 \cdot p^5 \cdot q^{6-5} + C_6^6 \cdot p^6 \cdot q^{6-6}$  $= 6 \cdot ($ 1 2 ) 6  $+1$   $\cdot$  ( 1 2 ) 6 = 7  $\overline{64}$ .

4) подія *D* – орел випаде хоча б один раз.

Нагадаємо схему розв'язування: спочатку сформулюємо протилежну подію  $\overline{D}$ — орел не випаде жодного разу при 6 підкиданнях монети. Тоді сума ймовірностей протилежних подій буде дорівнювати одиниці.

Тоді  $P(D) = 1 - P(\overline{D})$ . Знайдемо  $P(\overline{D})$ .

$$
P(\overline{D}) = P(k = 0) = C_6^0 \cdot p^0 \cdot q^6 = \frac{1}{64}.
$$

Тоді  $P(D) = 1 - \frac{1}{C}$  $\frac{1}{64} = \frac{63}{64}$  $\frac{03}{64}$ .

**Приклад 6.** Ймовірність попадання в ціль при одному пострілі дорівнює 0,6. Яка ймовірність того, що з 8 пострілів буде 5 попадань.

Тому за формулою Бернуллі

**Po3B'332**ння. За умовою: *n* = 8, *k* = 5, *p* = 0,6, *q* = 1 − *p* = 0,4.  
Tomy за формулою Бернуллі  

$$
P_8(5) = C_8^5 p^5 q^{8-5} = \frac{8!}{5!3!} \cdot 0,6^5 \cdot 0,4^3 = \frac{6 \cdot 7 \cdot 8}{1 \cdot 2 \cdot 3} \cdot 0,6^3 \cdot 0,4^3 \cdot 0,6^2 = 56 \cdot (0,24)^3 \cdot 0,36 \approx 0,28
$$

**Приклад 7.** Монета підкидається 10 разів. Яка ймовірність того, що герб випаде 4 рази.

**Розв'язання.**  $n = 10$ ,  $k = 4$ ,  $p = 0.5$ ,  $q = 0.5$ . Застосовуємо формулу<br>  $m$ лі:<br>  $P_{10}(4) = C_{10}^{4} p^4 q^{10-4} = \frac{10!}{4!6!} \cdot (\frac{1}{2})^4 \cdot (\frac{1}{2})^6 = \frac{7 \cdot 8 \cdot 9 \cdot 10}{1 \cdot 2 \cdot 2 \cdot 4} \cdot (\frac{1}{2})^{10} = \frac{210}{1024} = \frac{105}{512} \approx 0.2$ Бернуллі:

$$
P_{10}(4) = C_{10}^{4} p^4 q^{10-4} = \frac{10!}{4!6!} \cdot (\frac{1}{2})^4 \cdot (\frac{1}{2})^6 = \frac{7 \cdot 8 \cdot 9 \cdot 10}{1 \cdot 2 \cdot 3 \cdot 4} \cdot (\frac{1}{2})^{10} = \frac{210}{1024} = \frac{105}{512} \approx 0.21.
$$

**Приклад 8**. Робітник обслуговує 6 верстатів-автоматів. Ймовірність того, що протягом однієї години верстат-автомат потребує уваги робітника є величиною сталою і дорівнює 0,8. Яка ймовірність того, що за годину уваги робітника потребують: 1) три верстати; 2) від двох до чотирьох верстатів (враховуючи межі); 3) принаймні один?

**Розв'язання**. За умовою задачі маємо:  $n = 6$ ;  $p = 0.8$ ;  $q = 0.2$ ;  $m = 3$ ;  $2 \le m \le 4$ ;  $1 \le m \le 6$ .

Згідно з наслідків формули Бернуллі маємо:

.

1) 
$$
P_6(3) = C_6^3 p^3 q^{6-3} = \frac{6!}{3! \cdot 3!} \cdot 0.8^3 \cdot 0.2^3 = 20 \cdot 0.8^3 \cdot 0.2^3 = 0.0819;
$$
  
\n2)  $P_6(2 \le m \le 4) = \sum_{m=2}^4 C_n^m p^m q^{n-m} = C_6^2 \cdot 0.8^2 \cdot 0.2^4 + C_6^3 \cdot 0.8^3 \cdot 0.2^3 + C_6^4 \cdot 0.8^4 \cdot 0.2^4 =$   
\n $= 0.0154 + 0.0819 + 0.2458 = 0.3431;$   
\n3)  $P_6(1 \le m \le 6) = 1 - q^6 = 1 - 0.2^6 = 1 - 0.000064 = 0.999936.$ 

**Приклад 9**. До супермаркету привезли 1000 скляних пляшок мінеральної води. Ймовірність того, що при транспортуванні пляшка розіб'ється, дорівнює 0,003. Знайти ймовірність того, що супермаркет отримає рівно дві розбиті пляшки.

**Розв'язання.** За умовою:  $n = 1000$ ,  $p = 0,003$ ,  $m = 2$ . Знаходимо  $\lambda = np = 1000 \cdot 0,003 = 3$ . Використовуючи формулу Пуассона та врахувавши,  $\mu$ ю число  $e \approx 2.72$ , отримаємо шукану ймовірність

$$
P_{1000}(2) = \frac{3^2}{2!}e^{-3} = \frac{9}{2 \cdot e^3} = 0,224.
$$

**Приклад 10.** В результаті вакцинації імунітет від захворювання формується з ймовірністю 0,999. Вакцинацію пройшли 4000 дітей. Яка ймовірність того, що імунітету не набуло двоє дітей?

Розв'язання. Ймовірність події "ненабуття імунітету", яку позначимо А, як події протилежної до події "набуття імунітету", яку позначимо,  $\bar{A}$  становить

$$
P(\bar{A}) = 1 - P(A) = 1 - 0.999 = 0.001.
$$

Оскільки число випробувань велике (4000) і ймовірність події "ненабуття імунітету" постійна і достатньо мала (0,001), то можна вважати, що число дітей, що не набули імунітету, описується розподілом Пуассона (закон рідкісних подій).

Ймовірність *m*-разового здійснення у серії з *n* випробувань випадкової події, яка має розподіл Пуассона, визначається за формулою Пуассона:

$$
P_n(m)=\frac{\lambda^m}{m!}e^{-\lambda},
$$

 $\mu$ е  $\lambda = n \cdot p$  – параметр розподілу,

n – число випробувань,

p – ймовірність здійснення події.

У нас n=4000, m=2, p=0,001, λ=4000·0,001=4. Підставляючи чисельні значення до формули Пуассона, знаходимо:

$$
P_{4000}(2) = \frac{4^2}{2!}e^{-4} = 0,1465.
$$

**Приклад 11**. Ймовірність зробити помилку під час набору деякого тексту, який складається із 1000 знаків, дорівнює 0,005. Знайти ймовірність того, що під час набору буде зроблено 2 помилки.

**Розв'язання**. За умовою *n* = 1000, *k* = 2, *p* = 0, 005. Зауважимо, що *n* – велике, а  $p \le 0.01$ . Тому застосовуємо формулу Пуассона:  $\lambda = np = 5$ . Тоді

$$
P_{4000}(2) \approx \frac{5^2}{2!} \cdot e^{-5} = \frac{25}{2} \cdot 0.00674 = 0.08425.
$$

**Приклад 12.** Відсоток браку під час виготовлення деталей становить 0,1%. Перевіряється партія із 2000 деталей. Яка ймовірність того, що:

1) бракованих деталей від двох до чотирьох;

2) бракованих деталей буде більше двох;

3) буде хоча б одна бракована деталь?

**Розв'язання.** За умовою *n* = 2000, *p* = 0, 001. Тобто кількість випробувань велика, а ймовірність маленька. Тому доцільно застосувати формулу Пуассона.

1) Знайдемо  $\lambda = n \cdot p = 2000 \cdot 0,001 = 2$ .

За умовою бракованих деталей  $k_1 = 2$ ,  $k_2 = 3$ ,  $k_3 = 4$ . Тоді

$$
P_{2000}(2 \le k \le 4) = P_{2000}(2) + P_{2000}(3) + P_{2000}(4) \approx
$$
  

$$
\approx \frac{2^2}{2!} \cdot e^{-2} + \frac{2^3}{3!} \cdot e^{-2} + \frac{2^4}{4!} \cdot e^{-2} = e^{-2} \cdot \left(\frac{4}{2} + \frac{8}{6} + \frac{16}{24}\right) = \frac{4}{e^2} \approx 0.5413.
$$

2) Бракованих деталей буде більше двох, тобто 3, 4, 5, …, 2000

 $P_{2000}(k > 2) = P_{2000}(3) + P_{2000}(4) + P_{2000}(5) + \cdots + P_{2000}(2000).$ 

Обчислення величезні! Але можна цей приклад розв'язати набагато швидше, за допомогою протилежної події. Якщо подія  $A$  – бракованих деталей буде більше двох, тоді  $A$  – бракованих деталей буде не більше двох. Тому

$$
P(A) = 1 - P(\bar{A}) = 1 - (P_{2000}(0) + P_{2000}(1) + P_{2000}(2)) =
$$
  
= 
$$
1 - \left[ \frac{2^0}{0!} e^{-2} + \frac{2^1}{1!} e^{-2} + \frac{2^2}{2!} e^{-2} \right] = 1 - e^{-2} (1 + 2 + 2) = 1 - \frac{5}{e^2} \approx 1 - 0,677 = 0,323.
$$

5) Цей приклад теж розв'язуємо за допомогою протилежної події *В* – хоча б одна бракована деталь.

 $\overline{B}$  – жолної бракованої деталі.

$$
P(B) = 1 - P(\overline{B}) = 1 - P_{1000}(0) = 1 - \frac{2^0}{0!} \cdot e^{-2} = 1 - \frac{1}{e^2} \approx 0.8647.
$$
**Приклад 13**. Середня кількість літаків, які прибувають в аеропорт за хвилину, дорівнює 3. Знайти ймовірність того, що за хвилину прибуде 1 літак.

**Розв'язання.** Формулу Пуассона застосовують і тоді, коли задається деяке «середнє значення», тобто  $\lambda$ . У нашому випадку  $\lambda = 3$  (у цьому випадку не потрібно знати, чому дорівнюють *p* і *n*), *k* = 1. Отже,

$$
P \approx \frac{3}{1!} \cdot e^{-3} = 3 \cdot e^{-3} = 3 \cdot 0,04979 = 0,14937.
$$

**Приклад 14**. Телефонна станція обслуговує 1000 абонентів. В заданому інтервалі часу абонент може зробити виклик незалежно від інших з ймовірністю 0,005. Потрібно знайти ймовірність того, що в заданому інтервалі буде не більше семи викликів.

Розв'язання. Позначимо через *А* подію, яка полягає в тому, що відбулось не більше семи викликів. Це складна подія, яка визначається вісьмома елементарними подіями:  $B_0$  – жодного виклику,  $B_1$  – один виклик,  $B_2$  – два виклики, ...  $B_7$  – сім викликів. Ймовірність події A дорівнює сумі елементарних подій:

$$
P(A) = P_{1000}(B_0) + P_{1000}(B_1) + ... + P_{1000}(B_7).
$$

Застосуємо формулу Пуассона. За умовою маємо:  $n = 1000$ ;  $p = 0.005$ ;  $\lambda = np = 5$ . Тоді:

$$
P_{1000}(m) = e^{-\lambda} \frac{\lambda^m}{m!} = e^{-5} \frac{5^m}{m!}; \quad m = 0, 1, ..., 7 ;
$$
  

$$
P_{1000}(A) = e^{-5} \frac{5^m}{m!} = e^{-5} \left( \frac{5^0}{0!} + \frac{5^1}{1!} + \frac{5^2}{2!} + \frac{5^3}{3!} + \frac{5^4}{4!} + \frac{5^5}{5!} + \frac{5^6}{6!} + \frac{5^7}{7!} \right) = 0,875.
$$

До недоліків формули Пуассона слід віднести вимогу, що  $p \to 0$ , оскільки вона не завжди виконується. Цього недоліку немає в локальній теоремі Муавра-Лапласса.

#### **Завдання для самостійної роботи:**

**Завдання 1.** Розв'язати задачу, використовуючи формулу Бернуллі:

- 1. Ймовірність попадання в ціль при одному пострілі дорівнює 0,6. Яка ймовірність того, що з 8 пострілів буде 5 попадань?
- 2. Ймовірність того, що лампочка не перегорить при ввімкненні її в електромережу дорівнює 0,95. Обчислити ймовірність того, що з шести лампочок, увімкнених в електромережу незалежно не перегорять не менше як три.
- 3. Що більш ймовірно: виграти у гравця (рівного собі за силою гри) 4 партії з 8 чи 3 партії з 5?
- 4. Монету підкинули 6 разів. Знайти ймовірність того, що герб випаде 0, 3 і 5 разів.
- 5. Робітник обслуговує 10 верстатів-автоматів. Ймовірність того, що верстат потребує уваги робітника протягом однієї години в середньому складає 0,6. Знайти ймовірність, того що за 1 годину увагу робітника потребують від 4 до 6 верстатів.
- 6. Під час тестування з математики студент має дати правильні відповіді на 5 запитань. Ймовірність того, що на позитивну оцінку відповість на одне запитання, у середньому дорівнює 0,8. Щоб скласти тест, студентові необхідно дати відповідь не менш ніж на три запитання. Знайти ймовірність того, що студент складе тест.
- 7. Ймовірність того, що лампочка не перегорить при ввімкненні її в електромережу дорівнює 0,95. Обчислити ймовірність того, що з шести лампочок, увімкнених в електромережу незалежно не перегорять не більше як три.
- 8. У сім'ї 5 дітей. Знайти ймовірність того, що серед цих дітей два хлопчики, якщо ймовірність хлопчика дорівнює 0,51.
- 9. Робітник обслуговує 10 верстатів-автоматів. Ймовірність того, що верстат потребує уваги робітника протягом однієї години в середньому складає 0,6. Знайти ймовірність, того що за 1 годину увагу робітника потребують 4 верстати.
- 10. На автобазі є 12 пасажирських автобусів. Ймовірність того, що на маршрутну лінію вийде автобус, у середньому дорівнює 0,85. Знайти ймовірність того, що автобаза працюватиме в нормальному режимі, якщо б на маршрутну лінію виїхало б не менше 9 автобусів.
	- 11. Що більш ймовірно: виграти у гравця (рівного собі за силою гри) 3 партії з 6 чи 4 партії з 7?
	- 12. У партії однотипних деталей стандартні становлять 82%. Навмання з партії беруть 400 деталей. Яка ймовірність того, що серед них стандартних буде 355? Знайти найімовірніше число появи стандартних деталей.

# **Завдання 2.** Розв'язати задачу, використовуючи формулу Пуассона:

1. Ткаля обслуговує 1000 веретен. Ймовірність обриву нитки на одному веретену протягом однієї хвилини дорівнює 0,005. Знайти ймовірність того, що протягом однієї хвилини обрив станеться на 7 веретенах.

- 2. Ймовірність попадання у літак при одному пострілі дорівнює 0,01. Проводиться 100 пострілів (n = 100). Знайти ймовірність двох попадань.
- 3. Ймовірність успіху у кожному випробуванні дорівнює 0,25. Яка ймовірність того, що при 300 випробуваннях успішними будуть рівно 75 випробувань?
- 4. Проростання насіння пшениці дорівнює 95%. Знайти ймовірність того, що із 2000 посіяних не проростуть 120 насінин.
- 5. Ймовірність виявити помилку на сторінці книжки дорівнює 0,001. Яка ймовірність у результаті перевірки книжки на 1000 сторінок виявити помилку на 5 сторінках?
- 6. Телефонна станція обслуговує 1000 абонентів. Ймовірність того, що протягом години абонент розмовлятиме по телефону, дорівнює 0,002. Яка ймовірність того, що протягом години одночасно розмовлятимуть по телефону 5 абонентів?
- 7. Завод відправив на базу 9000 якісних виробів. Ймовірність пошкодження кожного виробу при транспортуванні становить 0,0001. Знайти ймовірність того, що серед даних виробів буде пошкоджено не більше як три.
- 8. Проростання насіння пшениці дорівнює 95%. Знайти ймовірність того, що із 2000 посіяних не проростуть не менше 80 і не більше 120 насінин.
- 9. Середній брак при виробництві продукції становить 0,1%. Перевіряється партія з 1000 деталей. Яка ймовірність того, що бракованих буде не більше 3 деталей?
- 10. Ткаля обслуговує 1000 веретен. Ймовірність обриву нитки на одному веретену протягом однієї хвилини дорівнює 0,005. Знайти ймовірність того, що протягом однієї хвилини обрив станеться від 2 до 7 веретенах.
- 11. По каналу зв'язку передається 1000 знаків. Кожен знак може бути викривлений з ймовірністю 0,004. Знайти ймовірність того, що буде викривлено не більше 3-х знаків.
- 12. Завод відправив на базу 9000 якісних виробів. Ймовірність пошкодження кожного виробу при транспортуванні становить 0,0001. Знайти ймовірність того, що серед даних виробів буде пошкоджено три вироби.
- 13. Телефонна станція обслуговує 100 абонентів. Ймовірність того, що протягом години абонент розмовлятиме по телефону, дорівнює 0,002. Яка ймовірність того, що протягом години одночасно розмовлятимуть по телефону не більше, ніж 5 абонентів?

### **5. ЛОКАЛЬНА ТА ІНТЕГРАЛЬНА ТЕОРЕМИ МУАВРА-ЛАПЛАСА**

#### **Локальна теорема Муавра-Лапласа:**

Якщо у формулі Бернуллі кількість випробувань *n* достатньо велика, а ймовірність появи події *А* у всіх випробуваннях однакова і дорівнює *р*, то ймовірність появи події *k* разів можна знайти за наближеною формулою

$$
P_n(k) \approx \frac{1}{\sqrt{npq}} \cdot \varphi\left(\frac{k-np}{\sqrt{npq}}\right), \text{ are } \varphi(x) = \frac{1}{\sqrt{2\pi}} \cdot e^{-\frac{x^2}{2}}.
$$

Дану формулу доцільно використовувати при *n* > 100, *p* та *q* не дуже близькі до нуля та  $npq > 9$ , значення функції  $\varphi(x)$  записані в додатку (таблиця №1 на стор. 103).

#### **Інтегральна теорема Муавра-Лапласа:**

Ймовірність того, що в *n* незалежних випробуваннях, в кожному з яких подія  $A$  може відбутися з ймовірністю  $p(0 < p < 1)$ , подія А відбудеться не менше  $k_1$  і не більше  $k_2$  раз, наближено дорівнює

$$
P_n\left\{k_1 \leq k \leq k_2\right\} \approx \Phi\left(\frac{k_2 - np}{\sqrt{npq}}\right) - \Phi\left(\frac{k_1 - np}{\sqrt{npq}}\right),
$$

де  $\Phi(x) = \frac{1}{\sqrt{2\pi}} \int e^{-\frac{1}{2}} dt$  — функція Лапласа, для якої складена таблиця №2 (див. *x t*  $f(x) = \frac{1}{\sqrt{2\pi}} e^{-2} dt$  $\boldsymbol{0}$ 2 2 2 1  $(x)$ π

додаток на стор. 104).

Дана формула дає добре наближення, якщо *n* достатньо велике, *p* та *q* не дуже близькі до нуля,  $npq > 9$ . Для всіх значень  $x \ge 5$  можна вважати  $\Phi(x) \approx 0.5$ .

**Приклад 1.** Проводиться 200 незалежних дослідів з ймовірність успіху в кожному 24 %. Яка ймовірність успішного проведення 50 дослідів?

**Розв'язання.** За умовою

$$
n = 200
$$
;  $p = 24\%/100\% = 0.24$ ;  $q = 1 - 0.24 = 0.76$ ;  $k = 50$ .

Застосуємо локальну теорему Лапласа:

$$
P_n(k) \approx \frac{1}{\sqrt{npq}} \cdot \varphi\left(\frac{k-np}{\sqrt{npq}}\right), \text{ are } \varphi(x) = \frac{1}{\sqrt{2\pi}} \cdot e^{-\frac{x^2}{2}}, \ x = \frac{m-np}{\sqrt{npq}}.
$$

Знаходимо складові формули Лапласа

$$
\sqrt{npq} = \sqrt{200 \cdot 0.24 \cdot 0.76} = 6,0398, \quad x = \frac{50 - 200 \cdot 0.24}{6,0398} \approx 0,331.
$$

$$
\varphi(0,331) = 0,378.
$$

40

Підставляючи у формулу, знаходимо ймовірність

$$
P_{200}(50) = \frac{0,378}{6,0398} \approx 0,063.
$$

**Приклад 2.** У ставку 20% всіх риб складають карасі. Знайти ймовірність того, що серед 400 виловлених риб рівно 80 карасів.

**Розв'язання.** За умовою дано

$$
n = 400; p = 20\%/100\% = 0, 2; q = 1 - 0, 2 = 0, 8; k = 80.
$$

$$
x = \frac{80 - 400 \cdot 0, 2}{\sqrt{400 \cdot 0, 2 \cdot 0, 8}} \approx 0.
$$

3 таблиці  $\varphi(0) = 0.3989$  та підставляємо у локальну теорему Лапласа:

$$
P_{400}(80) = \frac{0,378}{\sqrt{400 \cdot 0,2 \cdot 0,8}} = 0,04986.
$$

**Приклад 3.** У звичайний навчальний день ймовірність присутності студента на лекції дорівнює 0,8. Знайти ймовірність того, що із 100 студентів на лекції будуть присутні:

1) половина студентів;

- 2) не менше 72 студентів;
- 3)  $85 90\%$ .

**Розв'язання***.* За умовою: *n* = 100; *p* = 0,8; *q* = 1 – 0,8 = 0,2.

1) Застосуємо локальну теорему Лапласа. В даному випадку m = 50.

$$
x = \frac{50 - 80}{\sqrt{100 \cdot 0.2 \cdot 0.8}} = \frac{-30}{4} = -7.5.
$$

$$
\varphi(-7.5) = \varphi(7.5) \approx 0.
$$

Функція  $\varphi(x)$  є парною, її значення  $\varphi(7,5)$  знаходимо із таблиці. Отже, ймовірність того, що на лекції будуть присутні половина студентів

$$
P_{100}(50) \approx \frac{1}{4} \cdot 0 = 0.
$$

Подія практично неможлива.

2) Застосуємо інтегральну теорему Лапласа:

$$
k_1 = 72, k_2 = 100.
$$

$$
x_2 = \frac{100 - 80}{\sqrt{100 \cdot 0.2 \cdot 0.8}} = \frac{20}{4} = 5, \ x_1 = \frac{72 - 80}{\sqrt{100 \cdot 0.2 \cdot 0.8}} = \frac{-8}{4} = -2.
$$

Функція Ф( $x$ ) є непарною, її значення Ф(5) та Ф(−2) знаходимо із таблиці. Отже,

$$
P_{100}(72 \le x \le 100) \approx \Phi(5) - \Phi(-2) = \Phi(5) + \Phi(2) \approx 0.5 + 0.4772
$$
  
= 0.9772.

- 3) Знайдемо кількість студентів, що відповідають 85 і 90 відсоткам:
- 4)  $k_1 = 100 \cdot 0.85 = 85, k_2 = 100 \cdot 0.9 = 90.$

Застосуємо інтегральну теорему Лапласа:

$$
x_2 = \frac{90 - 80}{\sqrt{100 \cdot 0.2 \cdot 0.8}} = \frac{10}{4} = 2.5; \ x_1 = \frac{85 - 80}{\sqrt{100 \cdot 0.2 \cdot 0.8}} = \frac{5}{4} = 1.25.
$$

Oтже,  $P_{100}(85 \le x \le 90) \approx \Phi(2,5) - \Phi(1,25) = 0,4938 - 0,3944 = 0,0994.$ 

**Приклад 4.** За одну зміну ймовірність виходу з ладу одного верстату дорівнює 0,1. Визначити ймовірність виходу з ладу від 2 до 13 верстатів при наявних 100.

#### **Розв'язання.** За умовою

 $n = 100$ ;  $p = 0.1$ ;  $q = 1 - 0.1 = 0.9$ ;  $k_1 = 2$ ,  $k_2 = 13$ .

Застосовуємо інтегральну формулу Муавра-Лапласа та знаходимо ймовірність

$$
x_2 = \frac{13 - 10}{\sqrt{100 \cdot 0.1 \cdot 0.9}} = \frac{3}{3} = 1; \ x_1 = \frac{2 - 10}{\sqrt{100 \cdot 0.1 \cdot 0.9}} = \frac{-8}{3} \approx -2.66.
$$
  
P<sub>100</sub>(2 \le x \le 13) \approx \Phi(1) - \Phi(-2.66) = 0.341 + 0.496 = 0.837.

**Приклад 5.** Знайти ймовірність того, що в результаті 1000 підкидань монети число випадання герба буде знаходитися в інтервалі (475, 525).

**Розв'язання.** *p*=0,5; *n*=1000; *k*<sup>1</sup> = 475, *k*<sup>2</sup> = 525. Тоді *np*=500, *npq*=250.

Застосовуємо інтегральну формулу Муавра-Лапласа. Обчислимо

$$
x_1 = \frac{475 - 1000 \cdot 0.5}{\sqrt{1000 \cdot 0.5 \cdot 0.5}} = -1.58; \ x_2 = \frac{525 - 1000 \cdot 0.5}{\sqrt{1000 \cdot 0.5 \cdot 0.5}} = 1.58;
$$

з таблиці знаходимо Ф(1,58) = 0,4429 та підставляємо в інтегральну теорему Лапласа:

 $P_{1000}(475; 525) = \Phi(1,58) + \Phi(1,58) = 0,4429 + 0,4429 = 0,886.$ 

**Приклад 6.** Завод випускає 90% виробів першого сорту і 10% виробів другого сорту. Навмання вибирають 1000 виробів. Знайти ймовірність того, що число виробів першого сорту опиниться в межах від 900 до 940.

**Розв'язання.** Ймовірність вибору виробів першого сорту *p*=0,9, *n*=1000,  $k_1 = 900$ ,  $k_2 = 940$ . Тоді, *np*=900, *npq*=90.

Застосовуємо інтегральну формулу Муавра-Лапласа.

$$
x_1 = \frac{900 - 1000 \cdot 0.9}{\sqrt{1000 \cdot 0.9 \cdot 0.1}} = 0; \ x_2 = \frac{940 - 1000 \cdot 0.9}{\sqrt{1000 \cdot 0.9 \cdot 0.1}} = 4.22;
$$

 $P_{1000}(900 \le k \le 940) = \Phi(4,22) - \Phi(0) = 0.49 - 0 = 0.49.$ 

**Приклад 7.** Гральний кубик підкидають 600 разів. Знайти ймовірність того, що: 1) шістка випаде 100 разів; 2) шістка випаде від 90 до 110 разів.

**Розв'язання:** За умовою  $n = 600$ ;  $p = 1/6$ ;  $q = 1 - 1/6 = 5/6$ ;  $k = 100$ ,

$$
\sqrt{npq} = 9,1287, x = \frac{100 - 600 \cdot \frac{1}{6}}{\sqrt{600 \cdot \frac{1}{6} \cdot \frac{5}{6}}} = 0.
$$
  

$$
P_{600}(100) \approx \frac{\varphi(0)}{\sqrt{npq}} = \frac{0,3989}{9,1287} = 0,0437.
$$
  

$$
P_{1000}(90 \le k \le 110) = \Phi\left(\frac{110 - 100}{9,1287}\right) - \Phi\left(\frac{90 - 100}{9,1287}\right) =
$$
  

$$
= \Phi(1,095) - \Phi(-1,095) = 2\Phi(1,095) = 2 \cdot 0,36324 = 0,72648.
$$

**Приклад 8.** Ймовірність того, що телевізор не пройшов перевірку перед продажею дорівнює p=0,2. Знайти ймовірність того, що серед 400 телевізорів, що є на складі, не перевірено від 70 до 100.

**Розв'язання.** За умовою  $n = 400$ ;  $p = 0.2$ ;  $q = 1 - 0.2 = 0.8$ ;  $k_1 = 70$ ;  $k_2 = 100$ . Застосовуємо інтегральну формулу Муавра-Лапласа.

$$
x_1 = \frac{70 - 400 \cdot 0.2}{\sqrt{400 \cdot 0.2 \cdot 0.8}} = -1.25; x_2 = \frac{100 - 400 \cdot 0.2}{\sqrt{400 \cdot 0.2 \cdot 0.8}} = 2.5,
$$

з таблиці знаходимо Ф(−1,25) = −0,3944, Ф(2,5) = 0,4938 та підставляємо в інтегральну теорему Лапласа:

 $P_{400}(70 \le k \le 100) = \Phi(2,5) + \Phi(1,25) = 0.4938 + 0.3944 = 0.888.$ 

**Приклад 9.** У приміщенні є 2500 ламп, ймовірність вмикання кожної з них у вечірній час дорівнює 0,5. Знайти ймовірність того, що ввечері будуть світити від 1250 до 1275 ламп.

**Розв'язання.** За умовою

$$
n=2500; p=0.5; q=1-0.5=0.5; m_1=1250; m_2=1275,
$$

Застосовуємо інтегральну формулу Муавра-Лапласа:

$$
x_1 = \frac{1250 - 2500 \cdot 0.5}{\sqrt{2500 \cdot 0.5 \cdot 0.5}} = 0; \ x_2 = \frac{1275 - 2500 \cdot 0.2}{\sqrt{2500 \cdot 0.5 \cdot 0.5}} = 1.
$$
  
P<sub>2500</sub>(1250 \le k \le 1275) \approx  $\Phi(1) - \Phi(0) = 0.3413 - 0 = 0.3413$ .

**Приклад 10.** В університеті навчаються 1000 студентів. В їдальні є 105 посадкових місць. Кожний студент ходить в їдальню на великій перерві з ймовірністю 0,1. Знайти ймовірність того, що в звичайний день:

1) їдальня буде заповнена не більше, ніж на дві третини; (від 0 до 70)

2) посадкових місць для всіх не вистачить. (від 106 до 1000)

**Розв'язання**. Застосуємо інтегральну теорему Лапласа

За умовою: *n* = 1000; *p* = 0,1; *q* = 1 – 0,1 = 0,9;

1) Обчислимо скільки посадкових місць складають дві треті від загальної кількості: 105  $\cdot \frac{2}{3}$  $\frac{2}{3}$  =70 місць. Отже, *m*<sub>1</sub> = 0; *m*<sub>2</sub> = 70. Обчислимо:

$$
x_1 = \frac{0-100}{\sqrt{1000 \cdot 0, 1 \cdot 0, 9}} = 10,54
$$
,  $x_2 = \frac{70-1000 \cdot 0, 1}{\sqrt{1000 \cdot 0, 1 \cdot 0, 9}} = -3,16$ 

Orxe, P<sub>1000</sub>(0 ≤ k ≤ 70) ≈ 
$$
\Phi(-3,16) - \Phi(-10,54) = -\Phi(-3,16) +
$$
  
+ $\Phi(10,54) = -0,4992 + 0,5 = 0,0008.$ 

2)  $m_1 = 106$ ;  $m_2 = 1000$ .

Обчислимо:

$$
x_2 = \frac{1000 - 100}{\sqrt{1000 \cdot 0.1 \cdot 0.9}} = 94.87, \ x_1 = \frac{106 - 1000 \cdot 0.1}{\sqrt{1000 \cdot 0.1 \cdot 0.9}} = 0.63.
$$

Отже, ймовірність того, що посадкових місць для всіх не вистачить:

 $P_{1000}(106 \le k \le 1000) \approx \Phi(94,87) - \Phi(0,63) = 0.5 - 0.2357 = 0.2343.$ 

#### **Завдання для самостійної роботи:**

- **1.** Ймовірність успіху у кожному випробуванні дорівнює 0,25. Яка ймовірність того, що при 300 випробуваннях успішними будуть рівно 75 випробувань?
- **2.** Проростання насіння пшениці дорівнює 95%. Знайти ймовірність того, що із 2000 посіяних не проростуть 120 насінин.
- **3.** Знайти ймовірність того, що подія *А* відбудеться 1400 разів у 2400 випробуваннях, якщо ймовірність появи даної події в кожному випробуванні дорівнює 0,6.
- **4.** Проростання насіння пшениці дорівнює 95%. Знайти ймовірність того, що із 2000 посіяних не проростуть не менше 80 і не більше 120 насінин.
- **5.** Ймовірність народження хлопчика дорівнює 0,51. Знайти ймовірність того, що серед 100 новонароджених буде 50 хлопчиків.
- **6.** Ймовірність появи події в кожному із 100 незалежних випробувань дорівнює 0,8. Знайти ймовірність того, що подія відбудеться не менше 75 разів і не більше 90 разів.
- **7.** Зі статистичних даних відомо, що ймовірність захворіти грипом під час епідемії для кожної особи дорівнює 0,1. Яка ймовірність того, що із 100 перевірених осіб хворими виявляться від 20 до 50 осіб?
- **8.** Знайти ймовірність того, що серед 100 осіб буде не більше 40 брюнетів, якщо близько 30 % населення – брюнети.
- **9.** У партії однотипних деталей стандартні становлять 82%. Навмання з партії беруть 400 деталей. Яка ймовірність того, що серед них стандартних буде 355?
- **10.** Монету підкидають 100 разів. Знайти ймовірність появи герба 55 разів, якщо ймовірність появи герба при одному підкиданні  $p = 0.5$  .
- **11.** Проростання насіння пшениці дорівнює 90%. Знайти ймовірність того, що із 2500 посіяних не проростуть не менше 100 і не більше 200 насінин.

### **6. ДИСКРЕТНІ ВИПАДКОВІ ВЕЛИЧИНИ**

**Означення 1.** Змінна величина *Х*, яка в результаті випробувань приймає дійсні значення називається *випадковою величиною*, якщо для будь-якого  $x \in R$  визначена ймовірність того, що  $X$ прийме значення  $x$ , тобто

$$
F(x) = P\{X < x\} \tag{1}
$$

**Означення 2.** Функція  $F(x)$  називається функцією розподілу випадкової величини *Х*.

**Означення 3.** *Дискретною випадковою величиною* називається випадкова величина, що приймає окремі, ізольовані можливі значення з множини з визначеними ймовірностями, елементи якої можна пронумерувати.

**Означення 4.** *Законом розподілу випадкової величини* називається відповідність, яка встановлює зв'язок між можливими значеннями випадкової величини та їх ймовірностями.

*Закон розподілу дискретної випадкової величини* можна задати рядом розподілу у вигляді таблиці:

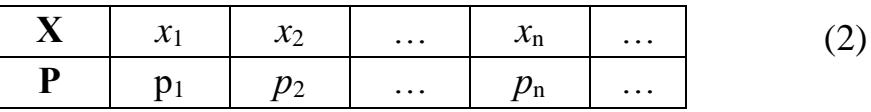

де  $\sum_k p_k = 1$ .  $p_k = 1$ 

За рядом розподілу (2) можна побудувати функцію розподілу дискретної випадкової величини *X*:  $F(x) = \sum_{x_k < x} p_k$ . =  $x_k < x$ *k*  $F(x) = \sum p$ 

*k*

Дискретний варіаційний ряд графічно можна зобразити з допомогою *многокутника розподілу* (див. рис.). Для цього в прямокутній системі координат будують точки  $(x_i; p_i)$ , а потім з'єднують їх відрізками прямих.

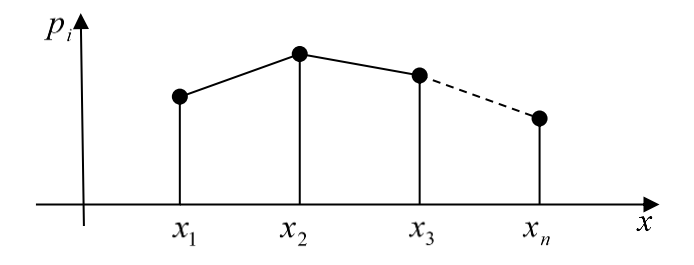

#### **Числові характеристики дискретних випадкових величин.**

**Означення 1.** *Математичним сподіванням* дискретної випадкової величини *Х* називається сума добутків всіх можливих значень випадкової величини на їх ймовірності:

$$
M(X) = \sum_{k=1}^{n} x_k \cdot p_k
$$

**Означення 2.** *Дисперсією* випадкової величини називається математичне сподівання квадрата різниці випадкової величини і її математичного сподівання:

$$
D(X) = M(X - M(X))^2
$$

**Теорема.** Дисперсія випадкової величини дорівнює різниці між математичним сподіванням квадрата цієї величини і квадратом математичного сподівання:

$$
D(X) = M(X^{2}) - (M(X))^{2}
$$

**Означення 3.** *Середнім квадратичним відхиленням* випадкової величини називається корінь квадратний з дисперсії:

$$
\sigma(X) = \sqrt{D(X)}
$$

# **Розв'язування завдань**

**Приклад 1.** Двічі підкинули монету. Випадкова величина *Х* – кількість появи герба. Знайти закон розподілу величини *Х.*

### **Розв'язання.**

 $p_1 = P(X = 0) = \frac{1}{4}$  $\frac{1}{4}$ ,  $p_2 = P(X = 1) = \frac{1}{2}$  $\frac{1}{2}$ ,  $p_1 = P(X = 2) = \frac{1}{4}$  $\frac{1}{4}$ Закон розподілу має вигляд

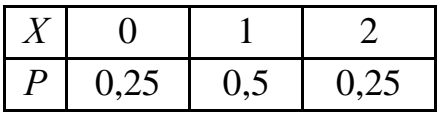

**Приклад 2**. Розглядаються десять студентських груп, в яких нараховується відповідно 12, 10, 11, 8, 9, 10, 12, 8, 10 і 11 студентів. Скласти ряд розподілу випадкової величини  $X$  – числа студентів у навмання вибраній групі. Одержаний ряд розподілу зобразити графічно.

**Розв'язання.** Можливими значеннями розглядуваної величини є *X* наступні (в порядку зростання): 8, 9, 10, 11 і 12.

Оскільки випадкова величина *X* приймає значення рівне 8 у тому випадку, коли навмання вибраною групою виявиться група із 8 студентів, то ймовірність того, що випадкова величина X прийме значення  $x_1 = 8$ , дорівнює ймовірності цієї випадкової події:  $p_1 = P(X = x_1) = P(X = 8) = \frac{2}{10} = 0.2$ , оскільки із 10 груп дві нараховують по 8 студентів. 10  $p_1 = P(X = x_1) = P(X = 8) = \frac{2}{10}$ 

Аналогічно знаходимо ймовірності інших значень випадкової величини:

$$
p_2 = P(X = 9) = \frac{1}{10} = 0,1; \ p_3 = P(X = 10) = \frac{3}{10} = 0,3; \ p_4 = P(X = 11) = \frac{2}{10} = 0,2; \ p_5 = P(X = 12) = \frac{2}{10} = 0,2,
$$

що дає можливість скласти шуканий ряд розподілу у вигляді таблиці:

| $ -$<br>$\overline{\phantom{a}}$ |              |                               |                         | $ -$ | --                      |
|----------------------------------|--------------|-------------------------------|-------------------------|------|-------------------------|
|                                  | $\mathbf{v}$ | $\mathbf{v} \cdot \mathbf{r}$ | $\mathsf{v},\mathsf{v}$ | ◡▵▱  | $\mathsf{v} \mathsf{v}$ |

Перевірка умови нормування да $\epsilon : \sum p_i = 0,2 + 0,1 + 0,3 + 0,2 + 0,2 = 1$ , тобто 5  $\sum_{i=1} p_i = 0,2 + 0,1 + 0,3 + 0,2 + 0,2 =$ *i p*

умова виконується.

Графічне зображення з допомогою многокутника розподілу наведено на рисунку.

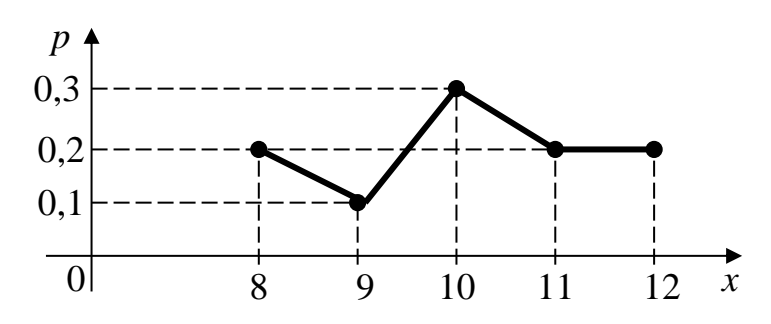

**Приклад 3.** Нехай випущено 100 лотерейних білетів. Розігрується один виграш у 50 грн, 4 виграші по 20 грн, і 25 виграшів по 1 грн. Знайти закон розподілу випадкової величини *Х* – можливого виграшу, у разі придбання одного білета та побудувати *багатокутник* розподілу.

**Розв'язання.** Можливі значення випадкової величини *Х*:

 $x_1 = 50$ ,  $x_2 = 20$ ,  $x_3 = 1$ ,  $x_4 = 0$ .

Ймовірності цих значень: *р*1= 0,01, *р*2= 0,04, *р*3= 0,25, *р*4= 0,7. Запишемо шуканий закон розподілу в табличній формі.

> *X* 50 20 1 0 *p* 0,01 0,04 0,25 0,7

Перевірка результату:  $0.01 + 0.04 + 0.25 + 0.7 = 1$ .

*Графічне задання закону розподілу.* Для цього у прямокутній системі координат будують точки (*хі*, *рі*) і з'єднують їх відрізками прямих.

**Приклад 4**. У грошовій лотереї розігрується 2 виграші по 1000 грн, 10 виграшів по 100 грн і 100 виграшів по 10 грн за загальної кількості білетів 10000. Визначити закон розподілу випадкової величини *Х* – виграшу власника одного лотерейного білета та побудувати многокутник розподілу.

### **Розв'язання.**

Можливими значеннями дискретної випадкової величини *Х* є числа  $x_1=1000$ ,  $x_2=100$ ,  $x_3=10$ ,  $x_4=0$ .

Відповідні їхні ймовірності обчислюємо за формулою:  $p_k = \frac{n_k}{n}$  $\frac{\mu}{n}$ , де  $n_k$  – кількість виграшних білетів на відповідну суму гривень, *n* – кількість всіх білетів лотереї. Одержимо:

$$
p_1 = \frac{2}{10000} = 0,0002; \ p_2 = \frac{10}{10000} = 0,001; \ p_1 = \frac{100}{10000} = 0,01; p_4 = 1 - (p_1 + p_2 + p_3) = 1 - (0,0002 + 0,001 + 0,01) = 0,9888.
$$

Закон розподілу випадкової величини Х запишемо у вигляді таблиці:

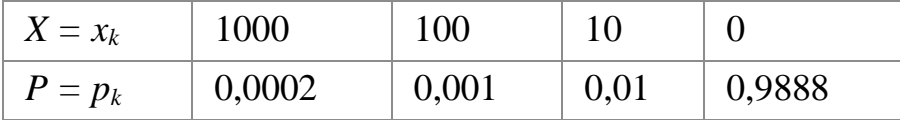

**Приклад** 5**.** У деякій агенції кожне замовлення виконується частинами незалежно у трьох відділах. Ймовірність того, що якийсь відділ не виконає свою частину роботи вчасно, становить 0,1. Скласти закон розподілу числа відділів, що не вклалися у термін виконання даного замовлення. Знайти ймовірність того, що більше, ніж 1 відділ не вкладеться у термін.

**Розв'язання.** Дискретна випадкова величина *Х* (число відділів, що не вклалися у термін) має наступні можливі значення:

 $x_1 = 0$  (немає відділів, що не вклалися у термін),

 $x_2 = 1$  (один відділ, що не вклався у термін),

 $x_3 = 2$  (два відділи, що не вклалися у термін) і

 $x_4 = 3$  (всі три відділи не вклалися у термін).

Зрозуміло, що відділи можуть не виконати свою частину роботи вчасно незалежно один від одного, до того ж, ймовірності того, що відділи не вкладуться у термін, рівні.

Отже, можна застосувати формулу Бернуллі.

За умовою  $n = 3$ ,  $p = 0,1$ ;  $q = 1 - p = 0,9$ . Маємо  $P_3(0) = q^3 = 0.9^3 = 0.792$  $P_3(1) = C_3^1 p q^2 = 3 \cdot 0.1 \cdot 0.9^2 = 0.243$ ,  $P_3(2) = C_3^3 p^2 q^1 = 3 \cdot 0.1^2 \cdot 0.9^1 = 0.027$ ,  $P_3(3) = p^3 = 0,1^3 = 0,001.$ 

Контроль: 0,729 + 0,243 + 0,027 + 0,001 = 1.

Запишемо шуканий біноміальний закон розподілу

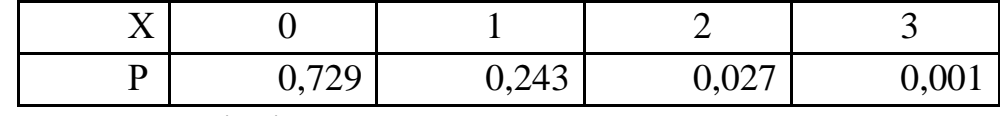

Знайдемо ймовірність

$$
P(X > 1) = P(X = 2) + P(X = 1) = 0.027 + 0.001 = 0.028.
$$

**Приклад 6.** З великої партії товару випадковим чином вибирається 10 одиниць. Відомо, що доля бракованого товару у всій партії складає 25%. Записати біноміальний закон розподілу ймовірностей випадкової величини Х. Знайти ймовірність того, що більше, ніж 5 відібраних одиниць товару виявляться бракованими.

## **Розв'язання.**

Х – випадкова величина з біноміальним розподілом ймовірностей, тобто кількість бракованих виробів. Товар для проби вибирається за схемою випадкового повторного вибору (тобто одиниці товару після перевірки повертаються у партію).

Випробування – це відбір кожної одиниці, а подія А – це виявлення бракованого товару.

Ймовірність р події А дорівнює долі бракованих виробів у всій партії, тобто  $p = 0.25$ . Таким чином, маємо схему Бернуллі.

В цьому випадку ймовірності знаходимо за формулою Бернуллі

$$
P(X = k) = C_n^k \cdot p^k \cdot q^{n-k}.
$$

За умовою  $n = 10$ ,  $p = 0.25$ ;  $q = 1 - p = 0.75$ .

$$
P(X = 0) = C_{10}^{0} \cdot 0.25^{0} \cdot 0.75^{10} = 0.0563,
$$
  
\n
$$
P(X = 1) = C_{10}^{1} \cdot 0.25^{1} \cdot 0.75^{9} = 0.1877,
$$
  
\n
$$
P(X = 2) = C_{10}^{2} \cdot 0.25^{2} \cdot 0.75^{8} = 0.2816,
$$
  
\n
$$
P(X = 3) = C_{10}^{3} \cdot 0.25^{3} \cdot 0.75^{7} = 0.2503,
$$
  
\n
$$
P(X = 4) = C_{10}^{4} \cdot 0.25^{4} \cdot 0.75^{6} = 0.1460,
$$
  
\n
$$
P(X = 5) = C_{10}^{5} \cdot 0.25^{5} \cdot 0.75^{5} = 0.0584,
$$
  
\n
$$
P(X = 6) = C_{10}^{6} \cdot 0.25^{6} \cdot 0.75^{4} = 0.0162,
$$
  
\n
$$
P(X = 7) = C_{10}^{7} \cdot 0.25^{7} \cdot 0.75^{3} = 0.0031,
$$
  
\n
$$
P(X = 8) = C_{10}^{8} \cdot 0.25^{8} \cdot 0.75^{2} = 0.0004,
$$
  
\n
$$
P(X = 9) = C_{10}^{9} \cdot 0.25^{9} \cdot 0.75^{1} = 0.00003,
$$
  
\n
$$
P(X = 10) = C_{10}^{10} \cdot 0.25^{10} \cdot 0.75^{0} = 0.0000.
$$

Запишемо біноміальний закон розподілу ймовірностей випадкової величини Х у вигляді таблиці:

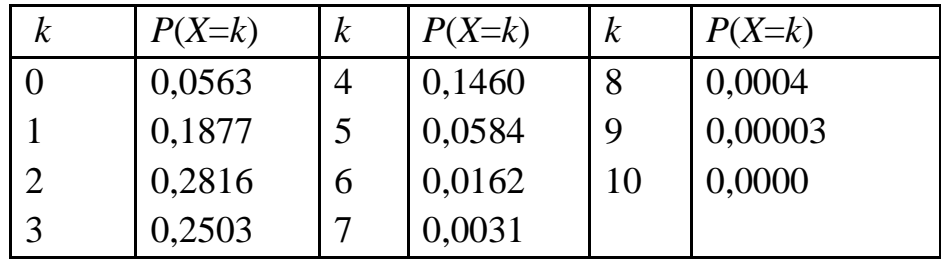

За правилом додавання ймовірностей складаємо ймовірності  $P(X=k)$  при  $k =$  $= 6,7,8,9,10$  і знаходимо шукану ймовірність

$$
P(X > 5) = \sum_{k=6}^{10} P(X = k) \approx 0.02.
$$

**Приклад 7.** Викладач задає студенту три запитання. Імовірність того, що студент відповість на будь-яке запитання, дорівнює 0,9. Знайти закон розподілу випадкової величини *Х* – числа запитань, на які студент дасть відповідь.

### **Розв'язання.**

Імовірність того, що студент відповість на запитання, *р* = 0,9, тоді ймовірність того, що він не відповість,  $q = 1 - p = 0,1$ .

Студент може не відповісти на жодне запитання або відповісти на одне з них, на два або на всі три. Таким чином, можливі значення *Х* такі:

 $x_1=0, x_2=1, x_3=2, x_4=3.$ 

Знайдемо їхні імовірності за формулою Бернуллі, а саме:

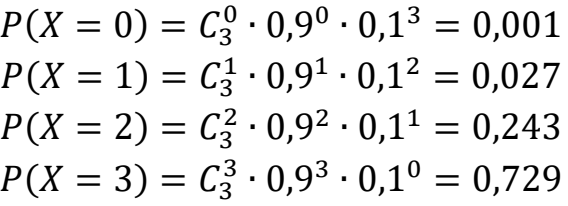

Перевірка результату:  $0.001 + 0.027 + 0.243 + 0.729 = 1$ .

Тепер запишемо шуканий закон розподілу в табличній формі

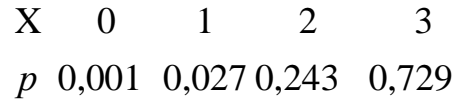

**Приклад 8.** У партії товарів з 10 одиниць є 8 небракованих. Навмання відібрано 2 одиниці товару. Скласти закон розподілу числа небракованих товарів серед відібраних.

**Розв'язання.** Оскільки на практиці одиниці товару для перевірки вибираються з партії кожний раз випадковим чином і відібраний товар не повертають в партію, то маємо схему випадкового безповоротного вибору, яка приводить вже не до біноміального, а до гіпергеометричного закону розподілу.

Позначимо через Х – число небракованого товару серед відібраних. Тоді випадкова величина X може набувати такі значення:  $x1 = 0$ ,  $x2 = 1$ ,  $x3 = 2$ ,

Знаходимо ймовірності можливих значень Х за формулою

$$
P(X = k) = \frac{C_n^k \cdot C_{N-n}^{n-k}}{C_N^m},
$$

де N – кількість товару в партії, n – число небракованих одиниць товару в партії, m – число відібраного товару, k – число не бракованих одиниць товару серед відібраних.

Таким чином, маємо

$$
P(X = 0) = \frac{C_8^0 \cdot C_2^2}{C_{10}^2} = \frac{1 \cdot 2}{10 \cdot 9} = \frac{1}{45},
$$
  
\n
$$
P(X = 1) = \frac{C_8^1 \cdot C_2^1}{C_{10}^2} = \frac{16}{45},
$$
  
\n
$$
P(X = 2) = \frac{C_8^2 \cdot C_2^0}{C_{10}^2} = \frac{28}{45}.
$$

Складемо шуканий закон розподілу у вигляді таблиці:

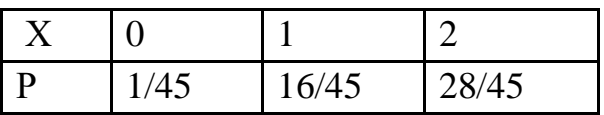

Контроль:

$$
\frac{1}{45} + \frac{16}{45} + \frac{28}{45} = 1.
$$

**Приклад 9**. По мішені стріляють три рази. Ймовірність влучення при кожному пострілі дорівнює 0,4. Нехай випадкова величина *X* означає кількість влучень при трьох пострілах. Потрібно:

1) скласти ряд розподілу випадкової величини X;

2) записати функцію розподілу випадкової величини X та побудувати її графік.

**Розв'язання.** За умовою задачі величина X набуває значення  $x = 0$ , *x* = 1, *x* = 2, *x* = 3. Ймовірності, з якими ці значення набуваються, знаходимо за формулою Бернуллі:

$$
P(X = k) = C_n^k p^k q^{n-k} = C_n^k p^k \cdot (1 - p)^{n-k} = C_n^k \cdot 0.4^k \cdot 0.6^{n-k}; \quad k = 0, 1, 2, 3; \quad n = 3.
$$
  
\n1) Byayemo pafq po3noginy, qjpi yoro o6yucjioemo mimopinocri:  
\n
$$
p_0 = C_3^0 \cdot 0.4^0 \cdot 0.6^3 = 0.216; \quad p_1 = C_3^1 \cdot 0.4^1 \cdot 0.6^2 = 0.432;
$$
  
\n
$$
p_2 = C_3^2 \cdot 0.4^2 \cdot 0.6^1 = 0.288; \quad p_3 = C_3^3 \cdot 0.4^3 \cdot 0.6^0 = 0.64
$$

і будуємо ряд розподілу у вигляді таблиці

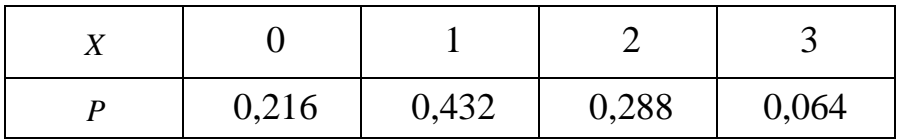

2) Записуємо функцію розподілу випадкової величини Х та будуємо її графік (див. рис.):

$$
F(x) = \begin{cases} \sum_{x_{m} \leq 0} P(X = x_m) = 0, & \text{if } x < 0, \\ \sum_{x_{m} \leq 0} P(X = x_m) = P(x = 1) = 0, & \text{if } x < 1, \\ \sum_{x_{m} \leq 1} P(X = x_m) = P(x = 0) + P(x = 1) = 0, & \text{if } x \leq 2, \\ \sum_{x_{m} \leq 2} P(X = x_m) = P(x = 0) + P(x = 1) + P(x = 2) = 0, & \text{if } x \leq 3, \\ P(x = 0) + P(x = 1) + P(x = 2) + P(x = 3) = 1, & \text{if } x \leq 3. \end{cases}
$$

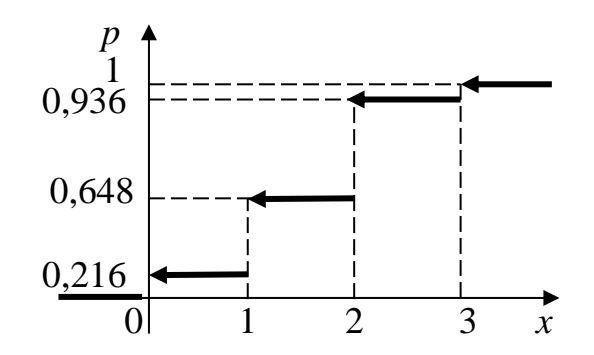

Приклади 10. В партії з шести деталей чотири стандартні. Навмання вибрані три деталі. Знайти:

а) закон розподілу дискретної випадкової величини X - число стандартних деталей серед відібраних;

б) функцію розподілу дискретної випадкової величини Х.

### Розв'язання.

а) Випадкова величина X може приймати такі значення:  $x_1=1$ ,  $x_2=2$ ,  $x_3=3$ . Знайдемо ймовірності цих значень:

$$
P(X = 1) = \frac{c_2^2 \cdot c_4^1}{c_6^3} = 0.2; \ P(X = 2) = \frac{c_2^1 \cdot c_4^2}{c_6^3} = 0.6; \ P(X = 3) = \frac{c_4^3}{c_6^3} = 0.2.
$$

Отже, маємо ряд розподілу дискретної випадкової величини Х:

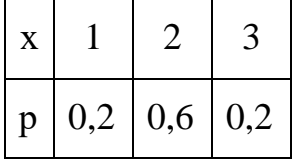

Перевірка: 0,2+0,6+0,2=1.

б) знаходимо функцію розподілу дискретної випадкової величини  $X$  (графік побудувати самостійно):

якщо x <1, то  $F(X) = 0;$ якщо  $1 \le x \le 2$ , то  $F(X) = 0.2$ ; SIKIHO  $2 \le x \le 3$ , to  $F(X) = 0.2 + 0.6 = 0.8$ ; якщо  $x \geq 3$ , то Отже,

$$
F(X) = 0.2 + 0.6 + 0.2 = 1.
$$

$$
F(X) = \begin{cases} 0, & x < 1 \\ 0, 2, & 1 \le x < 2 \\ 0, 8, & 2 \le x < 3 \\ 1, & x \ge 3 \end{cases}
$$

Приклад 11. В містечку тільки три великих підприємства. Ймовірність невчасної сплати податку першим підприємством дорівнює 0,05, другим - 0,07 і третім – 0,09. Записати закон розподілу дискретної випадкової величини  $X$ кількість підприємств, що вчасно сплатять податок. Обчислити математичне сподівання, дисперсію та середнє квадратичне відхилення величини Х.

Розв'язання. Випадкова величина Х може приймати чотири значення: 0, 1, 2, або 3. Для кращого розуміння розглянемо ще чотири події.

Нехай подія  $A_0$ ,  $A_1$ ,  $A_2$ ,  $A_3$  - вчасно сплатять податок жодне підприємство, або одне, або два, або три підприємства.

Знайдемо ймовірності цих подій, тобто ймовірності того, що величина Х прийме кожне з розглянутих значень.

Позначимо ймовірність вчасної сплати податку підприємством через р1,  $p_2$ ,  $p_3$ , а невчасної –  $q_1$ ,  $q_2$ ,  $q_3$ .

За умовою задачі  $q_1 = 0.05$ ,  $q_2 = 0.07$ ,  $q_3 = 0.09$ ,

a  $p_1 = 0.95, p_2 = 0.93, p = 0.91.$ 

 $P(A_0) = P(X = 0) = q_1 \cdot q_2 \cdot q_3 = 0.05 \cdot 0.07 \cdot 0.09 = 0.000315$  $P(A_1) = P(X = 1) = p_1 \cdot q_2 \cdot q_3 + q_1 \cdot p_2 \cdot q_3 + q_1 \cdot q_2 \cdot p_3 = 0.013355$  $P(A_2) = P(X = 2) = p_1 \cdot p_2 \cdot q_3 + q_1 \cdot p_2 \cdot p_3 + p_1 \cdot q_2 \cdot p_3 = 0.182345,$  $P(A_3) = P(X = 3) = p_1 \cdot p_2 \cdot p_3 = 0.803985.$ 

Отже, закон розподілу дискретної випадкової величини Х у табличній формі запишеться таким чином

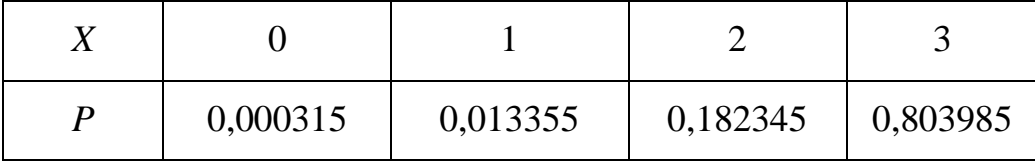

Математичне сподівання цієї величини знаходимо за формулою:

 $M(X) = \sum_{i=0}^{3} x_i \cdot p_i = 0 \cdot 0.000315 + 1 \cdot 0.013355 + 2 \cdot 0.182345 + 3 \cdot$ 

 $0.803985 = 2.79.$ 

$$
M(X^{2}) = \sum_{i=0}^{3} x_{i}^{2} \cdot p_{i} = 0^{2} \cdot 0.000315 + 1^{2} \cdot 0.013355 + 1^{2} \cdot 0.013355 + 1^{2} \cdot 0.182345 + 3^{2} \cdot 0.803985 = 7.98
$$

Дисперсія:  $D(X) = M(X^2) - (M(X))^2 = 7,98 - (2,79)^2 = 0,196.$ 

Середнє квадратичне відхилення:  $\sigma(X) = \sqrt{0.196} = 0.443$ .

**Приклад 12.** За багатолітніми статистичними даними відомо, що ймовірність народження хлопчика дорівнює 0,515. Потрібно:

1) скласти закон розподілу випадкової величини *Х* – числа хлопчиків в сім'ї з 4 дітей;

2) знайти функцію розподілу дискретної випадкової величини *Х* та побудувати її графік;

3) знайти математичне сподівання, дисперсію і середнє квадратичне відхилення цієї випадкової величини.

## **Розв'язування.**

1) Число хлопчиків в сім'ї з *n* = 4 представляє випадкову величину *Х* з множиною значень *Х=k*=0, 1, 2, 3, 4; ймовірність яких визначається за формулою Бернуллі:

P(*X=k*)=C<sup>n</sup> k*p* k*q* n-k , де *q*=1–*p*. За умовою *n*=4, *p*=0,515, *q*=0,485 Обчислимо:  $P(X=0)=C_4^0.0,515^0.0,485^4=0,055;$  $P(X=1)=C_4^{1.}0,515^{1.}0,485^{3}=0,235;$  $P(X=2)=C_4^2.0,515^2.0,485^2=0,375;$  $P(X=3)=C_4^{3.0},515^{3.0},485^{1}=0,265;$  $P(X=4)=C_4^4.0,515^4.0,485^0=0,070.$ Закон розподілу має вигляд:

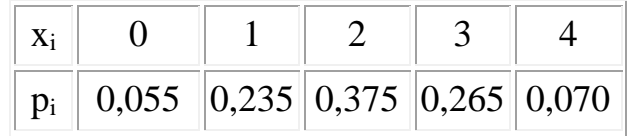

Перевіримо, що  $\sum_{i=1}^{5} p_i = 0.055+0.235+0.375+0.265+0.070=1$ .

2) побудуємо функцію розподілу дискретної випадкової величини *Х* (графік побудувати самостійно):

якщо х <0, то  $F(X) = 0;$ якщо  $0 \le x \le 1$ , то  $F(X) = 0.055$ ; якщо  $1 \le x \le 2$ , то  $F(X) = 0.055 + 0.235 = 0.29$ ; якщо 2 $\leq$  x < 3, то  $F(X) = 0,055 + 0,235 + 0,375 = 0,665;$ якщо  $3 \le x \le 4$ , то  $F(X) = 0.055 + 0.235 + 0.375 + 0265 = 0.93$ ; якщо х≥4, то  $F(X) = 1$ . Отже,

$$
F(X) = \begin{cases} 0, & x < 0 \\ 0.055, & 0 \le x < 1 \\ 0.29, & 1 \le x < 2 \\ 0.665, & 2 \le x < 3 \\ 0.93, & 3 \le x < 4 \\ 1, & x \ge 4 \end{cases}
$$

3) Математичне сподівання М(Х) і дисперсію D(X) можна знайти за стандартними формулами [математичного сподівання](http://lib.mdpu.org.ua/e-book/teor_ymovirnosti/practice/5+.htm#5_mat_spod) [і дисперсії.](http://lib.mdpu.org.ua/e-book/teor_ymovirnosti/practice/5+.htm#5_disper) Але в даному випадку, враховуючи, що закон розподілу випадкової величини *[Х](http://lib.mdpu.org.ua/e-book/teor_ymovirnosti/practice/5+.htm#5_zak_rozp_binomial)* **[біноміальний](http://lib.mdpu.org.ua/e-book/teor_ymovirnosti/practice/5+.htm#5_zak_rozp_binomial)**, можна використати більш прості формули:

M(X)= *np*=4∙0,515=2,06

D(X)=*npq*=4∙0,515∙0,485=0,9991

 $\sigma(X) = \sqrt{0.9991} = 0.9996.$ 

**Приклад 13**. Після тестування виявилося, що серед 15 студентів — 1 меланхолік, 5 флегматиків, 6 сангвініків і 3 холерики. З цієї групи рівноймовірно щодо кожного з наявних студентів вибирають *чотирьох* студентів. Нехай *X* – випадкова величина, яка дорівнює кількості сангвініків серед вибраних студентів. Знайти ряд розподілу, многокутник розподілу і функцію розподілу даної випадкової величини.

**Розв'язування.** Випадкова величина X може приймати п'ять значень: 0, 1, 2, 3 або 4. Розглянемо п'ять подій.

Нехай подія  $A_0$  – вибирають 0 сангвініків та чотирьох інших студентів;

A<sup>1</sup> – вибирають 1 сангвініка та трьох інших студентів;

A2, – вибирають 2 сангвініків та двох інших студентів;

A<sup>3</sup> – вибирають 3 сангвініків та одного іншого студента;

A<sup>4</sup> – вибирають 4 сангвініків та нуль інших студентів.

Знайдемо ймовірності цих подій, згідно класичного означення ймовірності, тобто ймовірності того, що величина *X* прийме кожне з розглянутих значень.

$$
P(A_i) = \frac{m}{n}, \quad i = 0, 1, 2, 3, 4.
$$
\n
$$
n = C_{15}^4 = \frac{15!}{4! \cdot (15 - 4)!} = 1365
$$
\n
$$
m_{A_0} = C_6^0 \cdot C_9^4 = 126; \quad m_{A_1} = C_6^1 \cdot C_9^3 = 504; \quad m_{A_2} = C_6^2 \cdot C_9^2 = 540
$$
\n
$$
m_{A_3} = C_6^3 \cdot C_9^1 = 180; \quad m_{A_4} = C_6^4 \cdot C_9^0 = 15.
$$
\n
$$
P(A_0) = \frac{126}{1365} = 0,092; \quad P(A_1) = \frac{504}{1365} = 0,369; \quad P(A_2) = \frac{540}{1365} = 0,396; \quad P(A_3) = \frac{180}{1365} = 0,132; \quad P(A_4) = \frac{15}{1365} = 0,011.
$$

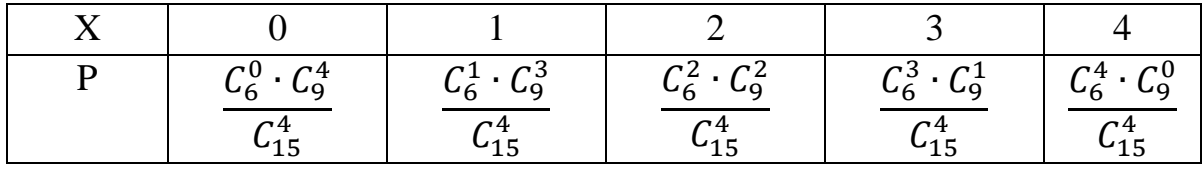

Запишемо ряд розподілу у вигляді таблиці:

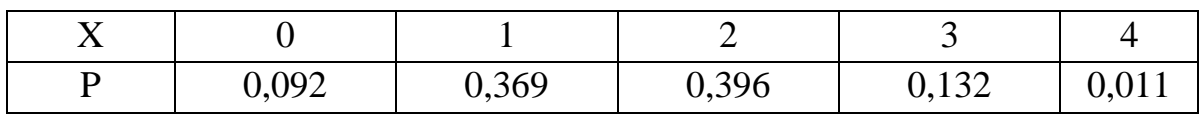

 $\sum_{i=0}^{4} P(A_i) = 0.092 + 0.369 + 0.396 + 0.132 + 0.011 = 1$ ,  $i = 0.1233.4$ .

2) знайдемо функцію розподілу дискретної випадкової величини  $X$ (графік побудувати самостійно):

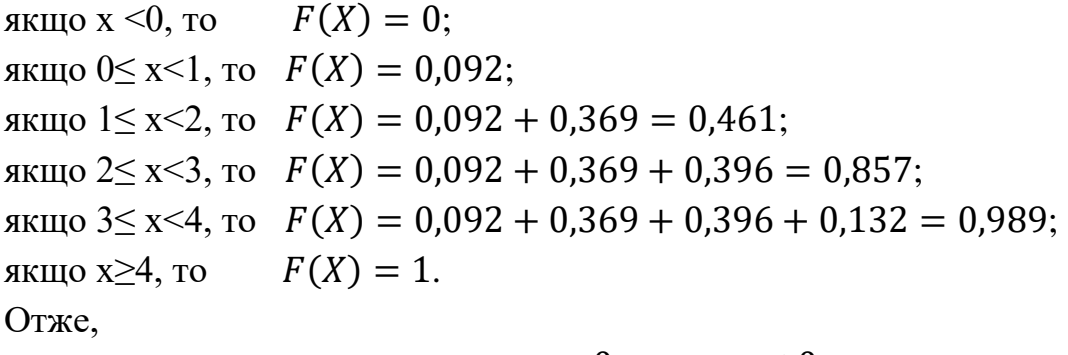

$$
F(X) = \begin{cases} 0, & x < 0 \\ 0,092, & 0 \le x < 1 \\ 0,461, & 1 \le x < 2 \\ 0,857 & 2 \le x < 3 \\ 0,989, & 3 \le x < 4 \\ 1, & x \ge 4 \end{cases}
$$

Приклад 14. На дослідному полі площею 1000 га врожайність певного сорту пшениці має такий розподіл:

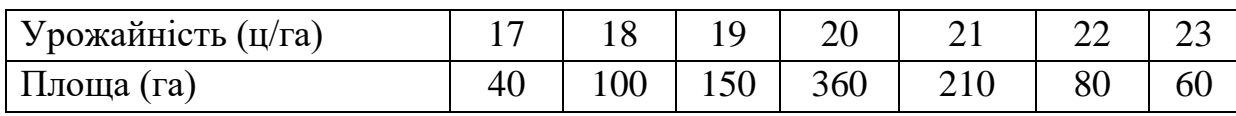

Розглядаючи врожайність, як випадкову величину Х, обчислити її математичне сподівання, дисперсію й середнє квадратичне відхилення.

Розв'язування. Складемо таблицю, що відображає закон розподілу даної випадкової величини:

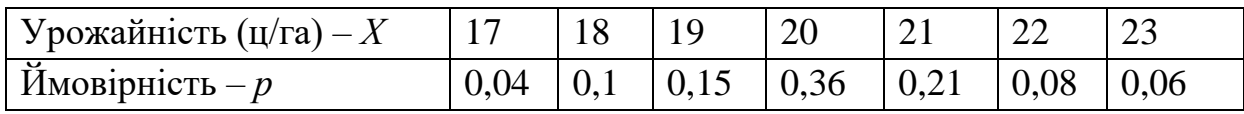

Обчислюємо математичне сподівання величини X та  $X^2$  за формулою:  $M(X) = 17.0,04 + 18.0,1 + 19.0,15 + 20.0,36 + 21.0,21 + 22.0,08 + 23.0,06 =$  $=0.68 + 1.8 + 2.85 + 7.2 + 4.41 + 1.76 + 1.38 = 20.08$ .

 $M(X^2) = 17^2 \cdot 0.04 + 18^2 \cdot 0.1 + 19^2 \cdot 0.15 + 20^2 \cdot 0.36 + 21^2 \cdot 0.21 + 22^2 \cdot 0.08 +$  $+23^2 \cdot 0,06 = 11,56 + 32,4 + 54,15 + 144 + 92,61 + 38,72 + 31,74 = 405,18.$ 

Дисперсію цієї випадкової величини обчислимо за формулою.

$$
D(X) = M(X2) - (M(X))2 = 405,18 - (20,08)2 = 1,9736.
$$

Середнє квадратичне відхилення  $\sigma(X) = \sqrt{1,9736} \approx 4,1$ .

**Приклад 15.** Зріст жінок (см) має нормальний розподіл з математичним сподіванням μ=166 см і стандартним відхиленням σ=6 см. Яка частина жінок має зріст:

а) менше 180 см;

б) в межах [160; 175] см?

**Розв'язання.** Задана випадкова величина має нормальний розподіл N(166;6). Ймовірність приналежності випадкової величини X, що має нормальний розподіл  $N(\mu;\sigma)$ , до проміжку  $[x_1;x_2]$  дорівнює

$$
P(X \in [x_1; x_2]) = \Phi(z_2) - \Phi(z_1),
$$

де Ф(z) – функція розподілу ймовірності стандартного нормального розподілу  $N(0;1)$  (інтеграл ймовірності); z – нормалізована змінна

$$
z=\frac{x-\mu}{\sigma}.
$$

а) Умова "зріст менше 180 см" означає приналежність зросту до інтервалу [-∞;180]. Переходимо до нормалізованої змінної *z*, для чого обчислюємо її значення на межах інтервалу

$$
z_1 = \frac{x_1 - \mu}{\sigma} = \frac{-\infty - 166}{6} = -\infty,
$$
  

$$
z_2 = \frac{x_2 - \mu}{\sigma} = \frac{180 - 166}{6} = \frac{14}{6} \approx 2,33.
$$

Знаходимо за таблицями значень функції Ф(z)

$$
\Phi(2,33) = 0,99;
$$
  $\Phi(-\infty) = 0.$ 

Шукана ймовірність дорівнює

$$
P(X ∈ [−∞;180]) = Φ(2,33) – Φ(−∞) = 0,99 – 0 = 0,99.
$$

б) Переходимо до нормалізованої змінної:

$$
z_1 = \frac{x_1 - \mu}{\sigma} = \frac{160 - 166}{6} = -1,
$$
  

$$
z_2 = \frac{x_2 - \mu}{\sigma} = \frac{175 - 166}{6} = \frac{9}{6} = 1,5.
$$

Знаходимо за таблицями значень функції Ф(z)

$$
\Phi(-1) = 1 - \Phi(1) = 1 - 0.841 = 0.159
$$
,  $\Phi(1.5) = 0.933$ 

і розраховуємо шукану ймовірність

 $P(X \in [160; 175]) = \Phi(1,5) - \Phi(-1) = 0.933 - 0.159 = 0.774.$ 

## **Завдання для самостійної роботи:**

**1.** За даним законом розподілу знайти середнє квадратичне відхилення та побудувати ймовірнісний многокутник:

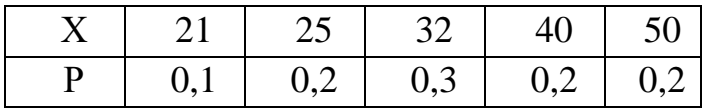

**2.** За даним законом розподілу знайти функцію розподілу дискретної випадкової величини та побудувати її графік:

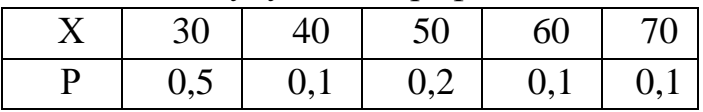

- $\bf 3.$  Дискретна випадкова величина  $X$  має тільки два можливі значення:  $\,x_{\textrm{\tiny{1}}}, x_{\textrm{\tiny{2}}},$ причому  $x_2 > x_1$ . Ймовірність того, що  $X$ прийме значення  $x_1$  дорівнює 0,6. Знайти закон розподілу величини *Х*, якщо відомі математичне сподівання та дисперсія:  $M(X) = 1,4; D(X) = 0,24$ .
- **4.** За даним законом розподілу знайти дисперсію та побудувати ймовірнісний многокутник:

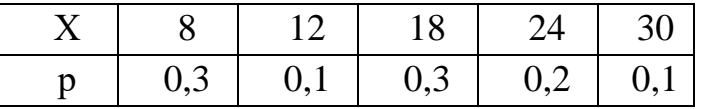

- **5.** Дискретна випадкова величина  $X$  приймає три значення:  $x_1 = -1, x_2 = 0, x_3 = 1$ відомі математичні сподівання цієї величини і її квадрату:  $M(X) = 0,1$ ;  $M(X^2) = 0,9$ . Знайти ймовірності  $p_1, p_2, p_3$ , які відповідають можливим значенням  $x_1, x_2, x_3$ .
- **6.** За даним законом розподілу знайти функцію розподілу дискретної випадкової величини та побудувати її графік:

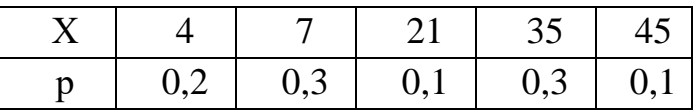

**7.** Випадкова величина *Х* задана таблицею розподілу ймовірностей:

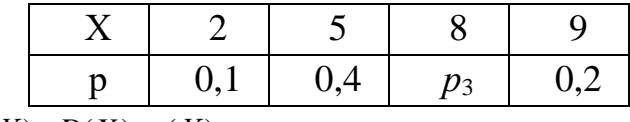

Знайти  $p_3$ ,  $M(X)$ ;  $D(X)$ ; $\sigma(X)$ .

**8.** За даним законом розподілу знайти дисперсію та побудувати ймовірнісний многокутник:

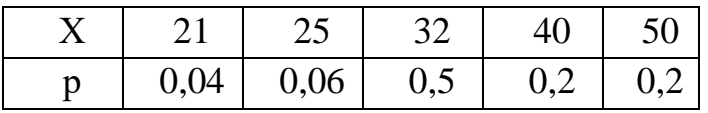

- 9. Дискретна випадкова величина  $X$  має тільки два можливі значення:  $x_1, \tilde{o}_2$ , причому  $x_2 > x_1$ . Ймовірність того, що X прийме значення  $x_1$  дорівнює 0,2. Знайти закон розподілу величини  $X$ , якщо відомі математичне сподівання та середнє квадратичне відхилення:  $M(X) = 2.6$ ;  $\sigma(X) = 0.8$ .
- 10. За даним законом розподілу знайти функцію розподілу дискретної випадкової величини та побудувати її графік:

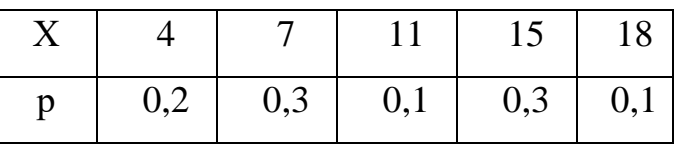

11. За даним законом розподілу знайти функцію розподілу дискретної випадкової величини та побудувати її графік:

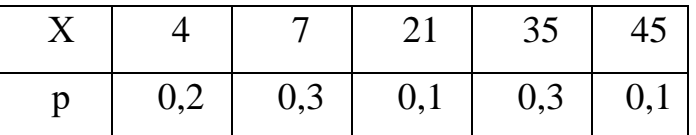

12. Випадкова величина X задана таблицею розподілу ймовірностей:

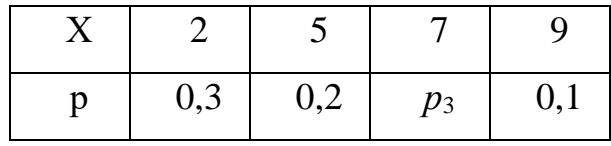

Знайти  $p_3$ ,  $M(X)$ ;  $D(X)$ ;  $\sigma(X)$ .

13. За даним законом розподілу знайти дисперсію та побудувати ймовірнісний многокутник:

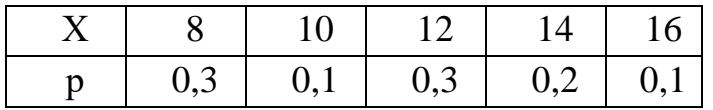

# **7. ЕЛЕМЕНТИ МАТЕМАТИЧНОЇ СТАТИСТИКИ**

#### **Статистичний розподіл вибірки. Емпірична функція розподілу.**

Нехай з генеральної сукупності зроблено вибірку об'єму *n*.

**Означення 1.** Значення вибірки  $x_1, x_2, \ldots, x_n$  називається *варіантами*.

**Означення 2**. Послідовність варіант, розміщених в порядку зростання називається *варіаційним рядом*.

Якщо при цьому  $x_i$  повторюється  $n_i$  раз  $(i = 1, 2, ..., k, n_1 + n_2 + ... + n_k = n)$ , то число  $n_i$  називається *частотою варіанти*  $x_i$ , а число  $\frac{n_i}{n_i}$  – відносною частотою варіанти  $x_i$ . *n ni*

**Означення 3**. *Статистичним розподілом вибірки* називається перелік варіант (у порядку зростання) і відповідних частот або відносних частот:

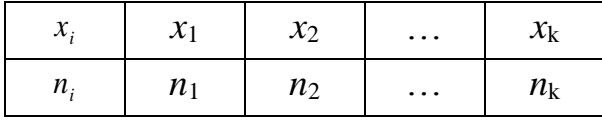

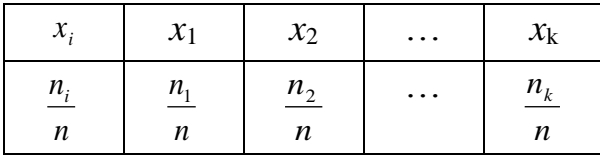

**Означення 4**. Функція  $F_n^*(x) = \frac{n_x}{x}$  називається *емпіричною функцією n*  $F_n^*(x) = \frac{n_x}{n}$ 

 $po$ зподілу, де  $n_x$  – число елементів вибірки, значення яких менші *х*.

Емпіричну функцію розподілу  $F_n^*(X)$  можна використовувати як оцінку (наближене значення) функції розподілу *F*(*X*) випадкової величини *X*.

 $\emph{B}$ ластивості емпіричної функції розподілу  $F_n^*(X)$ :

1.  $0 \le F_n^*(X) \le 1$ .

2.  $F_n^*(X)$  — неспадна функція.

- 3.  $F_n^*(X)$  неперервна зліва.
- 4.  $F_n^*(X) = 0$  при  $x < x_1$ , де  $x_1$  найменша варіанта.
- 5.  $F_n^*(X) = 1$  при  $x > x_k$ , де  $x_k$  найбільша варіанта.

**Означення 5.** *Полігоном частот вибірки* називається ламана лінія з вершинами в точках  $(x_i, n_i)$ ,  $(i = 1, 2, ..., k)$ .

**Означення 6**. *Полігоном відносних частот вибірки* називається ламана, відрізки якої з'єднують точки  $(x_i, \frac{n_i}{n})$ ,  $(i = 1, 2, ..., k)$ . *n*  $x_i, \frac{n_i}{n_i}$ ,  $(i = 1, 2, ...$ 

При неперервному розподілі ознаки *Х* весь інтервал розбивають на ряд частинних інтервалів довжиною *h* і знаходять *n<sup>i</sup>* – суму частот варіант, які попадають в *і*-й інтервал.

**Означення 7**. *Гістограмою частот* називають ступінчату фігуру, яка складається із прямокутників, основами яких є частинні інтервали довжиною

*h*, a висотами 
$$
-\frac{n_i}{h}
$$
, (*i* = 1,2,...,*k*).

Для побудови гістограми частот на осі абсцис відкладають частинні інтервали, над ними проводять відрізки, паралельні осі *ОХ* на відстані  $, (i = 1, 2, \ldots, k).$ *h*  $\frac{n_i}{l}$ ,  $(i = 1, 2, ...$ 

### **Основні числові характеристики вибірки.**

До числових характеристик вибірки відносять:

• *Середні степеневі*:

*Вибіркове середнє* – це просте середнє арифметичне значення

$$
\overline{X} = \frac{1}{n} \sum_{i=1}^{n} x_i .
$$

*Вибіркове середнє для дискретного статистичного ряду* знаходять за формулою

$$
\overline{X}_{\hat{A}} = \frac{1}{n} \sum_{i=1}^{k} n_i x_i
$$
,  $\text{Re} \sum_{i=1}^{k} n_i = n$ .

• У статистиці застосовують ще і *структурні середні*, які не залежать від значень варіант, розташованих по краях, і пов'язані з рядом частот, тобто із «структурою» розподілу. До них відносяться мода і медіана.

 $\bm{Moda}$  – це елемент, який найчастіше зустрічається у вибірці  $M_0 = x_j$ , якщо  $n_j = \max_i n_i$ .

*Медіана* – це варіанта, яка ділить варіаційний ряд на дві частини, рівні

по кількості варіант  $M_e = \{x_m + x_{m+1}, x_m = 2m\}$  $\overline{\mathcal{L}}$  $\overline{ }$ ₹  $\left| \right|$ = +  $= 2m =\frac{1}{n} \frac{x_m + x_{m+1}}{2}, \; n = 2m$  $x_m + x$  $x_m$ ,  $n = 2m$  $M_e = \left\{ x_m + x_m \right\}$ *m*  $\mu_e$ <sup>- $\frac{\lambda_m + \lambda_{m+1}}{2}$ ,  $n = 2$ </sup> 2  $2m-1$ 1 ,

• *Характеристики розсіювання* – це розмах варіації, вибіркова дисперсія, вибіркове середньо-квадратичне відхилення, коефіцієнт варіації.

Для того, щоб охарактеризувати степінь розсіювання елемента відносно середньої користуються величиною *розмаху варіації R*:

$$
R=x_{\max}-x_{\min}
$$

де *x*max; *x*min – найбільше і найменше значення варіант.

*Вибірковою дисперсією* називається середнє арифметичне значення квадратів відхилення елемента від вибіркової середньої

$$
D_{\mathrm{B}}=\frac{\sum_{i=1}^{k}(x_{i}-\overline{x_{\mathrm{B}}})^{2}n_{i}}{n}.
$$

Якщо значення  $x_1, x_2, ..., x_n$  мають відповідно частоти  $n_1, n_2, ..., n_k$ , причому  $n_1 + n_2 + ... + n_k = n$ , то вибіркова дисперсія обчислюється за формулою:

$$
D_{\rm B} = \frac{\sum_{i=1}^{k} (x_i - \overline{x_{\rm B}})^2 n_i}{n}
$$

Для обчислення вибіркової дисперсії також користуються формулою:

$$
D_{\rm B}=\overline{X^2}-\left(\overline{X}\right)^2
$$

*Вибірковим середнім квадратичним відхиленням* називається арифметичне значення квадратного кореня із вибіркової дисперсії:

$$
\sigma_{\rm B}=\sqrt{D_{\rm B}}
$$

*Коефіцієнтом варіації V* називається відношення вибіркового середньоквадратичного відхилення до вибіркової середньої, виражене у відсотках:

$$
V = \frac{\sigma_{\rm B}}{X_{\rm B}} \cdot 100\%
$$

Коефіцієнт варіації використовується для порівняння міри розсіювання значень елементів навколо вибіркової середньої у різних вибірках.

#### **Розв'язування завдань**

**Приклад 1.** За допомогою спектрофотометричного методу визначався вміст сульфату хініну в таблетках. Виконано 6 вимірювань, які дали такі результати: 99,9; 99,8; 99,6; 99,1; 99,2; 99,2 %.

Знайти оцінку вмісту сульфату хініну в таблетках та його дисперсію і стандартне відхилення.

**Розв'язання.** Оцінкою істинного значення вимірюваної величини Х є її вибіркове середнє, яке розраховується за формулою

$$
\bar{x} = \frac{\sum_{i=1}^{n} x_i}{n}
$$

де n – об'єм вибірки,  $x_i$  – i-й елемент вибірки.

Вибіркове середнє дорівнює

$$
x_1 = 1 - R \text{ CICMCH BROPNA}.
$$
  
20B = CepegHE QopIBHIOE  

$$
x = \frac{99.9 + 99.8 + 99.6 + 99.1 + 99.2 + 99.2}{6} = 99.5(\%).
$$

Дисперсія  $\mathrm{S}^2$  ознаки X розраховується за формулою

$$
S^{2} = \frac{\sum_{i=1}^{n} (x_{i} - \overline{x})^{2}}{n-1}.
$$

Підставляючи чисельні значення, знаходимо

$$
S^{2} = \frac{(99.9 - 99.5)^{2} + (99.8 - 99.5)^{2} + \dots + (99.2 - 99.5)^{2}}{6 - 1} = 0.1187\%^{2}.
$$

Стандартне (середньоквадратичне) відхилення *S* ознаки в окремому вимірюванні розраховується за формулою

$$
S = \sqrt{S^2} = \sqrt{\frac{\sum_{i=1}^{n} (x_i - \overline{x})^2}{n-1}}.
$$
  

$$
S = \sqrt{0,1187} = 0,345\%
$$

Стандартне відхилення усередненої ознаки  $S_{\overline{x}}$  (стандартне відхилення середнього арифметичного) розраховується за формулою

$$
S_{\overline{x}} = \frac{S}{\sqrt{n}} = \sqrt{\frac{\sum_{i=1}^{n} (x_i - \overline{x})^2}{n \cdot (n-1)}}.
$$

Воно дорівнює

$$
S_{\overline{x}} = \frac{0,345}{\sqrt{6}} = 0,14(\%).
$$

*Зауваження* 1. Слід добре розрізняти стандартне відхилення *S*, яке є характеристикою окремого вимірювання у даній виборці, і стандартне відхилення  $S_{\overline{x}}$  середнього арифметичного, яке є характеристикою сукупності вимірювань.

 $3a$ уваження 2. Точність обчислення значення  $S_{\overline{x}}$  є невисокою, тому недоцільно записувати його більш ніж з двома значущими цифрами. Крім того, точність оцінки значення  $\,S_{_{\overline{\lambda}}} \,$  визнача $\,\epsilon \,$  і точність оцінки середнього значення  $\hat{x}$ .

**Приклад 2**. Під час дослідження випадкової величини *X* із генеральної сукупності Ω(*X*) було отримано вибірку 4, 3, 6, 4, 7, 2, 5, 1, 2, 5, 4, 4, 3, 5, 6, 3, 4, 1, 3, 4. Знайти:

- 1) об'єм вибірки,
- 2) побудувати варіаційний ряд вибірки та її статистичний розподіл;
- 3) знайти моду та медіану.

## **Розв'язання.**

- 1) Оскільки вибірка складається з 20 значень, то об'єм вибірки n = 20.
- 2) Побудуємо варіаційний ряд вибірки: 1, 1, 2, 2, 3, 3, 3, 3, 4, 4, 4, 4, 4, 4, 5, 5, 5, 6, 6, 7.

У даній вибірці сім різних значень варіант: 1, 2, 3, 4, 5, 6, 7. Знайдемо відповідні частоти:

 $n_1 = 2$ ;  $n_2 = 2$ ;  $n_3 = 4$ ;  $n_4 = 6$ ;  $n_5 = 3$ ;  $n_6 = 2$ ;  $n_7 = 1$ .

Запишемо шуканий статистичний розподіл у таблицю:

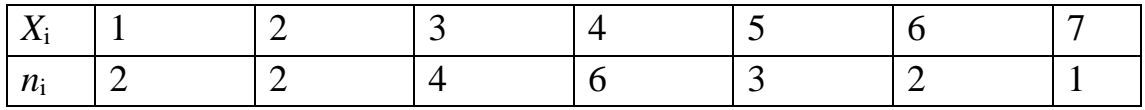

 $Mo = 4$ ;  $Me = 4$  (ділить об'єм вибірки навпіл).

Приклад 3. Вибірка задана розподілом частот.

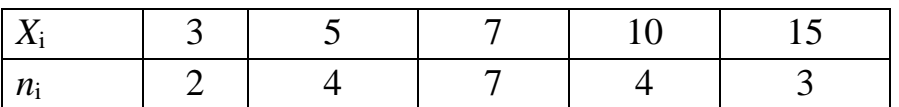

Знайти:

1) розподіл відносних частот;

2) емпіричну функцію розподілу та побудувати її графік.

# Розв'язання.

1) Знайдемо об'єм вибірки:  $n = 2 + 4 + 7 + 4 + 3 = 20$ .

Визначимо відносні частоти за формулою:  $w_i = \frac{n_i}{n}$ .

$$
w_1 = \frac{2}{20} = 0.1;
$$
  $w_2 = \frac{4}{20} = 0.2;$   $w_3 = \frac{7}{20} = 0.35;$   $w_4 = \frac{4}{20} = 0.2;$   $w_5 = \frac{3}{20} = 0.15.$ 

Отже, шуканий розподіл відносних частот має такий вигляд

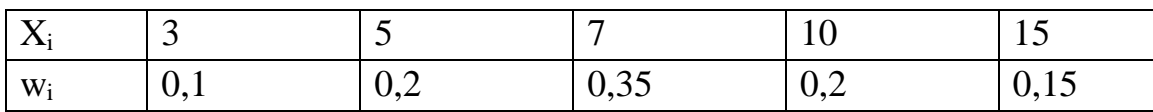

Сума відносних частот має дорівнювати 1:

$$
0.1 + 0.2 + 0.35 + 0.2 + 0.15 = 1.
$$

2) Знайдемо емпіричну функцію розподілу

$$
F_x^*(x) = \begin{cases} 0, & x \le 3 \\ 0,1, & 3 \le x \le 5 \\ 0,1+0,2=0,3, & 5 \le x \le 7 \\ 0,1+0,2+0,35=0,65, & 7 \le x \le 10 \\ 0,1+0,2+0,35+0,2=0,85, & 10 \le x \le 15 \\ 1, & x \ge 15 \end{cases}
$$

побудуємо її графік

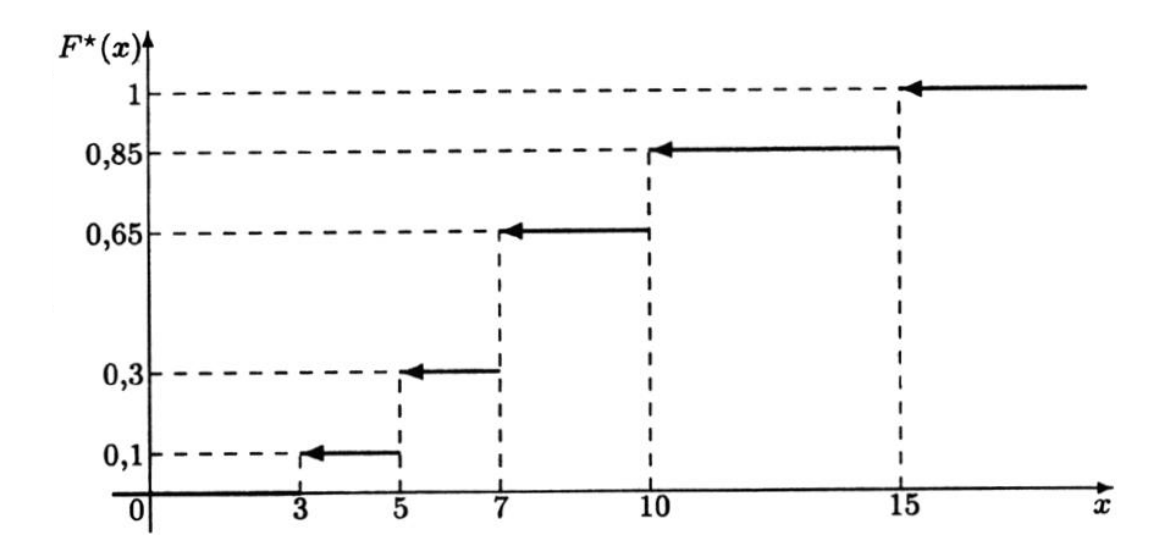

**Приклад 4**. Побудувати полігон частот за статистичним розподілом вибірки

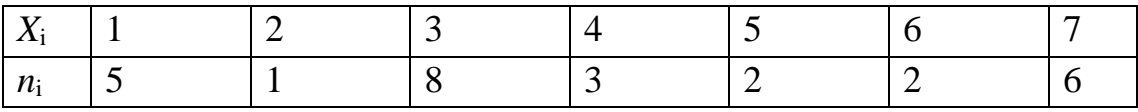

**Розв'язання**. Відкладемо на осі абсцис значення варіант *xi*, а на осі ординат – значення відповідних їм частот *ni*. Послідовно з'єднуючи між собою точки (*xi*, *ni*) відрізками, отримуємо полігон частот

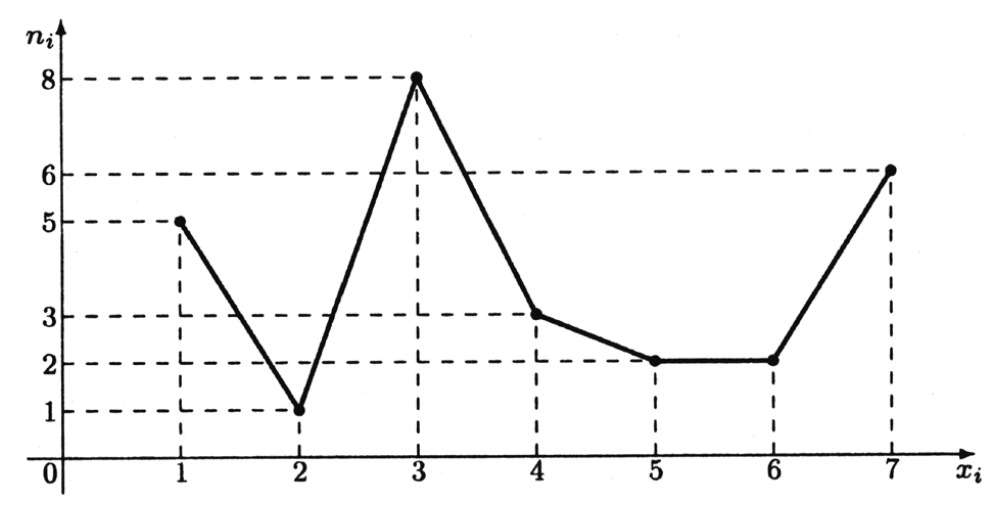

**Приклад 5**. Вибірку задано інтервальним розподілом частот

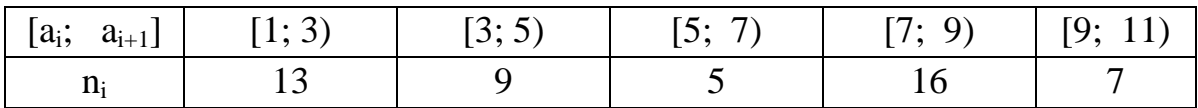

Побудувати полігон відносних частот.

Розв'язання. Спостережувана випадкова величина Х розглядається як дискретна. Знайдемо об'єм вибірки:

$$
i = 13 + 9 + 5 + 16 + 7 = 50
$$

Для побудови інтервального статистичного розподілу відносних частот визначимо відносні частоти

$$
w_1 = \frac{13}{50} = 0.26; \ w_2 = \frac{9}{50} = 0.18; \ w_3 = \frac{5}{50} = 0.1; \ w_4 = \frac{16}{50} = 0.32; \ w_5 = \frac{7}{50} = 0.14
$$

Знайдемо середини частинних інтервалів:

$$
x_1^{\text{cep}} = \frac{a_1 + a_2}{2} = \frac{1+3}{2} = 2,
$$
  
\n
$$
x_2^{\text{cep}} = \frac{a_2 + a_3}{2} = \frac{3+5}{2} = 4,
$$
  
\n
$$
x_3^{\text{cep}} = \frac{a_3 + a_4}{2} = \frac{5+7}{2} = 6,
$$
  
\n
$$
x_4^{\text{cep}} = \frac{a_4 + a_5}{2} = \frac{7+9}{2} = 8,
$$
  
\n
$$
x_5^{\text{cep}} = \frac{a_5 + a_6}{2} = \frac{9+11}{2} = 10
$$

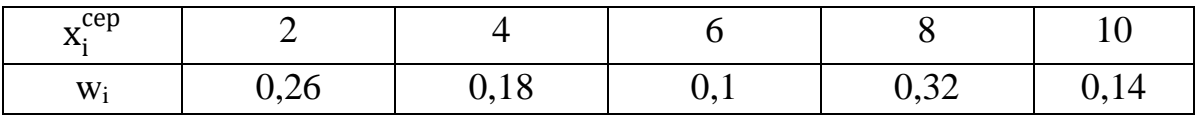

## За даними таблиці побудуємо полігон відносних частот:

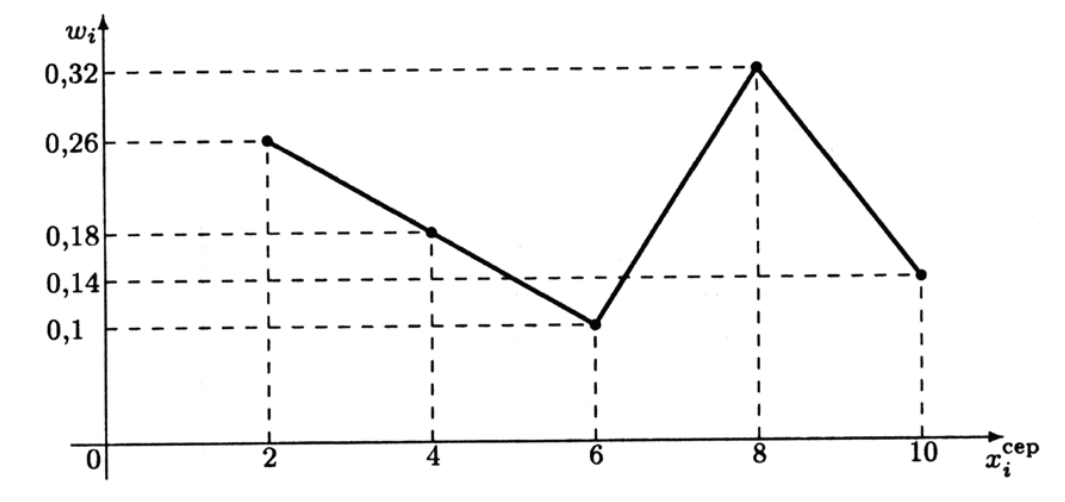

Приклад 6. Вибірку задано інтервальним розподілом частот

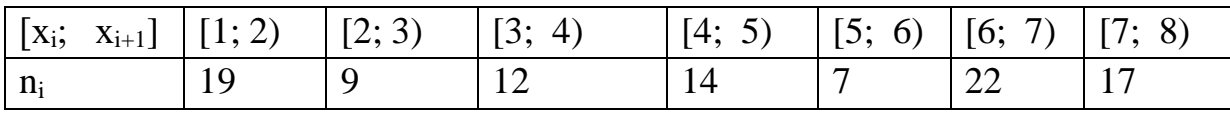

Побудувати гістограму частот.

**Розв'язання.** Знайдемо довжину інтервалів

$$
h = x_{i+1} - x_i = 1
$$

Визначимо щільність частоти:

$$
\frac{n_1}{h} = \frac{19}{1} = 19; \quad \frac{n_2}{h} = \frac{9}{1} = 9; \quad \frac{n_3}{h} = \frac{12}{1} = 12; \quad \frac{n_4}{h} = \frac{14}{1} = 14;
$$

$$
\frac{n_5}{h} = \frac{7}{1} = 7; \qquad \frac{n_6}{h} = \frac{22}{1} = 22; \qquad \frac{n_7}{h} = \frac{17}{1} = 17.
$$

Побудуємо на осі абсцис задані частинні інтервали довжиною *h* = 1. Проведемо над цими інтервалами відрізки, що паралельні осі абсцис і розміщені на відстанях, які дорівнюють відповідним щільностям частоти  $\frac{n_i}{h}$ . Краї цих відрізків з'єднаємо з віссю абсцис відрізками, паралельними осі ординат. Отриману гістограму частот зображено на рисунку:

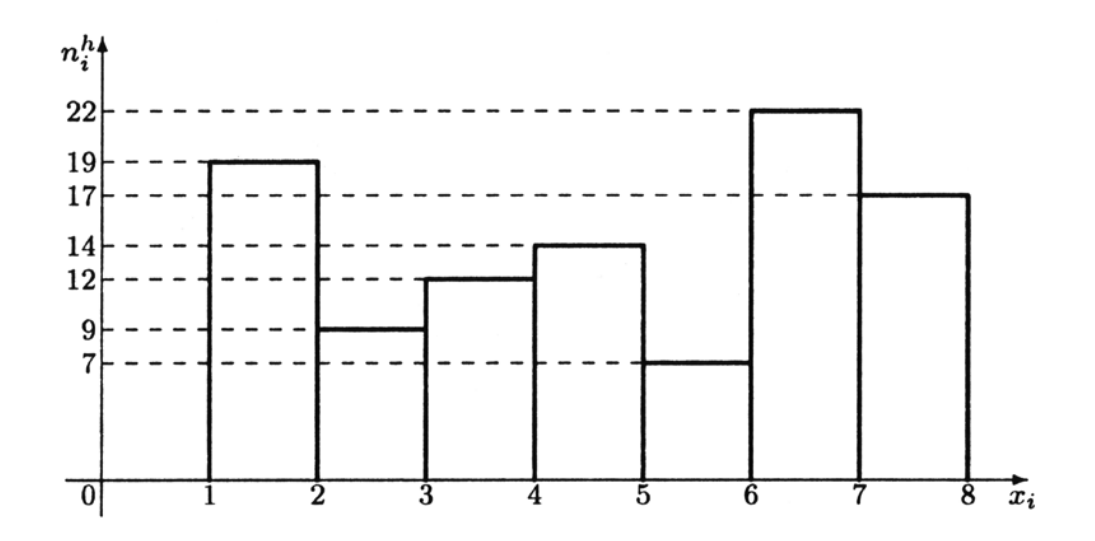

**Приклад 7.** Задано статистичний розподіл вибірки

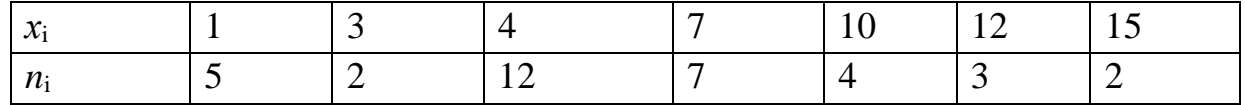

Знайти значення вибіркового середнього, вибіркової дисперсії та середнє квадратичне відхилення вибірки.

### **Розв'язання.**

Знайдемо об'єм вибірки:

 $n = 5 + 2 + 12 + 7 + 4 + 3 + 2 = 35$ 

Знайдемо відповідно значення вибіркового середнього, вибіркової дисперсії та середнє квадратичне відхилення вибірки за формулами:

$$
\overline{\mathbf{x}_{\scriptscriptstyle\mathbf{B}}} = \frac{\sum_{i=1}^k x_i n_i}{n}; \qquad D_{\scriptscriptstyle\mathbf{B}} = \frac{\sum_{i=1}^k (x_i - \overline{\mathbf{x}_{\scriptscriptstyle\mathbf{B}}})^2 n_i}{n}; \quad \sigma_{\scriptscriptstyle\mathbf{B}} = \sqrt{D_{\scriptscriptstyle\mathbf{B}}}
$$

$$
\overline{x}_{B} = \frac{1 \cdot 5 + 3 \cdot 2 + 4 \cdot 12 + 7 \cdot 7 + 10 \cdot 4 + 12 \cdot 3 + 15 \cdot 2}{35} = \frac{214}{35} \approx 6,1
$$
\n
$$
D_{B} = \frac{(1 - 6,1)^{2} \cdot 5 + (3 - 6,1)^{2} \cdot 2 + (4 - 6,1)^{2} \cdot 12 + (7 - 6,1)^{2} \cdot 7}{35} + \frac{(10 - 6,1)^{2} \cdot 4 + (12 - 6,1)^{2} \cdot 3 + (15 - 6,1)^{2} \cdot 2}{35} = \frac{531,55}{35} \approx 15,2
$$
\n
$$
\sigma_{B} = \sqrt{15,2} \approx 3,9.
$$

Приклад 8. Задано інтервальний статистичний розподіл вибірки

| $\begin{bmatrix} x_i; & x_{i+1} \end{bmatrix}$ $[0; 2)$ |     | [2; 4) |     |     | $\vert$ [4; 6) $\vert$ [6; 8) $\vert$ [8; 10) $\vert$ [10; 12) $\vert$ [12; 14) |     |  |
|---------------------------------------------------------|-----|--------|-----|-----|---------------------------------------------------------------------------------|-----|--|
| Wi                                                      | 0,1 | 0,2    | 0,3 | 0,1 | 0,1                                                                             | 0,1 |  |

Знайти відповідні вибіркове середнє, вибіркову дисперсію, середнє квадратичне відхилення.

Розв'язання. Спочатку перетворимо даний інтервальний статистичний розподіл вибірки на точковий, знайшовши середини частинних інтервалів:

$$
x_1^{\text{cep}} = \frac{x_1 + x_2}{2} = \frac{0 + 2}{2} = 1; \qquad x_2^{\text{cep}} = \frac{x_2 + x_3}{2} = \frac{2 + 4}{2} = 3; \n x_3^{\text{cep}} = \frac{x_3 + x_4}{2} = \frac{4 + 6}{2} = 5; \qquad x_4^{\text{cep}} = \frac{x_4 + x_5}{2} = \frac{6 + 8}{2} = 7; \n x_5^{\text{cep}} = \frac{x_5 + x_6}{2} = \frac{8 + 10}{2} = 9; \qquad x_6^{\text{cep}} = \frac{x_6 + x_7}{2} = \frac{10 + 12}{2} = 11; \n x_7^{\text{cep}} = \frac{x_7 + x_8}{2} = \frac{12 + 14}{2} = 13.
$$

Отже, отримали статистичний ряд розподілу вибірки:

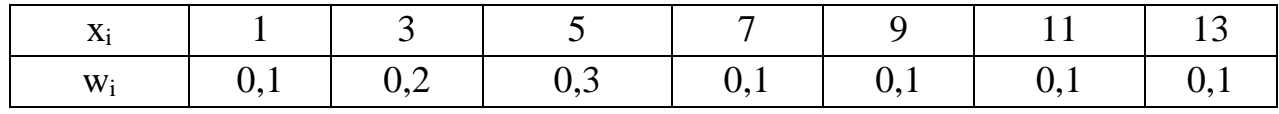

$$
\overline{x}_{\scriptscriptstyle{B}} = \sum_{i=1}^{k} x_i w_i = 1 \cdot 0.1 + 3 \cdot 0.2 + 5 \cdot 0.3 + 7 \cdot 0.1 + 9 \cdot 0.1 + 11 \cdot 0.1 + 13 \cdot 0.1 = 6.2
$$

$$
D_{\rm B} = \sum_{i=1}^{k} (x_i - \overline{x_{\rm B}})^2 p_i =
$$
  
= (1 - 6,2)<sup>2</sup> · 0,1 + (3 - 6,2)<sup>2</sup> · 0,2 + (4 - 6,2)<sup>2</sup> · 0,3 + (7 - 6,2)<sup>2</sup> · 0,1 +  
+ (9 - 6,2)<sup>2</sup> · 0,1 + (11 - 6,2)<sup>2</sup> · 0,1 + (13 - 6,2)<sup>2</sup> · 0,1 = 12,96.

69

 $\sigma = \sqrt{12,96} \approx 3.6$ .

**Приклад 9**. При вивченні питання про норми виробітку ткаль спостерігалася така частота обривів пряжі на однотипних ткацьких станках на різних проміжках часу однакової довжини t:

7, 1, 2, 1, 2, 5, 4, 4, 3, 2, 2, 6, 0, 1, 6, 5, 3, 2, 0, 1, 4, 3, 2, 1, 5, 3, 0, 4, 2, 3.

1) Скласти статистичний розподіл частот та відносних частот числа обривів пряжі на станках;

2) побудувати полігон частот;

3) знайти емпіричну функцію розподілу та побудувати її графік;

4) обчислити вибіркові: середню, дисперсію, середнє квадратичне відхилення, моду, медіану.

## **Розв'язання.**

1) Обсяг вибірки *n* = 30.

2) Даний ряд варіант запишемо у вигляді варіаційного ряду:

0, 0, 0, 1, 1, 1, 1, 1, 2, 2, 2, 2, 2, 2, 2, 3, 3, 3, 3, 3, 4, 4, 4, 4, 5, 5, 5, 6, 6, 7. Варіанти:  $x_1 = 0$ ,  $x_2 = 1$ ,  $x_3 = 2$ ,  $x_4 = 3$ ,  $x_5 = 4$ ,  $x_6 = 5$ ,  $x_7 = 6$ ,  $x_8 = 7$ . Частоти:  $n_1 = 3$ ,  $n_2 = 5$ ,  $n_3 = 7$ ,  $n_4 = 5$ ,  $n_5 = 4$ ,  $n_6 = 3$ ,  $n_7 = 2$ ,  $n_8 = 1$ .

Отже, одержимо статистичний розподіл частот:

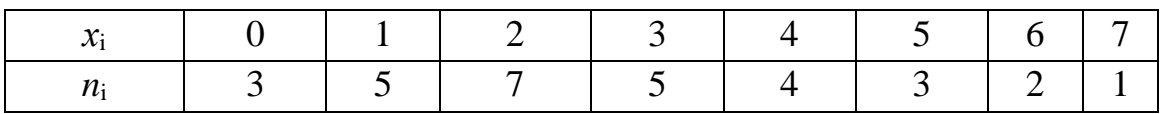

$$
n = \sum n_i = 3 + 5 + 7 + 5 + 4 + 3 + 2 + 1 = 30
$$

Для побудови статистичного розподілу відносних частот визначимо відносні частоти

$$
w_1 = \frac{n_1}{n} = \frac{3}{30} = 0,1; \ w_2 = \frac{5}{30} = 0,17; \ w_3 = \frac{7}{30} = 0,23; \ w_4 = \frac{5}{30} = 0,17; w_5 = \frac{4}{30} = 0,13; \ w_6 = \frac{3}{30} = 0,1; \ w_7 = \frac{2}{30} = 0,07; \ w_8 = \frac{1}{30} = 0,03.
$$

Отже, статистичний розподіл відносних частот числа обривів пряжі на станках має такий вид:

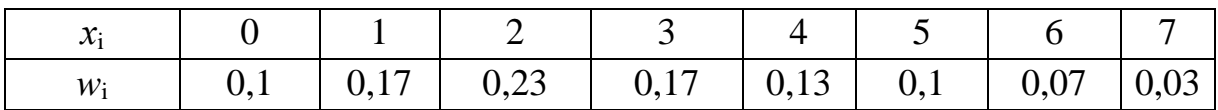

$$
w = \sum w_i = 1
$$

2) Побудуємо полігон частот:

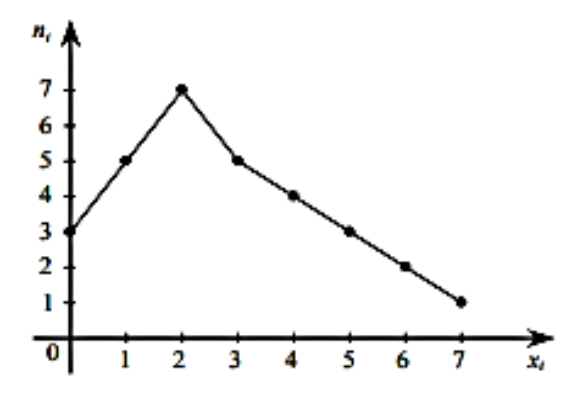

3) знайдемо емпіричну функцію розподілу та побудувати її графік

3) Обсяг вибірки  $n = 30$ . Якщо  $x \le 0$ , тоді немає жодної варіанти, меншої від x, тобто  $n_x = 0$ , а тому і  $F'(x) = n_x/30 = 0$ .

Нехай  $x \in (0, 1]$ . Тоді варіанта  $x = 0$  є меншою від x, тому  $n_x = 3$  і  $F'(x) = 3/30 = 0.1$ .

Якщо х задовольняє подвійній нерівності  $1 \le x \le 2$ , тоді меншими від x є варіанти 0 та 1, сума частот яких  $n_x = 3 + 5 = 8$ . Тому  $F'(x) = 8/30 = 4/15$  для  $x \in (1, 2]$ .

Якщо *х* таке, що виконується подвійна нерівність  $2 < x \le 3$ , тоді меншими від х є варіанти 0, 1, 2, суми частот яких  $n_x = 3 + 5 + 7 = 15$ . Тому для  $x \in (2, 3]$   $F'(x) = 15/30 = 0, 5$ .

Аналогічно знаходимо значення  $F'(x)$  для інтервалів (3; 4], (4; 5],  $(5; 6]$ ,  $(6; 7]$ ,  $(7; \infty]$ . В підсумку отримаємо шукану емпіричну функцію розподілу:

$$
F'(x) = \begin{cases} 0, & \text{ RKULO } x \le 0, \\ 1/10, & \text{ RKULO } 0 < x \le 1, \\ 4/15, & \text{ RKULO } 1 < x \le 2, \\ 1/2, & \text{ RKULO } 2 < x \le 3, \\ 2/3, & \text{ RKULO } 3 < x \le 4, \\ 4/5, & \text{ RKULO } 4 < x \le 5, \\ 9/10, & \text{ RKULO } 5 < x \le 6, \\ 29/30, & \text{ RKULO } 6 < x \le 7, \\ 1, & \text{ RKULO } x > 7. \end{cases}
$$

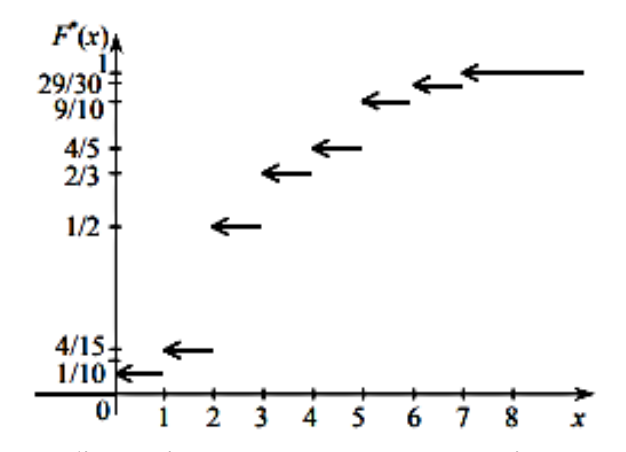

4) обчислимо вибіркові: середню, дисперсію, середнє квадратичне відхилення, моду, медіану

$$
\overline{x}_{e} = \frac{\sum_{i=1}^{k} x_{i}n_{i}}{n} = \frac{0 \cdot 3 + 1 \cdot 5 + 2 \cdot 7 + 3 \cdot 5 + 4 \cdot 4 + 5 \cdot 3 + 6 \cdot 2 + 7 \cdot 1}{30} = 84/30 = 2,8;
$$
\n
$$
D_{e} = \overline{x^{2}} - (\overline{x}_{e})^{2} = \frac{\sum_{i=1}^{k} x_{i}^{2}n_{i}}{n} - (\overline{x}_{e})^{2} = \frac{0^{2} \cdot 3 + 1^{2} \cdot 5 + 2^{2} \cdot 7 + 3^{2} \cdot 5 + 4^{2} \cdot 4 + 5^{2} \cdot 3 + 6^{2} \cdot 2 + 7^{2} \cdot 1}{30} - (2,8)^{2} = 338/30 - 7,84 = 3,4267;
$$

$$
\sigma = \sqrt{3,4267} \approx 1,8511
$$

*Модою* називається варіанта, яка має найбільшу частоту.

*Медіаною точкового статистичного розподілу вибірки* називається число *Me*, визначене за правилом:

1) якщо об'єм вибірки  $n = 2m + 1$  непарний, то медіаною буде значення елемента варіаційного ряду з номером *m* + 1, тобто

$$
M_e = x_{m+1};
$$

2) якщо об'єм вибірки  $n = 2m$  парний, то медіаною буде середнє значення елементів варіаційного ряду з номерами *m* і *m* + 1, тобто

$$
M_e = \frac{x_m + x_{m+1}}{2}
$$

Висновок: середнє число обривів пряжі на станках за проміжок часу складає 2,8, а середня величина розкиду чисел розривів пряжі навколо середньої 2,8 дорівнює 1,8511.

Мода *M<sup>о</sup>* = 2, оскільки варіанті 2 відповідає найбільша частота 7.

Медіану *M<sup>e</sup>* можна знайти за варіаційним рядом, отриманим в 1) пункті, або із статистичного розподілу. Сума частот перших трьох варіант цього
розподілу =15 (половині обсягу вибірки), а наступних п'яти – також =15. Тому медіана знаходиться між варіантами 2 та 3:

$$
M_e = \frac{2+3}{2} = 2.5
$$

**Приклад 10.** У 9 хворих на пневмонію виміряли кількість вдихів за 1 хвилину. Отримали такі результати: 26, 30, 27, 33, 29, 31, 32, 34, 28.

Обчислити вибіркове середнє, вибіркову дисперсію, вибіркове середнє квадратичне відхилення окремих результатів.

**Розв'язання***.* Нехай *Х* – кількість вдихів. Тоді складемо статистичний розподіл вибірки:

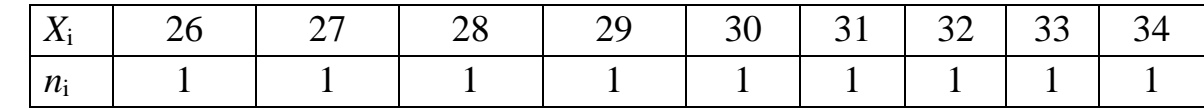

1) 
$$
\overline{x_B} = \frac{\sum_{i=1}^{k} x_i n_i}{n} = \frac{26 + 27 + 28 + 29 + 30 + 31 + 32 + 33 + 34}{9} = 30
$$
 (BJuxiB/XB).

2) 
$$
D_{\rm B} = \frac{\sum_{i=1}^{k} (x_i - \overline{x_{\rm B}})^2 n_i}{n} = 6.67.
$$

3)  $\sigma = \sqrt{D_{\rm B}} = \sqrt{6.67} \approx 2.58$  вдихів за 1 хвилину.

**Приклад 11.** (розв'язати самостійно)

Вага 10 студентів першокурсників становить відповідно:

65, 67, 68, 70, 57, 58, 65, 68, 67, 68 кг.

Обчислити середнє вибіркове маси студентів, вибіркову дисперсію ваги та середнє квадратичне відхилення.

**Приклад 12.** У місті за добу народились немовлята з такою масою тіла: 2,8 кг, 3,4 кг, 3,2 кг, 3,1 кг, 2,9 кг, 3,3 кг, 3,0 кг.

Обчислити вибіркове середнє, вибіркову дисперсію, вибіркове середнє квадратичне відхилення окремих результатів (вибіркове стандартне відхилення).

**Розв'язання.** Складемо статистичний розподіл вибірки

| $ -$<br>$\Lambda$ | $\rightarrow$ | ری | $\cup$ | ، ب | سىرت | ັ້ | <u>.</u> |
|-------------------|---------------|----|--------|-----|------|----|----------|
| $n_{\rm i}$       |               |    |        |     |      |    |          |

*Середнє вибіркове* є найбільш ймовірним значенням випадкової величини *Х*.

*Вибіркова дисперсія D*в характеризує міру розсіювання випадкової величини відносно її середнього вибіркового.

Обчислимо вибіркове середнє (середнє арифметичне) за такою формулою:

$$
\overline{x}_{\rm B} = \frac{\sum_{i=1}^{k} x_i n_i}{n} = \frac{2.8 + 3.4 + 3.2 + 3.1 + 2.9 + 3.3 + 3.0}{7} = 3.1 \text{ (kT)}.
$$

Визначимо дисперсію та виправлену дисперсію за формулами:

$$
D_{\rm B} = \frac{\sum_{i=1}^{k} (x_i - \overline{x_{\rm B}})^2 n_i}{n} = \frac{(2.8 - 3.1)^2 + (2.9 - 3.1)^2 + (3.0 - 3.1)^2 + (3.1 - 3.1)^2}{7} + \frac{(3.2 - 3.1)^2 + (3.3 - 3.1)^2 + (3.4 - 3.1)^2}{7} = \frac{0.28}{7} = 0.04.
$$
  

$$
S^2 = \frac{n}{n-1} \cdot D_{\rm B} = \frac{7}{6} \cdot 0.04 = 0.0467.
$$

Середнє квадратичне відхилення окремих результатів дорівнює:

$$
\sigma = \sqrt{D_{\rm B}} = \sqrt{0.0467} \approx 0.216 \, (\text{kr}).
$$

**Приклад 13.** Внаслідок одинадцяти зважувань деталі однією вагою (без систематичних похибок) одержані такі результати (у грамах):

125; 127; 123; 125; 126; 124; 123; 126; 127; 124; 125.

Знайти:

а) вибіркову середню ваги деталі;

б) вибіркову дисперсію похибок ваги та середнє квадратичне відхилення; в) моду і медіану варіаційного ряду.

**Розв'язання.** Упорядкувавши дані, отримаємо варіаційний ряд : 123; 123; 124; 124; 125; 125; 125; 126; 126; 127; 127.

Побудуємо таблицю дискретного ряду.

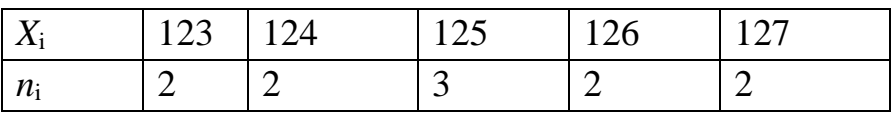

Об'єм вибірки:  $n = \sum n_i = 2 + 2 + 3 + 2 + 2 = 11$ а) Вибіркова середня буде дорівнювати:

$$
\overline{x}_{B} = \frac{\sum_{i=1}^{k} x_{i}n_{i}}{n}
$$

$$
\overline{x}_{B} = \frac{123 \cdot 2 + 124 \cdot 2 + 125 \cdot 3 + 126 \cdot 2 + 127 \cdot 2}{11} = \frac{1375}{11} = 125
$$

б) Тепер знайдемо вибіркову дисперсію за формулою :

$$
D_{\mathrm{B}}=\frac{\sum_{i=1}^{k}(x_{i}-\overline{\mathrm{x}}_{\mathrm{B}})^{2}n_{i}}{n};
$$

$$
D_{\rm B} =
$$
  
= 
$$
\frac{(123 - 125)^2 \cdot 2 + (124 - 125)^2 \cdot 2 + (125 - 125)^2 \cdot 3 + (126 - 125)^2 \cdot 2 + (127 - 125)^2 \cdot 2}{11}
$$
  
= 1,82

та середнє квадратичне відхилення  $\sigma = \sqrt{D_{\rm B}} = \sqrt{1.82} \approx 1.35$ .

Найчастіше зустрічається у варіаційному ряді вага 125 г.

Тому мода *M<sup>о</sup>* = 125.

Оскільки варіаційний ряд має непарну кількість елементів *n* = 11, то медіана дорівнює *Mе* = 125.

Співпадіння вибіркової середньої, моди і медіани слідує також із того, що варіаційний ряд симетричний відносно своєї шостої варіанти  $x_6 = 125$ .

### **Приклад 14**. Для вибірки:

7; 6; 7; 10; 9; 8; 11; 6; 5;10; 8; 7; 6; 9; 8; 10; 7; 10; 12; 7

- 1) побудувати статистичний розподіл вибірки;
- 2) записати емпіричну функцію розподілу та побудувати її графік;
- 3) обчислити такі числові характеристики: вибіркове середнє, вибіркову дисперсію, вибіркове середнє квадратичне відхилення, медіану, моду.

### **Розв'язання.**

1) Запишемо вибірку у вигляді варіаційного ряду (у порядку зростання): 5; 6; 6; 6; 7; 7; 7; 7; 7; 8; 8; 8; 9; 9; 10; 10; 10; 10; 11; 12.

Запишемо статистичний розподіл вибірки у вигляді дискретного статистичного розподілу частот:

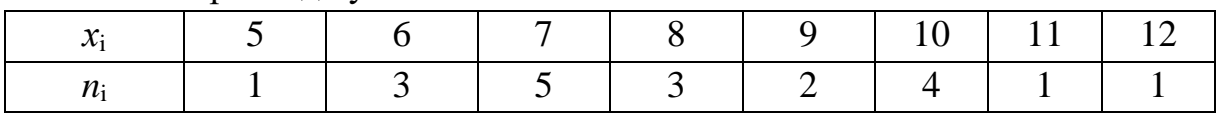

2) знайдемо емпіричну функцію розподілу та побудуємо її графік.

Емпіричну функцію розподілу визначатимемо за формулою  $F_n(x) = \frac{n_x}{x}$ , де  $n_r$  – кількість елементів вибірки, що менші за х. Використовуючи таблицю і враховуючи, що обсяг вибірки  $n=20$ , запишемо емпіричну функцію розподілу:

$$
F_n(x) = 0, \quad x \le 5; \qquad F_n(x) = \frac{1}{20}, \quad 5 < x \le 6; \\
F_n(x) = \frac{4}{20}, \quad 6 < x \le 7; \qquad F_n(x) = \frac{9}{20}, \quad 7 < x \le 8; \\
F_n(x) = \frac{12}{20}, \quad 8 < x \le 9; \qquad F_n(x) = \frac{14}{20}, \quad 9 < x \le 10; \\
F_n(x) = \frac{18}{20}, \quad 10 < x \le 11; \qquad F_n(x) = \frac{19}{20}, \quad 11 < x \le 12; \\
F_n(x) = 1, \quad x > 12.
$$

3) Обчислимо числові характеристики статистичного розподілу вибірки:

$$
\overline{x}_{B} = \frac{\sum_{i=1}^{k} x_{i}n_{i}}{n} = \frac{n_{1}x_{1} + n_{2}x_{2} + \dots + n_{k}x_{k}}{n} =
$$
  
= 
$$
\frac{1 \cdot 5 + 3 \cdot 6 + 5 \cdot 7 + 3 \cdot 8 + 2 \cdot 9 + 4 \cdot 10 + 1 \cdot 11 + 1 \cdot 12}{20} = 8,15.
$$

 $D_{\rm B} = \frac{\sum_{i=1}^{k}(x_i - \overline{x_{\rm B}})^2 n_i}{n}$  $\frac{i^{-1} \kappa_B \cdot n_i}{n} = 3.43; \quad \sigma = \sqrt{D_B} = \sqrt{3.43} \approx 1.85.$ Мода *M<sup>о</sup>* = 7, так як об'єм вибірки – це парне число, то медіана  $Me = \frac{8+8}{2}$  $\frac{10}{2} = 8.$ 

**Приклад 15.** Записати значення довжини тіла новонароджених у вигляді надійного інтервалу, якщо  $\overline{X}_B = 50$  см,  $D_B = 36$  см,  $n = 25$ ,  $\gamma = 0.99$ .

#### **Розв'язання.**

Для оцінки математичного сподівання *а* нормально розподіленої кількості ознаки *Х* служить надійний (довірчий) інтервал

$$
\overline{X_{\rm B}}-t\cdot\frac{\sigma}{\sqrt{n}}<\alpha<\overline{X_{\rm B}}+t\cdot\frac{\sigma}{\sqrt{n}}
$$

де  $t \cdot \frac{\sigma}{\sqrt{2}}$  $\frac{\partial}{\partial \sqrt{n}} = \delta$  – точність оцінки, *n* – об'єм вибірки, γ = 2Φ(t) – надійність, значення *t* знаходимо з таблиці Стьюдента.

За умовою дано вибіркове середнє та вибіркову дисперсію. Обчислимо вибіркове середнє квадратичне відхилення

$$
\sigma_{\text{B}} = \sqrt{D_B} = \sqrt{36} = 6 \text{(cm)};
$$

$$
\frac{\sigma}{\sqrt{n}} = \frac{6}{\sqrt{25}} = 1,2 \text{(cm)};
$$

t<sub>st</sub> – шукають по таблиці коефіцієнтів Стьюдента із додатку (таблиця 3) (стор. 105), маючи об'єм *n* та надійність γ:  $n = 25$ , γ = 0,99, t<sub>st</sub> = 2,8; тоді δ = 2,8 ·  $1,2 = 3,4$  (cm).

Отже, надійний інтервал має вигляд:

$$
50 - 2.8 \cdot \frac{6}{\sqrt{25}} < a < 50 + 2.8 \cdot \frac{6}{\sqrt{25}};
$$
\n
$$
46.6 < a < 53.4 \text{ при } \gamma = 0.99.
$$
\n
$$
a = (50 \pm 3.4) \text{cm } \gamma = 0.99.
$$

*Висновок*: У 99% новонароджених дітей довжина тіла становить  $(50±3,4)$  см.

**Приклад 16.** У 4 здорових студентів виміряли частоту скорочень серця за 1 хв. Отримали такі результати: 70 скор./хв., 64 скор./хв., 66 скор./хв., 68 скор./хв. Записати результат у вигляді інтервалу з ймовірністю γ = 0,99.

#### **Розв'язання.**

Для зручності розмістимо дані у таблицю, яка містить 4 колонки. У першій запишемо номери по порядку, у другій – значення результатів вимірів.

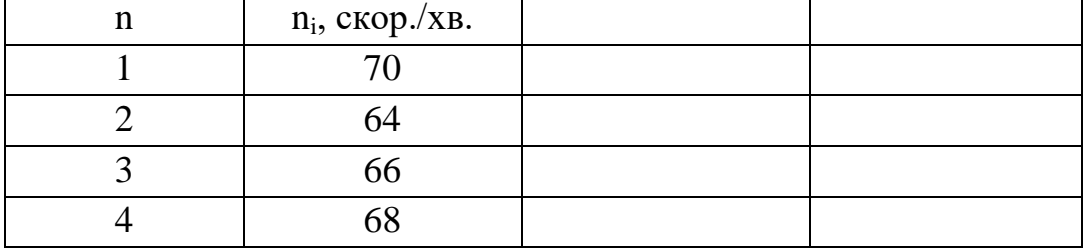

1. Середнє арифметичне знайдемо за формулою:

 $\overline{x} = \frac{x_1 + x_2 + x_3 + x_4}{n}$  $\frac{+x_3+x_4}{n} = \frac{70+64+66+68}{4}$  $\frac{188160}{4}$  = 67 (скор./хв.).

Запишемо його внизу під колонкою №2.

Обчислимо виправлену дисперсію:

$$
S^2 = \frac{n}{n-1} \cdot D_{\rm B};
$$

Щоб знайти виправлену вибіркову дисперсію, використаємо дві пустих колонки нашої таблиці. У колонці №3 запишемо результати віднімання середнього арифметичного від окремих результатів, у колонці №4 – квадрат цієї різниці. Вийде ось така таблиця:

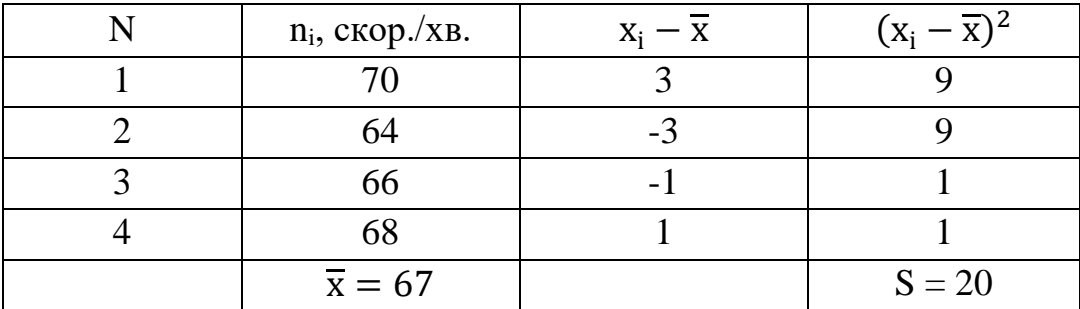

Знайдемо суму чисел у колонці №4 і запишемо її внизу під таблицею. Ця сума є чисельником дробу, з якого ми отримаємо шукану вибіркову та виправлену дисперсію:

$$
D_{\rm B} = \frac{20}{4} = 5;
$$
  $S^2 = \frac{n}{n-1} \cdot D_{\rm B} = \frac{4}{3} \cdot 5 = 6.67.$ 

Подальше розв'язання задачі проводимо по кроках:

3. 
$$
\sigma = \sqrt{S^2} = 2{,}58 \text{ (ckop./xB)};
$$
  
4.  $\frac{\sigma}{\sqrt{n}} = \frac{2{,}58}{\sqrt{4}} = 1{,}29 \text{ (ckop./xB)}$ 

5.  $t_{st}$  – шукають по таблиці коефіцієнтів Стьюдента із додатку (таблиця 3), маючи об'єм *n* та надійність γ: *n* = 4, γ = 0,99, t<sub>st</sub> = 5,8;

6. 
$$
t_{st} \cdot \frac{\sigma}{\sqrt{n}} = 5.8 \cdot \frac{2.58}{\sqrt{4}} = 7.5 \approx 8
$$
 (ckop./xB).

7. Отже, надійний інтервал має вигляд:

$$
67 - 5,8 \cdot \frac{2,58}{\sqrt{4}} < a < 67 + 5,8 \cdot \frac{2,58}{\sqrt{4}};
$$
\n
$$
59,5 < a < 74,5 \text{ при } \gamma = 0,99.
$$
\n
$$
a = (67 \pm 8) \text{ cKop./XB } 3 \gamma = 0,99.
$$

*Висновок*: У 99% фізично здорових студентів частота скорочень серця становить (67±8) скор./хв.

**Приклад 17.** У 9 хворих на пневмонію виміряли кількість вдихів за 1 хвилину. Отримали такі результати: 26, 30, 27, 33, 29, 31, 32, 34, 28. Записати результат у вигляді надійного інтервалу з ймовірністю γ = 0,95.

**Розв'язання***.* Для оцінки математичного сподівання *а* нормально розподіленої кількості ознаки *Х* служить надійний (довірчий) інтервал

$$
\overline{X_{\rm B}}-t\cdot\frac{\sigma}{\sqrt{n}}<\alpha<\overline{X_{\rm B}}+t\cdot\frac{\sigma}{\sqrt{n}}
$$

де  $t \cdot \frac{\sigma}{\sqrt{2}}$  $\frac{\partial}{\partial \sqrt{n}} = \delta$  – точність оцінки, *n* – об'єм вибірки, γ = 2Φ(t) – надійність, значення *t* знаходимо з таблиці Стьюдента.

За умовою задачі  $n = 9$ ,  $\gamma = 0.95$ . Обчислимо вибіркову середню  $\overline{X_{\text{B}}}$ , виправлену дисперсію  $S^2$  та середнє квадратичне відхилення  $\sigma$  за формулами:

В ̅̅̅ = ∑ ∙ =1 ; <sup>В</sup> = ∑ ∙(−В) 2 =1 ; <sup>2</sup> = −1 В; = √ 2. *X*<sup>i</sup> 26 27 28 29 30 31 32 33 34 *n*<sup>i</sup> 1 1 1 1 1 1 1 1 1

$$
\overline{x}_{\scriptscriptstyle{B}} = \frac{\sum_{i=1}^{k} x_i n_i}{n} = \frac{26 + 27 + 28 + 29 + 30 + 31 + 32 + 33 + 34}{9} = 30 \text{ BquxiB/SB},
$$

$$
D_{\rm B} = \frac{\sum_{i=1}^{k} (x_i - \overline{x_{\rm B}})^2 n_i}{n} = 6{,}67,
$$
  

$$
S^2 = \frac{n}{n-1} D_{\rm B} = \frac{9}{9-1} \cdot 6{,}67 = 7{,}5,
$$
  

$$
\sigma = \sqrt{S^2} = \sqrt{7{,}5} \approx 2{,}74 \text{ BquxiB} \text{ sa 1 xBMMHY.}
$$

Знайдемо значення *t* при  $n = 9$  з формули  $\Phi(t) = \frac{y}{3}$  $\frac{\gamma}{2} = \frac{0.95}{2}$  $\frac{1}{2}$  = 0,475. 3 таблиці значень Стьюдента  $t<sub>v</sub> = 2.31$ .

Записуємо надійний інтервал

$$
30 - 2,31 \cdot \frac{2,74}{\sqrt{9}} < a < 30 + 2,31 \cdot \frac{2,74}{\sqrt{9}} \\ 28 < a < 32
$$

*Висновок*: У хворих на пневмонію кількість вдихів за 1 хвилину становить від 28 до 32. Даний результат достовірний з ймовірністю  $\gamma = 0.95$  або 95%. Іншими словами: у 95% хворих на пневмонію кількість вдихів за 1 хвилину становить  $(30 \pm 2)$  вдихів за 1 хвилину.

**Приклад 18.** Під час вимірювання об'єму *n* ампул 1%-го розчину аскорбінової кислоти в 40%-му розчині глюкози визначили середнє значення  $\overline{X_{\rm B}}=10$  мл з дисперсією  $D_{\rm B}=0$ ,09 мл<sup>2</sup>. Знайти:

- 1) Надійний (вірогідний) інтервал для середнього об'єму всієї партії ампул з надійністю γ =0,95, якщо вибірка становитиме *n* = 50 ампул.
- 2) Ймовірність того, що відхилення (півширина надійного інтервалу) не перевищує δ=0,05 мл, якщо об'єм вибірки становить *n* = 50 ампул.

3) Об'єм вибірки, для якого гарантується гранична похибка  $\delta = 0.05$  мл з надійністю γ =0,95.

#### **Розв'язання.**

1) За умовою задачі  $n = 50$ ,  $\overline{X_B} = 10$ ,  $D_B = 0.09$ ,  $\gamma = 0.95$ . Надійний (довірчий) інтервал знаходимо за формулою:

$$
\overline{X}_{\mathrm{B}}-t\cdot\frac{\sigma}{\sqrt{n}}<\alpha<\overline{X}_{\mathrm{B}}+t\cdot\frac{\sigma}{\sqrt{n}},
$$

де  $t \cdot \frac{\sigma}{\sqrt{2}}$  $\frac{\delta}{\sqrt{n}} = \delta$  – точність оцінки.

Знайдемо середнє квадратичне відхилення  $\sigma = \sqrt{D_B} = \sqrt{0.09} = 0.3$ , та значення *t* при *n*=50 з надійністю γ =0,95 з формули

 $\Phi(t) = \frac{\gamma}{2}$  $\frac{\gamma}{2} = \frac{0.95}{2}$  $\frac{1}{2}$ э $=$  0,475. 3 таблиці значень функції Лапласа  $t = 1,96$ . Отже, маємо інтервал  $10 - 1,96 \cdot \frac{0.3}{\sqrt{56}}$  $\frac{0.3}{\sqrt{50}}$  < a < 10 + 1,96  $\cdot \frac{0.3}{\sqrt{50}}$ √50  $10 - 0.08 < a < 10 + 0.08, \quad \underline{9.92} < a < 10.08.$ 2) Знаходимо ймовірність за формулою  $P(|x - a| < \delta) = 2 \cdot \Phi\left(\frac{\delta}{a}\right)$  $\frac{0}{\sigma}$ ), де  $t = \frac{\delta}{\epsilon}$  $\frac{\delta}{\sigma}$ . Значення *t* знаходимо з формули  $t \cdot \frac{\sigma}{\sqrt{N}}$  $\frac{\sigma}{\sqrt{n}} = \delta$ :

$$
t \cdot \frac{0.3}{\sqrt{50}} = 0.05;
$$
  $t = \frac{0.05 \cdot \sqrt{50}}{0.3} = 1.18.$ 

З таблиці функції Лапласа знаходимо Ф(1,18)=0,381. Отже, шукана ймовірність

$$
P(|x| < 0.05) = 2 \cdot \Phi(1.18) = 2 \cdot 0.381 = 0.762.
$$

3) Для знаходження об'єму застосовуємо формулу  $t \cdot \frac{\sigma}{\sqrt{2}}$  $\frac{\sigma}{\sqrt{n}} = \delta$ . Значення *t* знаходимо з формули

$$
\Phi(t) = \frac{\gamma}{2} = \frac{0.95}{2} = 0.475, t = 1.96, 1.96 \cdot \frac{0.3}{\sqrt{n}} = 0.05;
$$
  
13500.05′sM. n =  $\left(\frac{1.96 \cdot 0.3}{2}\right)^2$  = 1.38

отримаємо об'єм  $n = \left(\frac{1,96 \cdot 0,3}{0,05}\right)^2 = 138.$ 

#### **Завдання для самостійної роботи:**

#### **Завдання 1.**

**1.** Із генеральної сукупності зроблена вибірка:

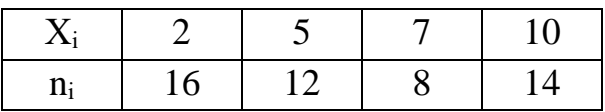

Знайти вибіркову дисперсію та вибіркове середнє квадратичне відхилення.

**2.** За результатами досліду побудувати варіаційний ряд і побудувати полігон відносних частот:

1; 1; 3; 4; 5; 4; 5; 5; 4; 5; 4; 3; 5; 4; 5; 6; 1; 6; 4; 4; 4; 5; 5; 3; 5; 5; 4; 6; 3.

**3.** За даним розподілом вибірки знайти емпіричну функцію розподілу та побудувати її графік:

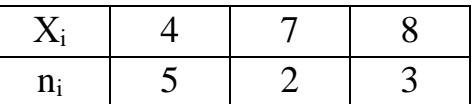

**4.** За даним законом розподілу знайти вибіркове середнє квадратичне відхилення:

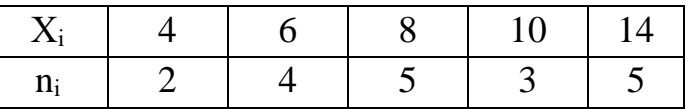

**5.** За даним розподілом вибірки скласти статистичний ряд відносних частот і побудувати полігон відносних частот:

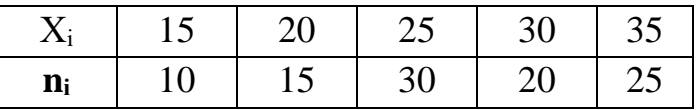

**6.** За даним законом розподілу знайти вибіркову та виправлену дисперсію:

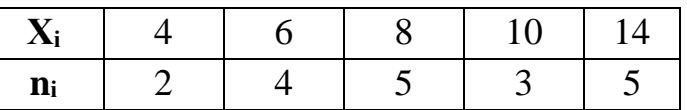

**7.** За даним розподілом вибірки знайти розмах варіації, вибіркову дисперсію емпіричну функцію розподілу та побудувати її графік:

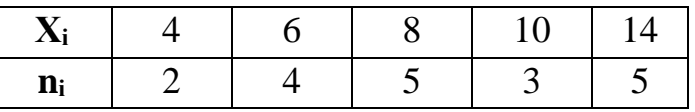

**8.** За даним законом розподілу знайти розмах варіації, вибіркову дисперсію, емпіричну функцію розподілу та побудувати її графік:

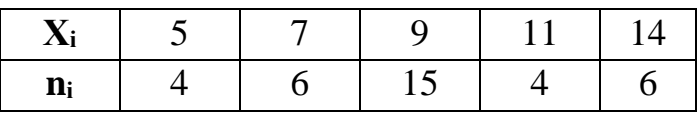

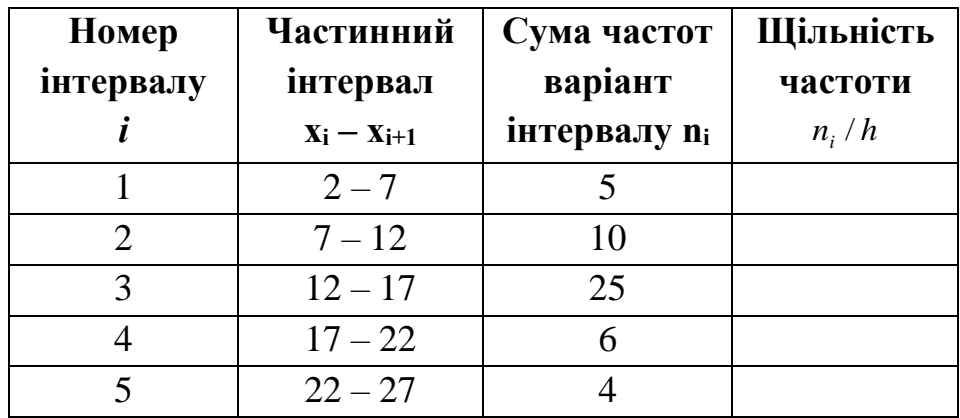

**9.** Побудувати гістограму частот за даним розподілом вибірки:

**10.** За даним законом розподілу знайти вибіркове середнє квадратичне відхилення, коефіцієнт варіації:

|       |  |   | 15 |
|-------|--|---|----|
| $n_i$ |  | ັ |    |

**11.** За даним розподілом вибірки знайти емпіричну функцію розподілу та побудувати її графік:

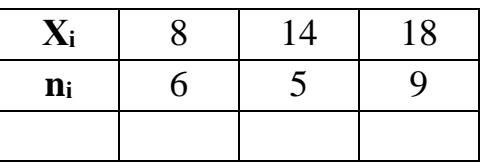

**12.** Із генеральної сукупності зроблена вибірка:

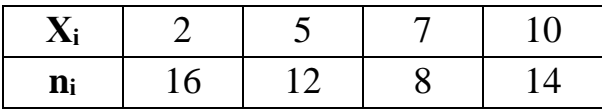

Знайти виправлену дисперсію.

**13.** За результатами досліду побудувати варіаційний ряд, побудувати полігон відносних частот, знайти моду та медіану:

4; 5; 4; 5; 5; 4; 5; 4; 3; 5; 4; 5; 6; 1; 6; 4; 4; 4; 5; 5; 3; 5; 5; 4; 6; 3.

| Частинний<br>Номер<br>інтервалу<br>інтервал<br>$X_i - X_{i+1}$ |           | Сума частот<br>варіант<br><b>i</b> HTepBajy n <sub>i</sub> | Щільність<br>частоти<br>$n_i/h$ |  |
|----------------------------------------------------------------|-----------|------------------------------------------------------------|---------------------------------|--|
|                                                                | $3 - 5$   |                                                            |                                 |  |
|                                                                | $5 - 7$   |                                                            |                                 |  |
|                                                                | $7 - 9$   | 20                                                         |                                 |  |
|                                                                | $9 - 11$  |                                                            |                                 |  |
|                                                                | $11 - 13$ |                                                            |                                 |  |

14. Побудувати гістограму частот за даним розподілом вибірки:

## Завдання 2.

Знайти надійний інтервал для оцінки математичного сподівання а нормального розподілу з надійністю  $\gamma = 0.95$ , якщо відомі вибіркова середня  $\bar{x}$ , об'єм вибірки *п* і середнє квадратичне відхилення:

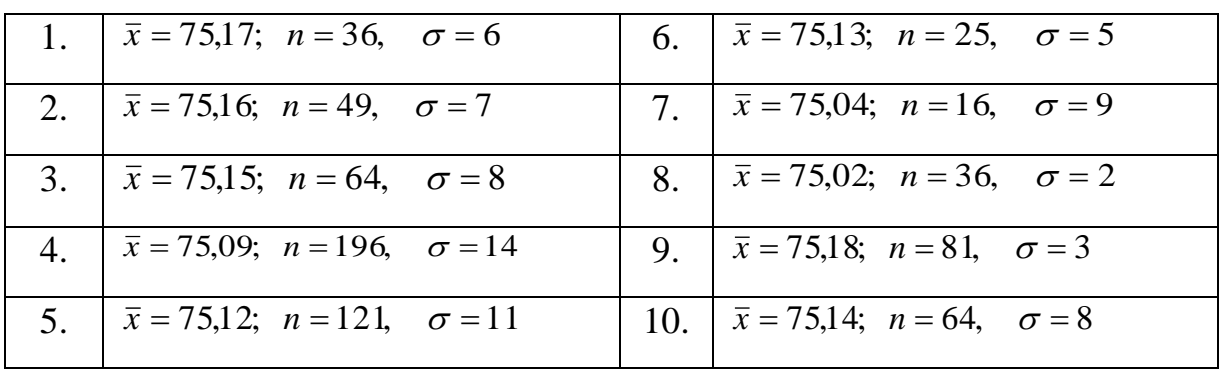

## **8. ЕЛЕМЕНТИ ТЕОРІЇ КОРЕЛЯЦІЇ ТА РЕГРЕСІЇ**

**Означення 1**. *Статистичною* називають *залежність*, при якій зміна однієї з величин веде за собою зміну розподілу іншої.

**Означення 2.** *Кореляційною* називають статистичну *залежність*, при якій зміна однієї з величин веде за собою зміну середнього значення іншої величини.

В медико-біологічних дослідженнях прикладами такої залежності є вага та зріст дітей, тяжкість патології та терміни лікування, концентрація шкідливих речовин в робочій зоні та рівень захворюваності працівників, число еритроцитів і вміст гемоглобіну та інші.

Отже, важливим питанням є вивчення *кореляційних залежностей* (зв'язків) між ознаками (*X* і *Y*), тобто таких залежностей, коли кожному певному значенню однієї ознаки буде відповідати множина суміжних значень іншої ознаки, що варіюють навколо середньої величини.

1) За формою **кореляцію** розрізняють **пряму і обернену**, як ця, так і інша можуть бути **прямолінійною і криволінійною**.

При *прямій кореляції* із збільшенням значень однієї ознаки середнє значення іншої ознаки також зростає. При *оберненому зв'язку* із збільшенням однієї ознаки середнє значення іншої ознаки, навпаки, спадає.

*Прямолінійний (лінійний) кореляційний зв'язок* характеризується більш або менш рівномірною зміною середніх значень однієї ознаки при рівних змінах іншої. У випадку *криволінійної кореляції* при рівномірній зміні однієї ознаки можуть спостерігатися рівні і нерівні, зростаючі і спадаючі середні значення іншої ознаки.

При прямолінійній кореляції тіснота зв'язку вимірюється *коефіцієнтом кореляції*, який обчислюється за формулою:

$$
R_{xy} = \frac{\sum_{i=1}^{n} (x_i - \bar{x}) \cdot (y_i - \bar{y})}{\sqrt{\sum_{i=1}^{n} (x_i - \bar{x})^2 \cdot \sum_{i=1}^{n} (y_i - \bar{y})^2}}
$$
(1)

.

де *n* – число парних спостережень ознак *X* і *Y*.

Цю формулу можна записати ще й так:

$$
R_{xy} = \frac{xy - \overline{x} \cdot \overline{y}}{\sigma_x \sigma_y}
$$

де  $\overline{x}$ ,  $\overline{y}$  – середні арифметичні значення відповідних ознак *X* і *Y*, ņ

$$
\overline{x \cdot y} = \frac{\sum_{i=1}^{n} x_i \cdot y_i}{n},
$$

, – середні квадратичні відхилення відповідних ознак *X* і *Y*.

#### **Властивості коефіцієнта кореляції Rxy:**

1) Числове значення коефіцієнта кореляції завжди лежить в межах від –1 до +1.

2) Чим ближче коефіцієнт кореляції до +1 або –1, тим тісніший прямолінійний кореляційний зв'язок.

3) При повній прямій залежності коефіцієнт кореляції **Rxy** = +1 і при оберненій залежності **Rxy** = –1.

4) При відсутності зв'язку між ознаками *X* і *Y* коефіцієнт кореляції **Rxy** = 0. Величина і знак коефіцієнта кореляції виражає *міру і напрям кореляції*. *Похибка коефіцієнта кореляції* визначається за формулами

$$
S_R = \frac{1 - R^2}{\sqrt{n}}, \ \ n \ge 30,
$$
 (2)

$$
S_R = \sqrt{\frac{1 - R^2}{n - 2}}, \quad n < 30. \tag{3}
$$

*Критерій достовірності коефіцієнта кореляції* обчислюється за формулою:

$$
t_R = \frac{R_{xy}}{S_R} \tag{4}
$$

*Прикладом додатної кореляції* є залежність між ростом людини та її вагою. Медики вважають, що коефіцієнт кореляції у цьому випадку дорівнює  $R = 0.83$ . Слабка додатна кореляція  $R = 0.12$  спостерігається між властивістю людини до співчуття та реальною допомогою, яку вона реально надає.

Якщо коефіцієнт кореляції від'ємний, це означає наявність протилежного зв'язку: чим вище значення однієї змінної, тим нижче значення іншої. Слабка від'ємна кореляція R = –0,13 спостерігається між агресивністю людини до своїх знайомих та допомогою, яку вона їм надає. Чим більш агресивна людина, тим її допомого менша, але ця залежність не є сильною.

*Прикладом значної від'ємної кореляції* R = –0,73 є залежність між нервовою збудженістю людини та її емоціональною рівновагою.

Якщо коефіцієнт кореляції близький до нуля, то між величинами немає лінійного статистичного зв'язку, але не виключена наявність нелінійного зв'язку. Прикладом такого зв'язку є залежність зросту людини та його розумових здібностей.

Для словесного опису величини коефіцієнт кореляції використовуються такі градації (див. таблицю):

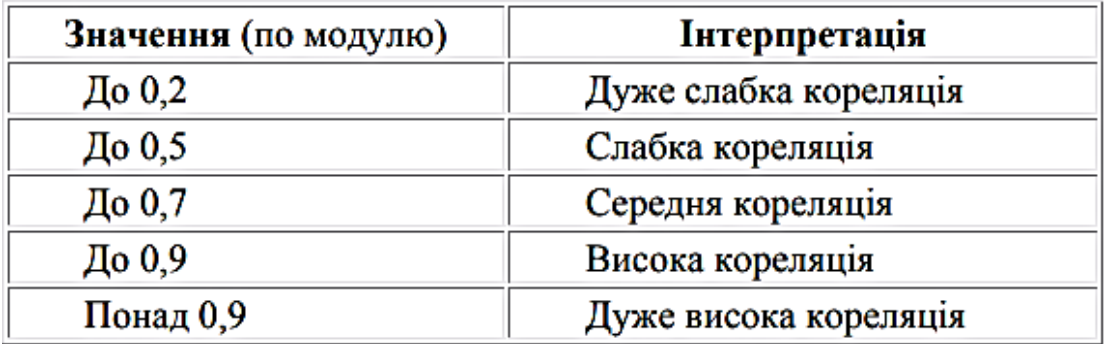

2) Математичним рівнянням кореляційного зв'язку є рівняння регресії. Якщо задані пари значень  $(x_1, y_1)$ ,  $(x_2, y_2)$ , ...,  $(x_n, y_n)$ , то задача полягає в знаходженні математичної залежності  $y = f(x)$ , такої що значення  $f(x_i)$ близькі до відомих (експериментальних) значень  $y_i$ . Щоб таку залежність побудувати, задають певний вираз для функції  $f$ , причому функція  $f$ залежить не тільки від незалежної змінної  $x$ , але й від деяких невідомих параметрів  $a_1, a_2, ..., a_k$ . Ці параметри знаходять методом найменших квадратів, згідно якого вимагається, щоб сума квадратів відхилень значень  $f(x_i, a_1, a_2,..., a_k)$  від експериментальних значень  $y_i$  була мінімальною.

Вводиться гіпотеза, що між ознакою х та ознакою у існує лінійна залежність:  $y = a + bx - \mu e$  лінійне рівняння регресії, графіком якого є пряма лінія.

Оцінки параметрів парної регресії обчислюються за формулами методу найменших квадратів:

$$
b = \frac{n \sum_{i=1}^{n} x_i y_i - \sum_{i=1}^{n} x_i \sum_{i=1}^{n} y_i}{n \sum_{i=1}^{n} x_i^2 - \left(\sum_{i=1}^{n} x_i\right)^2} = \frac{\overline{xy} - \overline{x} \cdot \overline{y}}{\overline{x^2} - \overline{x}^2}, \quad a = \overline{y} - b\overline{x}.
$$
 (5)

Оскільки пряма лінія регресії виражає кореляційний зв'язок, то між коефіцієнтом кореляції  $\mathbf{R}_{xy}$  і коефіцієнтом регресії  $r_{xy}$  існує наступний 3B' язок:

$$
r_{xy} = R_{xy} \cdot \frac{\sigma_y}{\sigma_x}.
$$
 (6)

#### **Розв'язування завдань**

**Приклад 1.** За даними дослідження визначити залежність між тривалістю паління (роки) та частотою виявлення хронічних бронхітів у молодому віці (до 29 років):

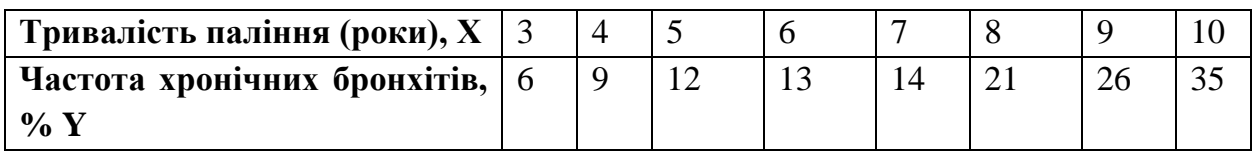

| <b>X<sub>i</sub></b> , роки | $Y_i, \%$           | $x_i - \overline{x}$ | $y_i - \overline{y}$ | $(x_i - \overline{x})$       | $(x_i)$            | $(y_i - \overline{y})^2$ |
|-----------------------------|---------------------|----------------------|----------------------|------------------------------|--------------------|--------------------------|
|                             |                     |                      |                      | $\cdot (y_i - \overline{y})$ | $-\overline{x})^2$ |                          |
| 3                           | 6                   | $-3,5$               | $-11$                | 38,5                         | 12,25              | 121                      |
| $\overline{4}$              | 9                   | $-2,5$               | $-8$                 | 20                           | 6,25               | 64                       |
| 5                           | 12                  | $-1,5$               | $-5$                 | 7,5                          | 2,25               | 25                       |
| 6                           | 13                  | $-0,5$               | $-4$                 | $\overline{2}$               | 0,25               | 16                       |
| $\overline{7}$              | 14                  | 0,5                  | $-3$                 | 1,5                          | 0,25               | 9                        |
| 8                           | 21                  | 1,5                  | $\overline{4}$       | 6                            | 2,25               | 16                       |
| 9                           | 26                  | 2,5                  | 9                    | 22,5                         | 6,25               | 81                       |
| 10                          | 35                  | 3,5                  | 18                   | 63                           | 12,25              | 324                      |
| $= 52$                      | $= 136$             |                      |                      | $= 161$                      | $=42$              | $= 656$                  |
| $\overline{x}$ = 6,5        | $\overline{y} = 17$ |                      |                      |                              |                    |                          |

**Розв'язання.** Складаємо допоміжну таблицю:

Спочатку обчислюємо середні значення для величин  $\overline{x}$  і  $\overline{y}$ .

Потім обчислюють відхилення кожного із значень ряду від середньої величини:  $x_i - \overline{x}$ ,  $y_i - \overline{y}$ .

Підносимо визначені відхилення до квадрату та визначаємо їх суми. Підставивши отримані значення у формулу для коефіцієнта кореляції (1), отримаємо:

$$
R_{xy} = \frac{161}{\sqrt{42 \cdot 656}} = 0.97.
$$

*Висновок*: так як коефіцієнт кореляції **Rxy** = 0,97, то між тривалістю паління в молодому віці та частотою хронічних бронхітів існує сильний прямий зв'язок.

Вірогідність отриманого результату визначимо за співвідношенням  $t = r/m$ , де m при малому числі спостережень (n < 30) дорівнює:

$$
m_r = \sqrt{\frac{1 - r^2}{n - 2}} = \sqrt{\frac{1 - 0.97^2}{8 - 2}} = 0.1
$$

Для нашого випадку коефіцієнт вірогідності:

$$
t = \frac{r}{m_r} = \frac{0.97}{0.1} = 9.7,
$$

що значно вище гранично допустимих значень при вірогідності похибки  $< 0.05$ .

При великому числі спостережень (п>30) формула для розрахунку середньої похибки коефіцієнта кореляції має інший вигляд:

$$
m_r = \frac{1 - r^2}{\sqrt{n}}
$$

**Приклад 2.** В результаті вимірювання вмісту фосфору в лікарській рослині Y та вмісту фосфору в ґрунті X отримано такі дані:

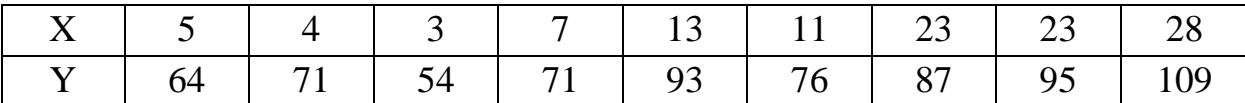

1) Встановити, чи існує залежність між вмістом фосфору в ґрунті і вмістом фосфору у рослині.

2) Якщо залежність існує, знайти рівняння, яке її описує.

**Розв'язання***.* Для встановлення наявності залежності між двома ознаками *X* та *Y* за наборами їх значень застосовується 1-факторний кореляційний аналіз.

З вигляду кореляційного поля можна зробити припущення, що між ознаками X та Y існує лінійна залежність, оскільки експериментальні точки групуються навколо прямої лінії. Наявність та тісноту лінійного зв'язку між двома ознаками визначають за допомогою коефіцієнта лінійної кореляції (коефіцієнта кореляції Пірсона) R, який розраховується за формулою

$$
R = \frac{\sum_{i=1}^{n} (X_i - \overline{x})(Y_i - \overline{y})}{\sqrt{\sum_{i=1}^{n} (X_i - \overline{x})^2 \cdot \sum_{i=1}^{n} (Y_i - \overline{y})^2}},
$$

де  $n$  – об'єм вибірки,  $x$ ,  $y$  – вибіркові середні вибірок  $\{X_n\}$ ,  $\{Y_n\}$  відповідно,  $X_i$ ,  $Y_i$  – і-й елемент вибірки  $\{X_n\},~\{Y_n\}$  відповідно.

Обчислення за наведеною формулою зручно виконувати за допомогою наведеної нижче розрахункової таблиці, яка містить проміжні результати і відображає послідовність розрахунків.

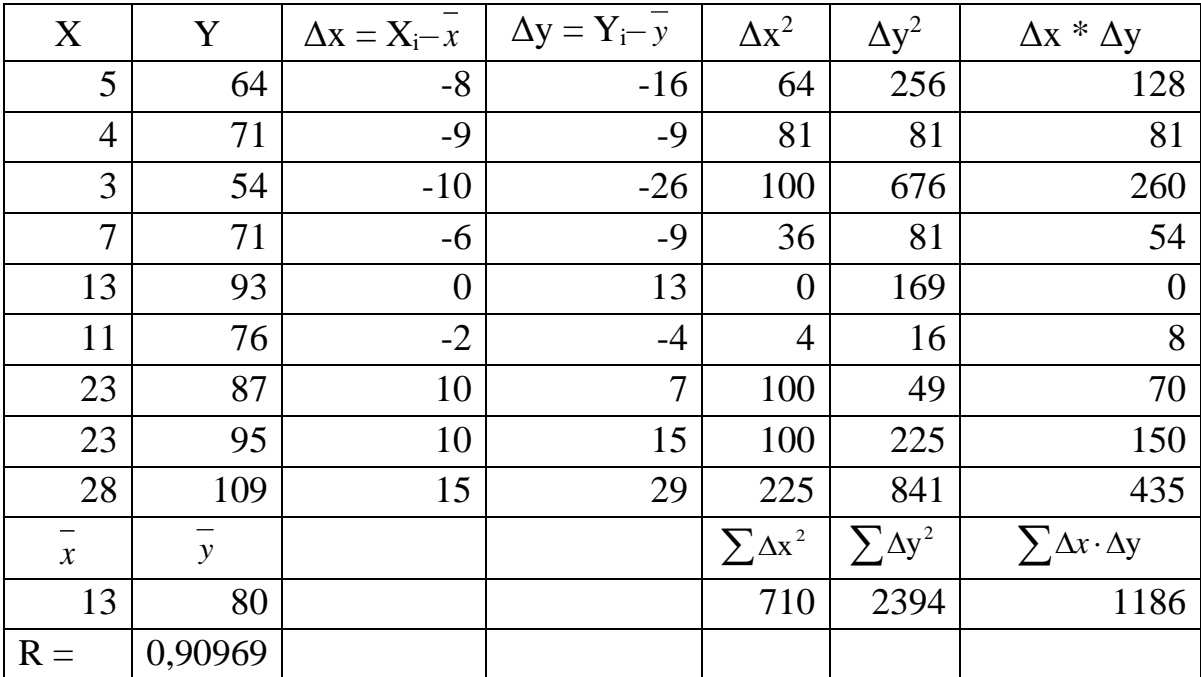

$$
R = \frac{1186}{\sqrt{710 \cdot 2394}} = 0.91.
$$

Істотність виявленого кореляційного зв'язку перевіряється  $3a$ допомогою статистики

$$
T=\sqrt{\frac{R^2(n-2)}{1-R^2}},
$$

яка підпорядковується розподілу Стьюдента з числом ступенів свободи  $v = n - 2$ 

Розраховуємо експериментальне значення статистики Т:

$$
T_e = \sqrt{\frac{0.91^2 \cdot (9-2)}{1-0.91^2}} \approx 5.8.
$$

Задаючись рівнем значущості  $\alpha=0.05$  (відповідний рівень надійності  $\gamma=0.95$ ) і враховуючи, що критична область є однобічною, визначаємо за таблицями розподілу Стьюдента критичне значення статистики Т

$$
T^* = T(P = 1 - \frac{\alpha}{2}; \nu = n - 2) = P(0,975; 7) = 2,365.
$$

Оскільки експериментальне значення Т-статистики більше за критичне  $(T_e > T^*)$ , то на рівні значущості 0,05 отримане значення коефіцієнта лінійної кореляції R слід вважати істотним.

Отже, на рівні значущості 0,05 (тобто з надійністю 0,95) можна твердити, що між ознакою X (вміст фосфору в грунті) та ознакою Y (вміст фосфору у рослині) існує сильний прямий лінійний кореляційний зв'язок.

Лінійний зв'язок ознак Х та Ү описується лінійним рівнянням регресії

 $y = ax + b$ ,

де  $a, b$  – коефіцієнти регресії, які визначаються методом найменших квадратів за формулами

$$
a = \frac{\overline{xy} - \overline{x} \cdot \overline{y}}{\overline{x^2} - \overline{x}^2},
$$

$$
b = \overline{y} - a \cdot \overline{x},
$$

де  $y, x$  – вибіркові середні ознак Y та X відповідно,  $xy$  – середнє значення добутку відповідних вибіркових значень ознак,  $\overline{x^2}$  середнє значення квадрату ознаки Х.

Обчислення за цими формулами також зручно виконувати за допомогою розрахункової таблиці, яку наведено нижче.

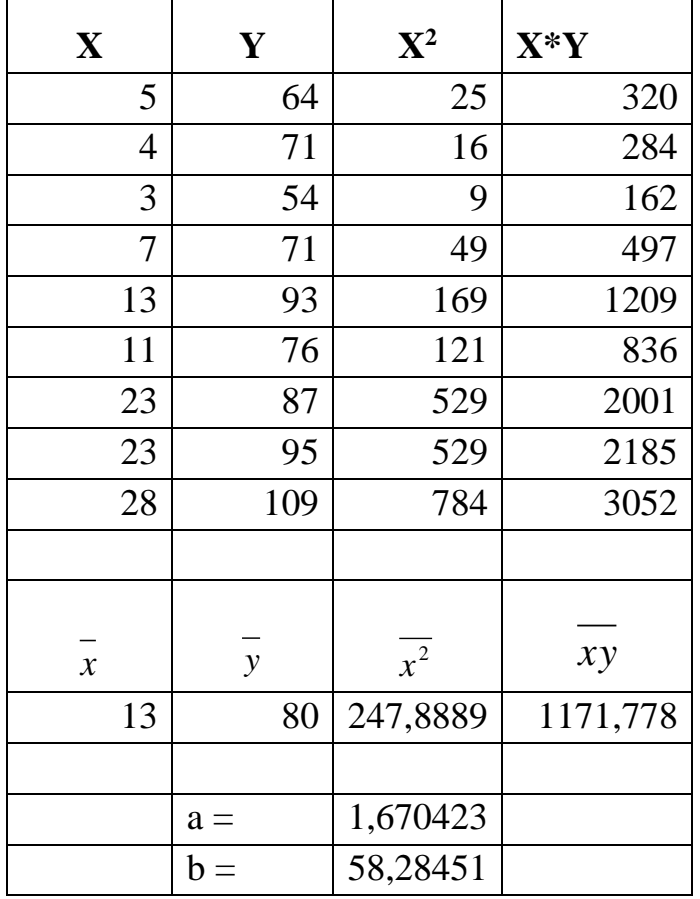

Підставляючи до формул коефіцієнтів регресії чисельні значення  $y, x$ , з розрахункової таблиці, знаходимо: *xy*

$$
a = \frac{1171,8 - 13 \cdot 80}{247,9 - 13^{2}} \approx 1,67,
$$
  

$$
b = 80 - 1,67 \cdot 13 \approx 58,3.
$$

Отже, рівняння регресії Y на Х є

$$
y = 1,67x + 58,3.
$$

Остаточно з результатів кореляційно-регресійного аналізу можна з надійністю 95% зробити наступний висновок: між вмістом фосфору в ґрунті Х і вмістом фосфору у рослині Y існує сильний прямий кореляційний зв'язок, який описується рівнянням

$$
y = 1,67x + 58,3.
$$

**Приклад 3.** За даними спостереження скласти рівняння прямої лінії регресії Y на X:

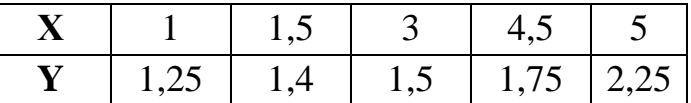

**Розв'язання.** Складаємо допоміжну таблицю:

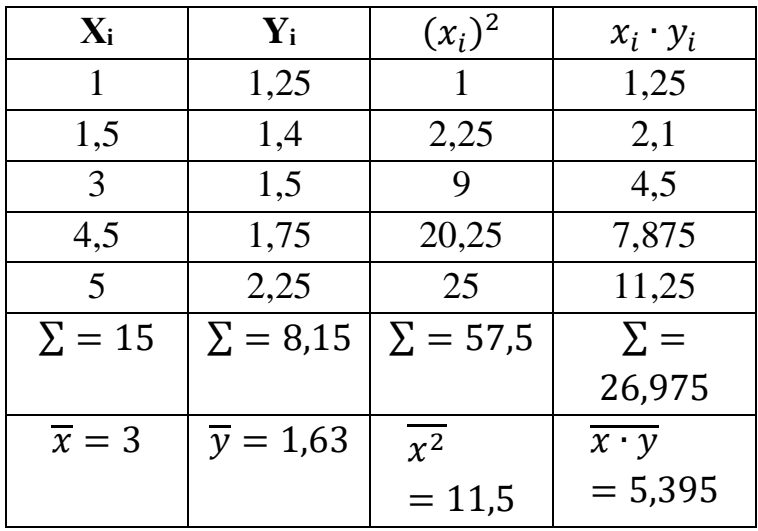

Згідно відповідних формул заповнюємо таблицю, обчислюючи суми та середні величини. Знаходимо параметри лінійної регресії за формулами (5):

$$
b = \frac{5,395 - 3 \cdot 1,63}{11,5 - 3^2} = \frac{0,505}{2,5} = 0,202
$$
  

$$
a = 1,63 - 0,202 \cdot 3 = 1,024
$$

Підставляючи ці значення у формулу  $y = a + bx$ , отримаємо рівняння прямої лінії регресії:

$$
y = 0.202 \cdot x + 1.024
$$

90

**Приклад 4.** При аналізі даних фізичного розвитку семирічних хлопчиків отримані наступні параметри фізичного розвитку за зростом  $(\overline{x})$  та вагою  $(\overline{y})$ :

 $\overline{x} = 120 \text{ cm}, \overline{y} = 26 \text{ кr}, \sigma_x = 6 \text{ cm}, \sigma_y = 2.2 \text{ kr}, R_{xy} = 0.76.$ 

Знайти коефіцієнт регресії.

**Розв'язання.** Коефіцієнт регресії обчислюємо за формулою (6):

$$
r_{xy} = 0.76 \cdot \frac{2.2}{6} = 0.28 \text{ kT}
$$

Отже, при зміні зросту на 1 см вага хлопчиків в середньому зміниться на 0,28 кг. Визначений коефіцієнт регресії можна використати в рівнянні регресії при прогнозуванні ситуації. Наприклад, яка вага в середньому буде відповідати зросту хлопчиків 125 см:

 $y = \overline{y} + r_{xy} \cdot (x - \overline{x}) = 26 + 0.28 \cdot (125 - 120) = 27.4$  km.

Коефіцієнти регресії досить широко використовуються для побудови рівнянь регресії при розробці багатьох медико-соціальних та клінічних проблем, в тому числі для оцінки фізичного розвитку дітей та підлітків. Дані рівняння являють собою математичну модель, яка описує характер взаємозв'язку між досліджуваними параметрами. Це особливо актуально при побудові багатофакторних моделей і прогнозуванні рівнів результативного параметра системи при фіксованих рівнях окремих компонентів.

**Приклад 5.** За даними досліджень встановити:

- 1) чи існує кореляційний зв'язок між масою тіла і артеріальним тиском?
- 2) Оцінити характер та глибину (силу) кореляційного зв'язку, вірогідність коефіцієнту кореляції.
- 3) Скориставшись даними попереднього завдання, провести регресійний аналіз.

Дані досліджень наведено в таблиці:

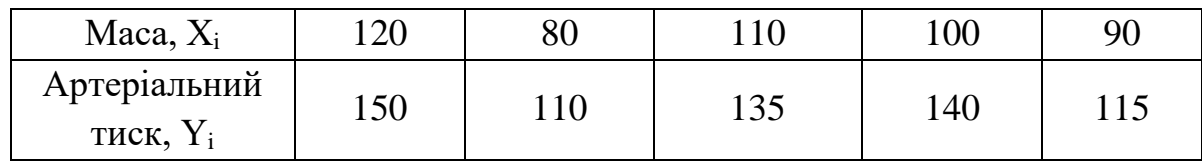

#### **Розв'язання.**

1) З вигляду кореляційного поля можна зробити припущення, що між ознаками Х та Y існує пряма лінійна залежність, оскільки експериментальні точки групуються навколо прямої лінії. Наявність та тісноту лінійного зв'язку між двома ознаками визначають за допомогою коефіцієнта лінійної кореляції (коефіцієнта кореляції Пірсона) R, який розраховується за формулою (1):

$$
R_{xy} = \frac{\sum_{i=1}^{n} (x_i - \bar{x}) \cdot (y_i - \bar{y})}{\sqrt{\sum_{i=1}^{n} (x_i - \bar{x})^2 \cdot \sum_{i=1}^{n} (y_i - \bar{y})^2}}
$$

Обчислення за наведеною формулою зручно виконувати за допомогою наведеної нижче розрахункової таблиці, яка містить проміжні результати і відображає послідовність розрахунків.

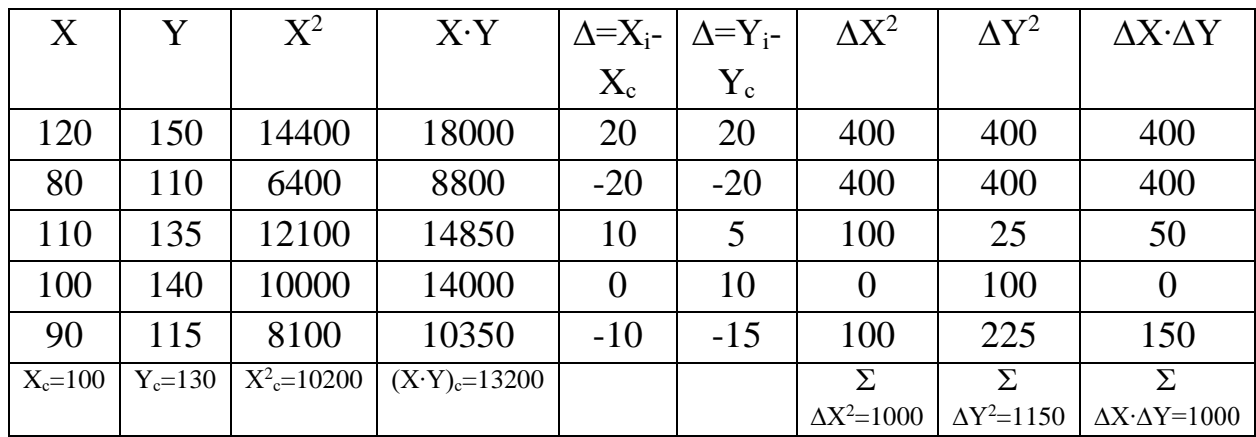

$$
R_{x,y} = \frac{1000}{\sqrt{1000 \cdot 1150}} = 0.9325,
$$

Так як  $R_{x,y} > 0$ , то характер кореляційного зв'язку прямий. Оскільки  $(2)$  $0.9 < R_{xx} < 1$ , то глибина (сила) кореляційного зв'язку дуже сильна. Оцінимо похибку та критерій достовірності коефіцієнта кореляції R<sub>x, у</sub> при

 $n=5$ :

$$
S_R = \sqrt{\frac{1 - R^2}{n - 2}}, \qquad n < 30. \tag{3}
$$

$$
r_{xy} = R_{xy} \cdot \frac{\sigma_y}{\sigma_x} \tag{4}
$$

a) 
$$
S_R = \sqrt{\frac{1 - 0.9325^2}{5 - 2}} = 0.2085;
$$
  
\n6)  $t_R = \frac{R_{xy}}{S_R} = \frac{0.9325}{0.2085} = 4.4724;$   
\nB)  $v = n - 2 = 5 - 2 = 3;$ 

г) знаючи v, знайдемо за таблицею критерії Стьюдента tst для трьох ступенів вірогідності  $\alpha_1, \alpha_2, \alpha_3$ :  $t_{st} = \{t_{0.95}, \ldots t_{0.99}, \ldots t_{0.999}\}$ ;  $t_{0.95} = 3,182$ ,  $t_{0.99} = 5,841$ ,  $t_{0.999} = 12,941$ .

д) оскільки  $t_{0.95} < t_r < t_{0.99}$ , то коефіцієнт кореляції достовірний. 3) Лінійний зв'язок ознак Х та Ү описується лінійним рівнянням регресії  $y = a + bx$ .

де  $a, b$  – коефіцієнти регресії, які визначаються методом найменших квадратів за формулами (5):

$$
b = \frac{n \sum_{i=1}^{n} x_i y_i - \sum_{i=1}^{n} x_i \sum_{i=1}^{n} y_i}{n \sum_{i=1}^{n} x_i^2 - (\sum_{i=1}^{n} x_i)^2} = \frac{\overline{xy} - \overline{x} \cdot \overline{y}}{\overline{x^2} - \overline{x}^2}, \quad a = \overline{y} - b\overline{x}.
$$
  

$$
b = \frac{13200 - 100 \cdot 130}{10200 - 100^2} = \frac{200}{200} = 1, \quad a = 130 - 1 \cdot 100 = 30.
$$

Отже, рівняння регресії має вигляд:

 $y = x + 30.$ 

Висновок: з результатів кореляційно-регресійного аналізу можна з ймовірністю  $P = 95$  % стверджувати, що між масою тіла X і артеріальним тиском Y існує дуже сильний, прямий лінійний кореляційний зв'язок, який описується рівнянням:

$$
y = x + 30.
$$

Приклад 6. Дано дві випадково розподілені величини. Знайти коефіцієнт кореляції та побудувати лінію регресії:

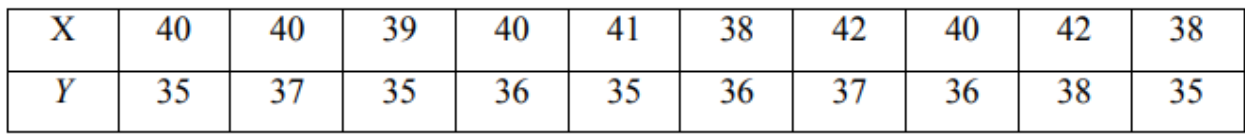

Розв'язання: Обчислимо середні значення  $\overline{X}$  і  $\overline{Y}$ :

$$
\overline{X} = \frac{40 + 40 + 39 + 40 + 41 + 38 + 42 + 40 + 42 + 38}{10} = 40;
$$
  

$$
\overline{Y} = \frac{35 + 37 + 35 + 36 + 35 + 36 + 37 + 36 + 38 + 35}{10} = 36.
$$

Для обчислення r необхідно, крім  $\overline{X}$  і  $\overline{Y}$ , визначити наступні величини:  $(X_i - \overline{X})$ ,  $(Y_i - \overline{Y})$ ,  $(X_i - \overline{X}) \cdot (Y_i - \overline{Y})$ ,  $(X_i - \overline{X})^2$ ,  $(Y_i - \overline{Y})^2$ . Тому результати обчислень зведемо в таблицю:

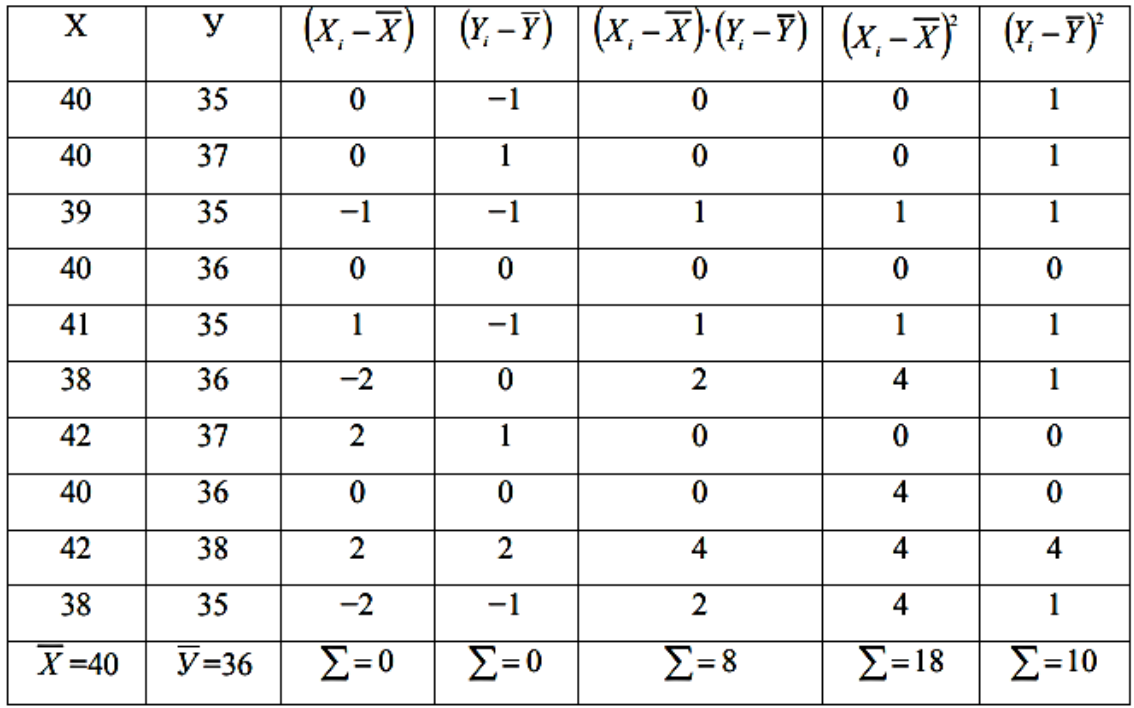

3 таблиці легко отримати:

$$
\sum_{i=1}^{n} (X_i - \overline{X})(Y_i - \overline{Y}) = 8 \sum_{i=1}^{n} (X_i - \overline{X})^2 = 18 ; \sum_{i=1}^{n} (Y_i - \overline{Y}) = 10.
$$

Тоді коефіцієнт кореляції  $R_{xy} = \frac{8}{\sqrt{18}}$  $\frac{6}{\sqrt{18 \cdot 10}} \approx 0,596.$ Рівняння парної регресії має вигляд:

$$
y - \overline{y} = r_{xy} \cdot \frac{\sigma_y}{\sigma_x} \cdot (X - \overline{X})
$$

3 попередніх обчислень:  $\overline{X}$  =40,  $\overline{Y}$  =36,  $\sigma_x$  =18,  $\sigma_y$  =10,  $r$  = 0,596 ≈ 0,6, тоді:

$$
Y - 36 = 0, 6 \cdot \frac{10}{18} \cdot (X - 40) \Rightarrow Y = 0, 3X + 22, 7.
$$

Побудуємо отриману функціональну залежність:

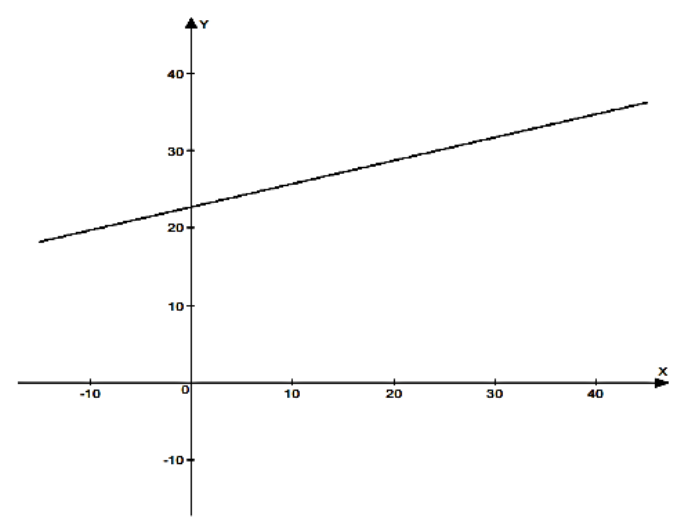

**Приклад 7.** Провести кореляційний аналіз залежності між довжиною 20 окремих листків озимої пшениці та їх площами, визначених на основі індивідуальних вимірів. Дані дослідження наведені в таблиці:

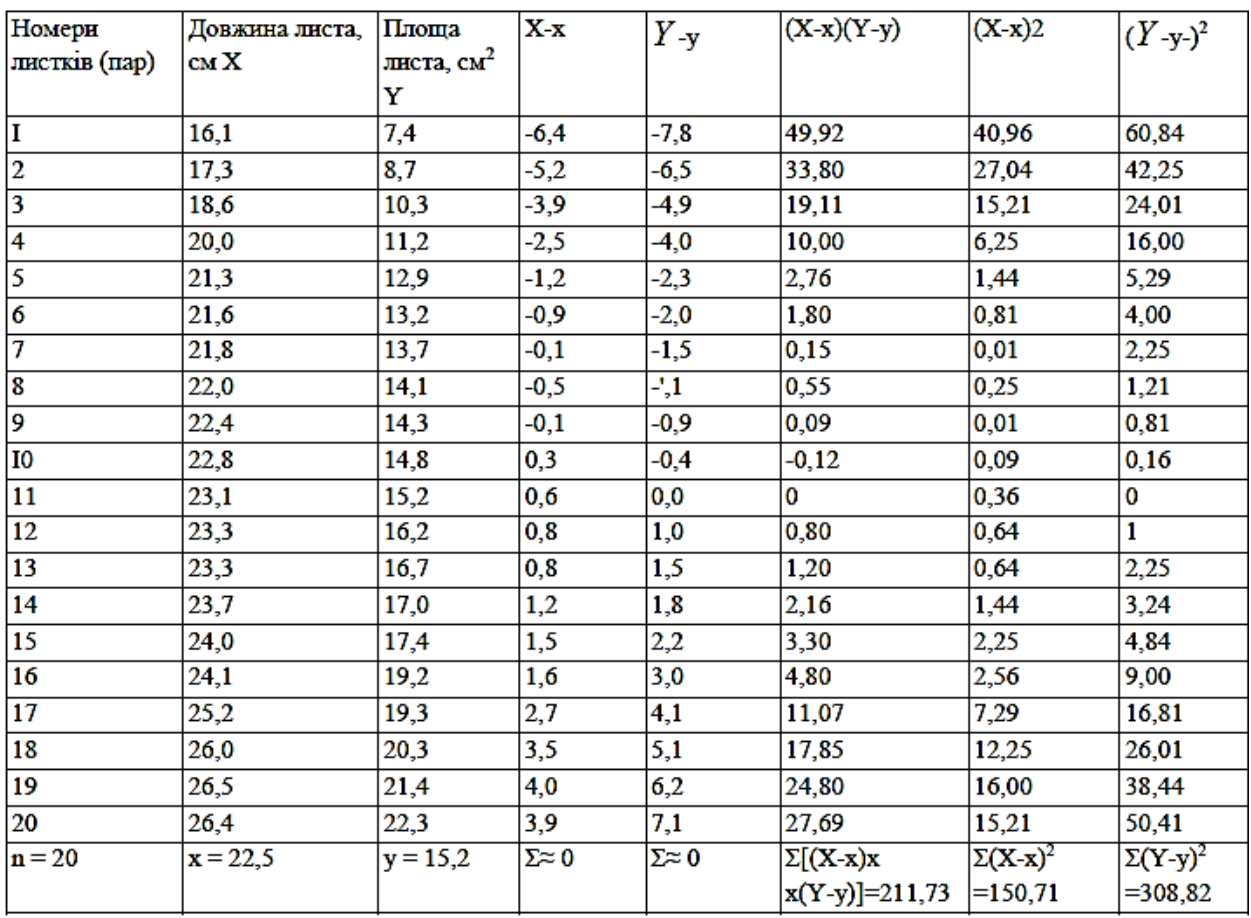

Після проведення в таблиці розрахунків, обчислюємо: коефіцієнт кореляції:

$$
r = \frac{\sum [(X-x) \cdot (Y-y)]}{\sqrt{\sum (X-x)^2} \cdot \sum (Y-y)^2} = \frac{211.73}{\sqrt{150.71 \cdot 308.82}} = \frac{211.73}{215.74} = 0.98
$$

Похибку коефіцієнта кореляції:

$$
S_r = \sqrt{\frac{1 - r^2}{n - 2}} = \sqrt{\frac{1 - 0.98^2}{20 - 2}} = \sqrt{\frac{1 - 0.96}{18}} = 0.047
$$

критерій достовірності коефіцієнта кореляції

$$
t_r = \frac{r}{S_r} = \frac{0.98}{0.047} = 20.85
$$

Теоретичне значення критерію Стьюдента знаходять за числом ступенів вільності v<sub>r</sub> =n-2=20-2=18

$$
t_{0.95} = 2.1;
$$
  $t_{0.99} = 2.88$ 

Про силу зв'язку роблять висновок за таким правилом: якщо коефіцієнт кореляції дорівнює одиниці, то зв'язок повний; якщо він становить 0,66-0,99, то зв'язок сильний; якщо він знаходиться и межах 0,33-0,66 - середній; якщо коефіцієнт кореляції менший за 0,33, то зв'язок слабкий.

Оскільки в нашому прикладі  $r = 0.98$ , то зв'язок між довжиною листя пшениці і його плошею сильний.

Про напрям зв'язку висновок роблять залежно від знака при коефіцієнті кореляції: якщо він плюсовий, то кореляція пряма, а якщо мінусовий, то зворотна.

В нашому прикладі кореляція пряма.

Про достовірність зв'язку висновок роблять за правилом: якщо критерій достовірності коефіцієнта кореляції фактичний більший за теоретичні його значення або дорівнює їм, то зв'язок достовірний.

**Висновок:** оскільки критерій фактичний (t<sub>r</sub>) складає 20,85, що значно більше теоретичних значень  $t_{0.95}$  (2,1) i  $t_{0.99}$  (2,88), то зв'язок між довжиною листя озимої пшениці і його площею достовірний на обох рівнях надійної імовірності.

Регресійний аналіз. Його здійснюють при сильному та достовірному зв'язку і будь-якому напрямі (прямому чи зворотному). Під регресією розуміють зміну результативної ознаки  $Y$  (функції) при певній зміні одної або декількох факторіальних (аргументів).

Зв'язок між функцією і аргументом виражають рівнянням регресії, яке має такий вигляд:

$$
Y = y + R_{yx}(X - x)
$$

Користуючись даними таблиці, обчислимо коефіцієнт регресії, який покаже зміну площі листя озимої пшениці при зміні його довжини на 1 см:

$$
R_{xy} = \frac{\sum (X - \overline{x})(Y - \overline{y})}{\sum (X - x)^2} = \frac{211,73}{150,71} = 1,4 \text{ cm}^2.
$$

Отже, в даному прикладі при зміні довжини листка на 1 см його площа змінюється на 1,4 см<sup>2</sup>.

Підставивши значення коефіцієнта регресії у рівняння регресії, отримаємо лінійне рівняння, за яким, знаючи довжину листя, можна визначити його площу.

 $Y = y + R_{vx}(X-x) = 15.2 + 1.4 (X-22.5) = 15.2 + 1.4X-31.5$ Таким чином  $Y = 1, 4X - 16, 3$ .

Вводячи в це рівняння чисельне значення довжини листя Х, яке є середньою величиною від вимірювання 50-100 листків, вираховують плошу листя. її можна визначити для цілої рослини або на певній площі посіву.

Наприклад, після розрахунків довжина листка склала 23,3 см (дванадцята пара у табл. 1), а фактична площа листка при цій довжині становить 16,2 см<sup>2</sup>.

Розрахуємо площу листка, взявши його середню довжину 23,3см, скориставшись виведеним рівнянням регресії

 $Y=1.4 \cdot 23.3 - 16.3 \approx 16.3$  cm<sup>2</sup>

Точність прогнозування площі листя озимої пшениці за довжиною її листа розраховують за формулою.

Різниця між розрахунковою площею і фактичною становить 16,3 - 16,2 = 0,1 см<sup>2</sup> або це складає, (0,1 • 100) : 16,2 = 0,62 % тому точність досліду дорівнюватиме

 $T\% = 100 - 0.62 = 99.38\% \approx 99.4\%$ .

Таким чином, точність прогнозування площі листя озимої пшениці за довжиною листка є високою.

#### **Завдання для самостійної роботи**

**1.** За даними дослідженнями знайти коефіцієнт кореляції, скласти рівняння прямої лінії регресії Y на X та побудувати її графік: **Х** (тижні) – вік і **Y** (см) – висота рослини:

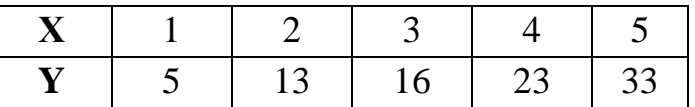

**2**. За даними дослідженнями знайти коефіцієнт кореляції, скласти рівняння прямої лінії регресії Y на X та побудувати її графік: **Х** (см) – зріст і **Y** (кг) – вага студентів віком 20 років:

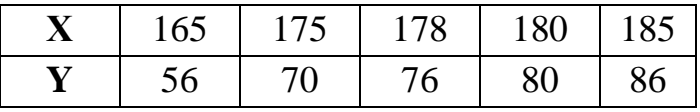

**3.** За даними дослідженнями знайти коефіцієнт кореляції, скласти рівняння прямої лінії регресії Y на X та побудувати її графік: **Х** (см) – довжина тіла і **Y** (гр) – вага ікри щук:

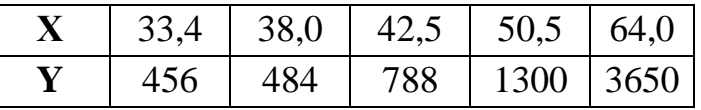

**4**. За даними дослідженнями знайти коефіцієнт кореляції, скласти рівняння прямої лінії регресії Y на X та побудувати її графік: **Х** (%) – вміст гемоглобіну і **Y**(мм) – осідання крові за 24 год.:

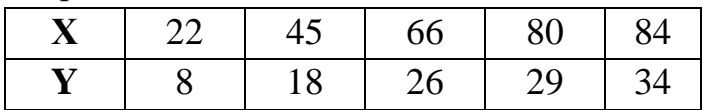

**5.** За даними дослідженнями знайти коефіцієнт кореляції, скласти рівняння прямої лінії регресії Y на X та побудувати її графік: **Х** (млн) – число еритроцитів і **Y** (%) – вміст гемоглобіну крові:

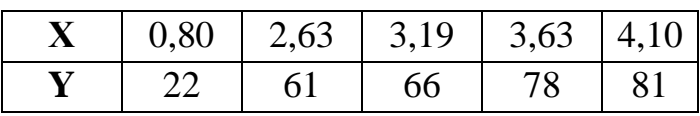

**6.** За даними дослідженнями знайти коефіцієнт кореляції, скласти рівняння прямої лінії регресії Y на X та побудувати її графік: **Х** (тижні)– вік і **Y** (см) – висота рослини:

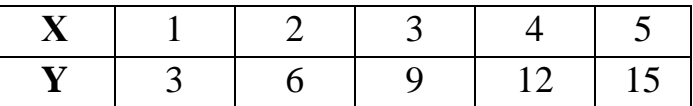

**7.** За даними дослідженнями знайти коефіцієнт кореляції, скласти рівняння прямої лінії регресії Y на X та побудувати її графік: **Х** (°С) – температура зовнішнього середовища та **Y** (мл/г ваги) – кількість поглинутого кисню щурами:

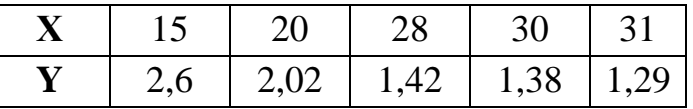

**8.** За даними дослідженнями знайти коефіцієнт кореляції, скласти рівняння прямої лінії регресії Y на X та побудувати її графік: **Y** (кг) – вага ягнятбаранчиків і *Х* (кг) – вага баранів – їх батьків:

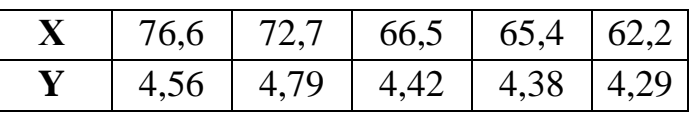

**9.** За даними дослідженнями знайти коефіцієнт кореляції, скласти рівняння прямої лінії регресії Y на X та побудувати її графік: **Х** (см) – довжина тіла і **Y** (см) – довжина хвоста лисиць:

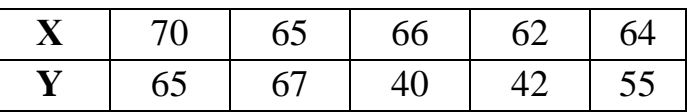

**10.** За даними дослідженнями знайти коефіцієнт кореляції, скласти рівняння прямої лінії регресії Y на X та побудувати її графік: **Х** (кг) – вага і **Y** (см) – довжина шкурки бобрів:

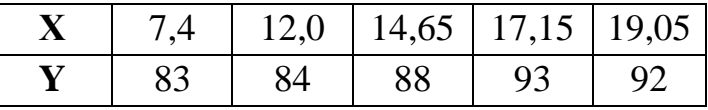

**11.** За даними дослідженнями знайти коефіцієнт кореляції, скласти рівняння прямої лінії регресії Y на X та побудувати її графік: **Х** – кількість дітей самок лисиць і **Y** – кількість дітей їх доньок:

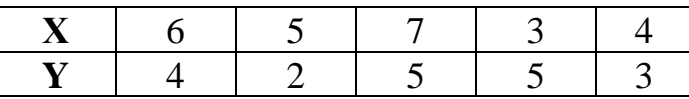

## Таблиця №1

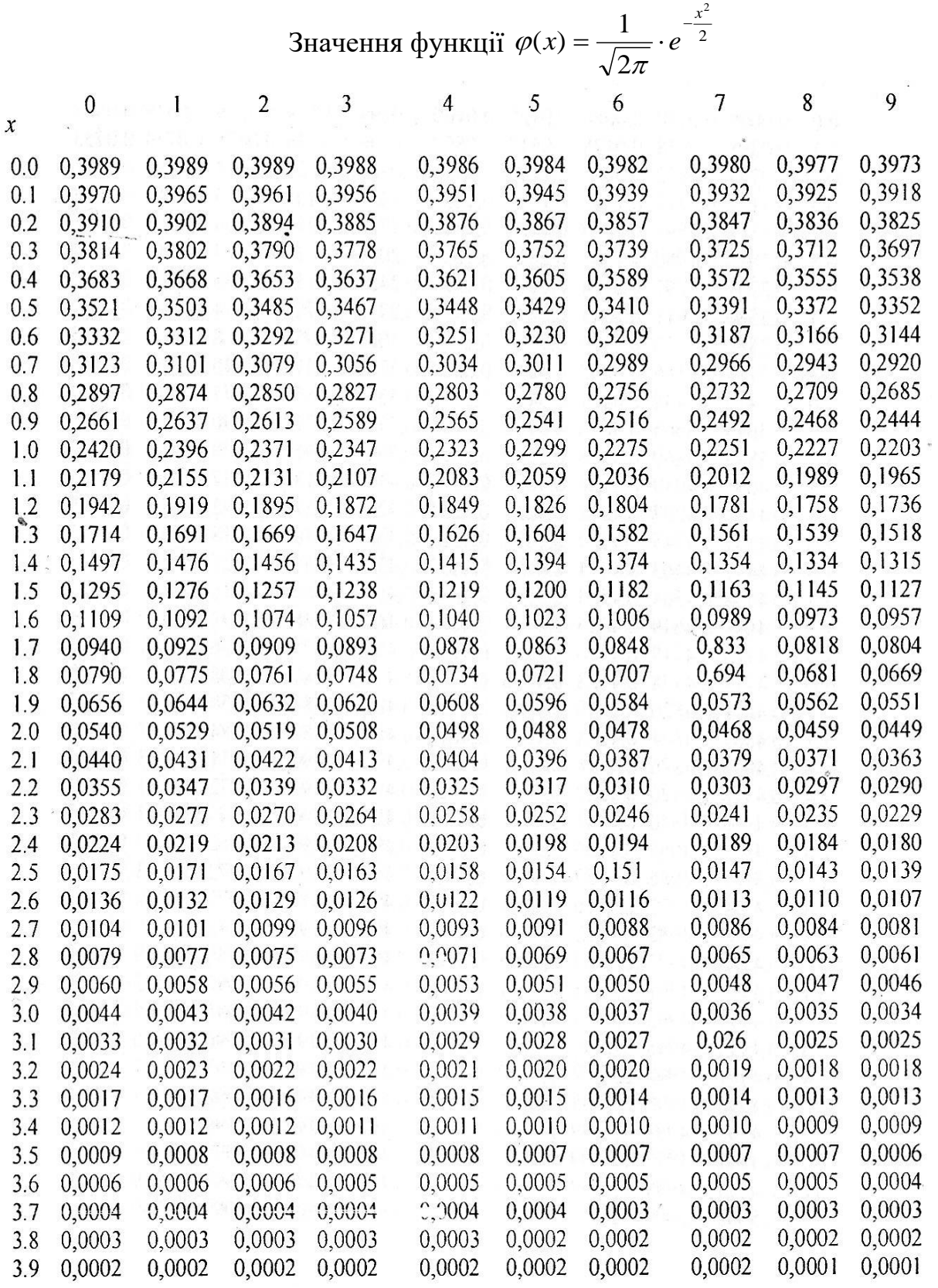

Таблиця №2

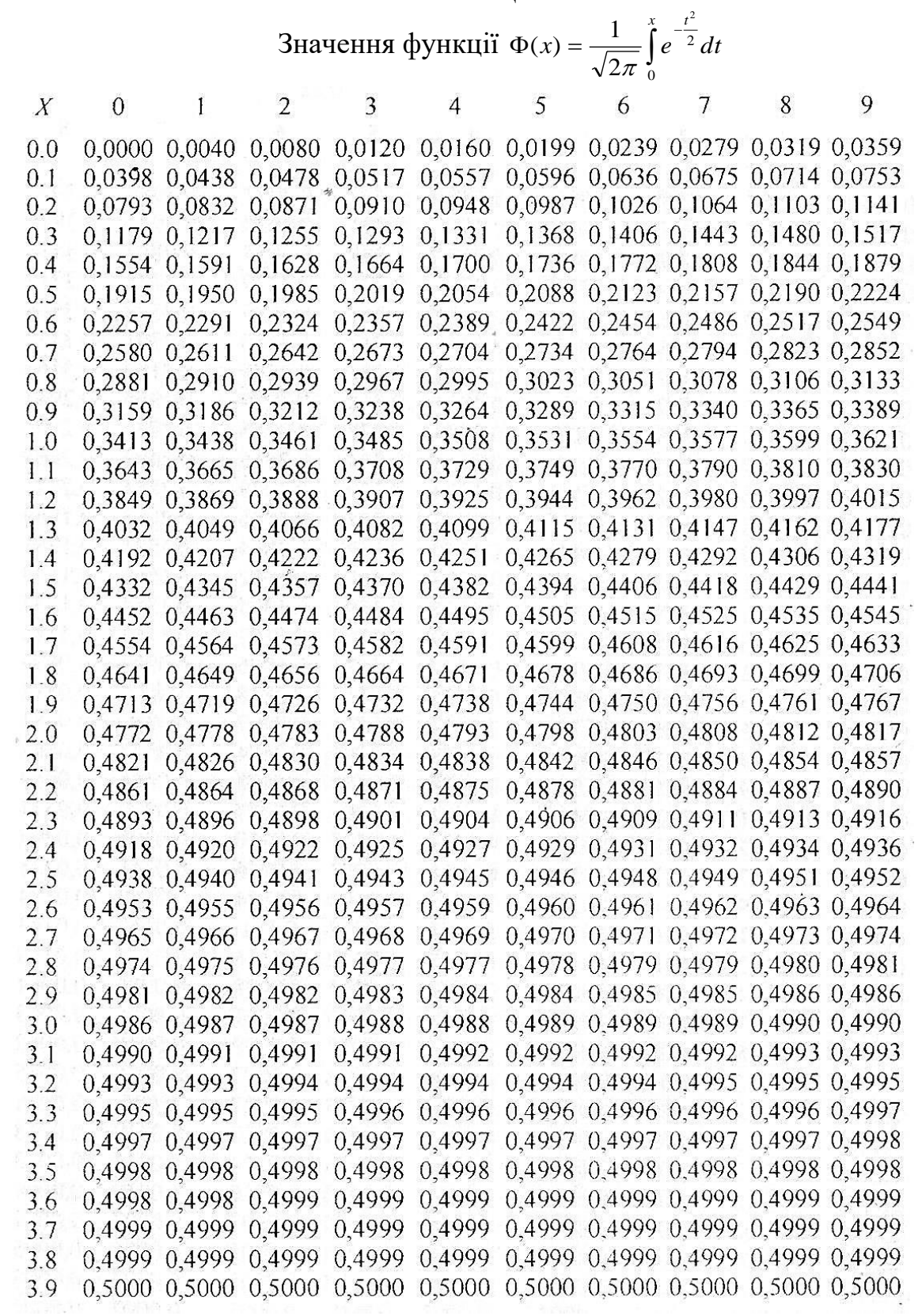

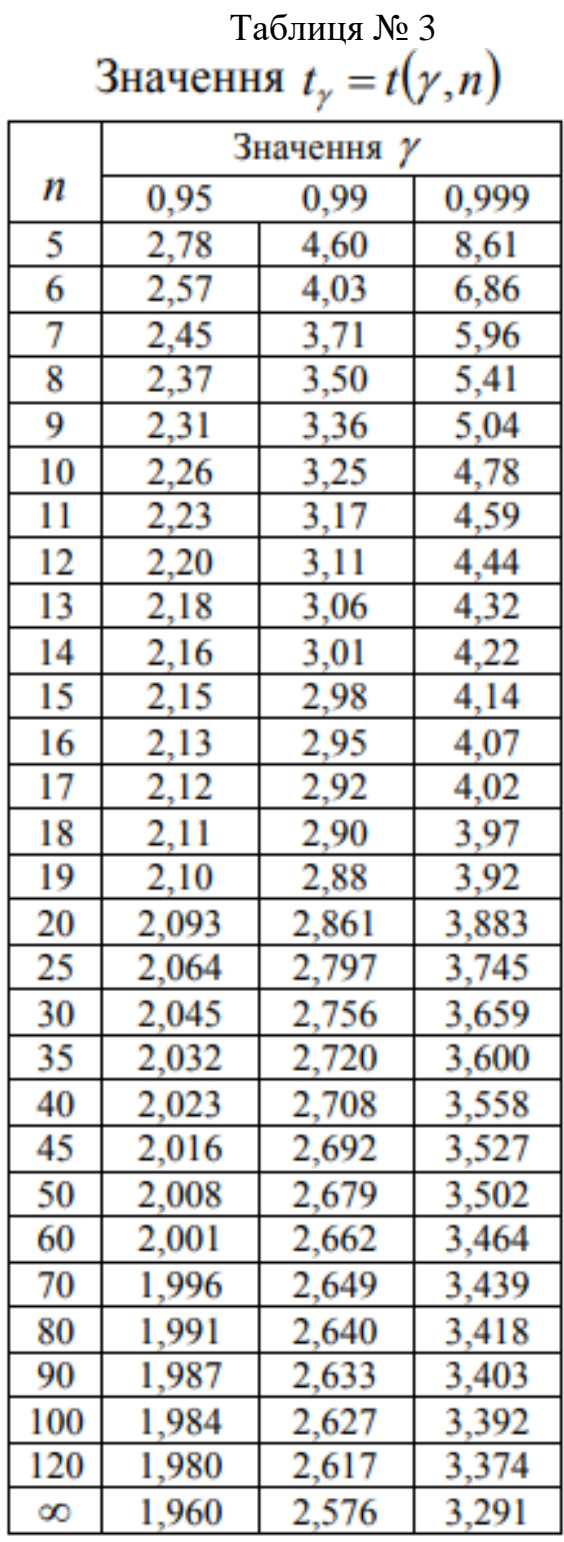

## **РЕКОМЕНДОВАНА ЛІТЕРАТУРА Основна література**

- 1. Вища математика: підручник / за ред. Е.І. Личковського, П.Л. Свердана. – Вінниця: Нова книга, 2014, – 632 с.
- 2. Свердан П.Л. Вища математика. Математичний аналіз і теорія ймовірностей: Підручник. – К: Знання, 2008. – 450 с.
- 3. Личковський Е.І. Вища математика. Теорія наукових досліджень. У фармації та медицині: підручник / Е.І. Личковський, П.Л. Свердан. – К: Знання, 2012. – 476 с.
- 4. Горбуненко Б.Ф. Теорія ймовірностей і статистичні методи обробки результатів спостереження. Навч. посіб. для студ. вищ. фармац. та мед. закладів ІІІ-ІV рівнів акредитації / Б.Ф. Горбуненко, Ф.Г. Дягілева., Г.В.Жиронкіна та ін.-Х.: вид-во НФАУ: Золоті сторінки, 2002. – 188 с.

#### **Додаткова**

- 1. Чалий О.В. Вища математика: Навч. посібник для студ. мед. та фарм. Навч. закладів. / О.В. Чалий, Н.Ф. Стучинська, А.В. Меленєвська – К.: Техніка, 2001. – 204 с.
- 2. Дягілева Ф.Г. Вища математика: Навч. посіб. / Ф.Г. Дягілева., Г.В. Жиронкіна, В.О. Тіманюк, Б.Ф. Горбуненко. – Х.: Вид-во НФАУ: Золоті сторінки, 2001. – 84 с.
- 3. Свердан П.Л. Вища математика. Аналіз інформації у фармації та медицині: Підручник. – Львів: Світ, 1998. – 332 с.

# **ЗМІСТ**

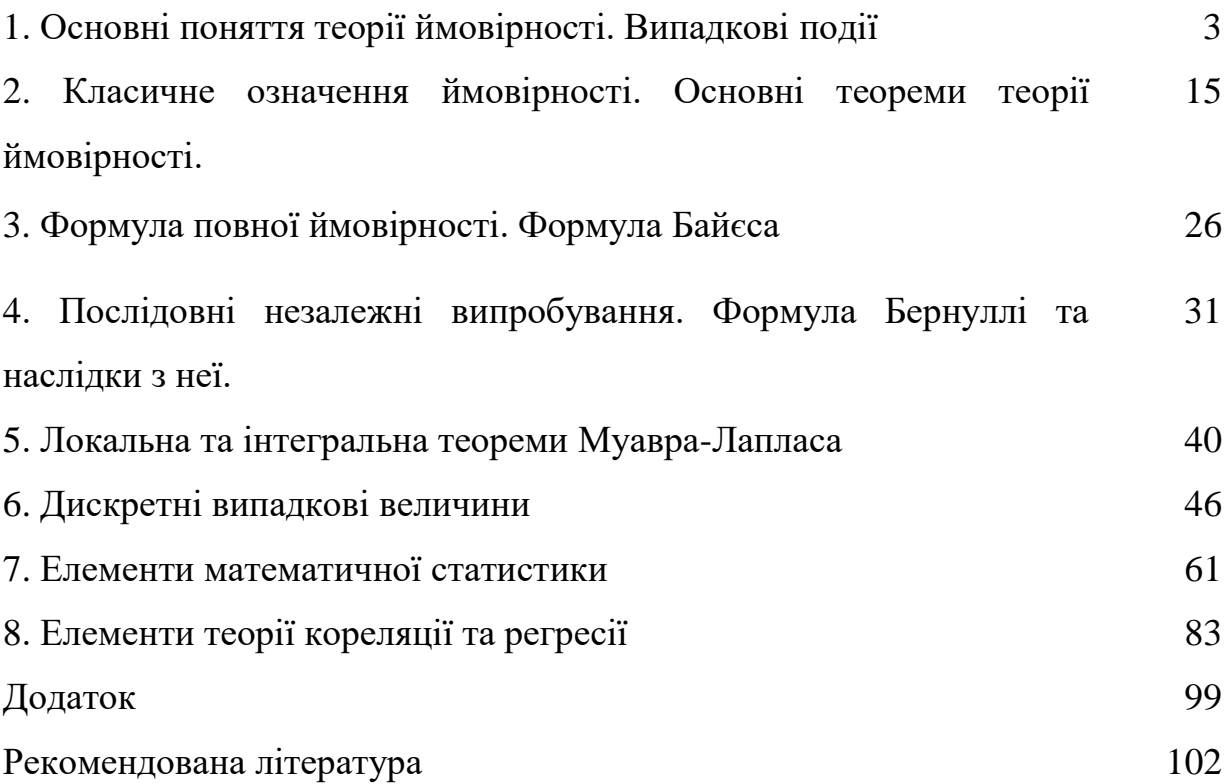